<span id="page-0-0"></span>**République Algérienne Démocratique et Populaire Ministère de l'Enseignement Supèrieur et de la Recherche Scientifique**

> **Université Mohamed Seddik Benyahia de Jijel Faculté des Sciences Exactes et informatique Département d'Informatique**

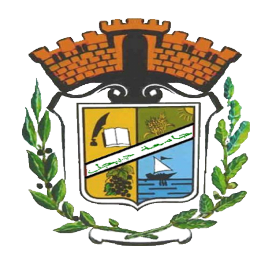

*Mémoire de fin d'études pour l'obtention du diplome Master en Informatique*

**Option : Réseaux et sécurité**

# **Thème**

**Conception et réalisation d'un catalogue moderne pour la bibliothèque de la faculté des sciences exactes et d'informatique en utilisant les technologies web 2.0**

**Présenté par :**

- Khadidja Djaballah
- Benyahia Oumaima

### **Encadré par :**

• Mr.Boutefara Tarek.

# *\* Remerciements \**

*Je tiens à remercier toutes les personnes qui m'ont aidé de prêt ou de loin à accomplir mon mémoire.*

*Je voudrais dans le premier temps remercir mon encadreur et directeur du projet Mr.Tarek Boutefara pour sa patience, sa gentillesse et sa disponibilité et surtout ses précieux conseils qui nous on toujours éclairci le chemin de la réussite.*

*Je remercie également Mr.Bassam Bouandel doctorant et bibliothécaire dans la bibliothèque centrale de notre faculté qui nous a aidé à déterminer et à exprimer les besoins de notre projet.*

*Aussi mes parents pour leurs soutiens constants et leurs encouragements et patience.*

# *\* Dedication \**

*I would like to dedicate this humble work to : Those stuck with choices they didn't make To those who know how tormenting it is to wake up and do things you hate To those who fight through it anyway*

*To my parents, especially my mother, for her support, prayers and sensibility To my teachers the Indian youtubers To my brother Abderrahmane and my sister Zineb To my colleague Benyahia Oumaima To my friends Chadia, Fouzia and Hind for making it bearable And lastly to myself for coming out of it sane-ish.*

*Khadidja*

# *\* Dédicaces \**

*Je dédie ce travail a :*

- *⋆* Mes très chère parents, à ma *Maman* qui m'a encourager jours et nuits à mon *Papa* qui a toujours cru en moi que dieu vous protège et vous garde pour moi.
- *⋆* Ma très chére grand mère qui viens de nous quitter , *Mani* tu me manque déja.
- *⋆ A ma petite et unique sœur Doaa et à toute ma famille.*
- *⋆ Mon binôme Khadîdja avec qui j'ai réalisé ce travail*
- *⋆ A ma meilleur et éternelle amie Ismahene a mes Queens .*
- *⋆ A toute personnes qui me connaisse de près ou de loin et a tout ceux que je chérie.*
- *⋆ A toute notre promo d'informatique avec ces quatre spécialités.*

## *Oumaima*

#### **Résumé**

Au moment où les techniques web 2.0 sont devenus la norme dans la plupart des systèmes impliquant le grand public, le catalogue de la bibliothèque garde encore son ancienne forme rigide et limitée. En effet, le catalogue actuel de la faculté des sciences exactes, à titre d'exemple, se limite à la fonctionnalité de recherche pour récupérer une liste de livres selon quelques critères de recherche. Néanmoins, la communauté universitaire, par sa nature dynamique et évolutive, peut enrichir ce catalogue par son feedback. Sur le plan technique, les techniques web 2.0 peuvent être adoptés : elles permettent d'implémenter des systèmes collaboratifs et participatifs qui correspondent à la nature dynamique de la communauté universitaire et qui permettent de récupérer son feedback. Dans ce cadre, nous avons réalisé un catalogue moderne pour la bibliothèque de la faculté des Sciences Exactes et d'Informatique. Le nouveau catalogue est un portail complexe qui se compose de quatre sous-systèmes : OPAC, un système de chat, un blog et un wiki. Ces quatre composantes ont été choisies après une étude théorique sur les différentes technologies et leurs applications pour la mise en bibliothèque pour un passage vers une Bibliothèque 2.0. La nouvelle version du catalogue permet la collaboration en permettant aux étudiants de commenter et d'évaluer les livres disponibles. Le système de chat permet aux bibliothécaires d'assister en temps réel les étudiants pour surmonter les difficultés d'utilisation. Dans le même cadre, le Wiki offre un support de formation complet pour les différentes fonctionnalités disponibles. Finalement,le blog joue le role d'un espace d'annonce qui permet aux bibliothécaires de communiquer toute nouveauté ou activités aux étudiants. A ce niveau aussi, les étudiants ont la possibilité d'exprimer leurs feedbacks sous forme de commentaires et des évaluations. L'application a été développée en suivant le processus en cascade en utilisant le langage UML. Le système est batti sur Laravel, un framework MVC moderne. Laravel permet aussi une meilleure manipulation des bases de données. La réalisation se basait aussi sur un ensemble d'outils comme EasyPHP, Visual Studio Code et phpMyAdmin.

**Mots clés :** catalog moderne, application web, web 2.0, bibliothèque 2.0.

#### **Abstract**

Today, the Web 2.0 technologies are very common, however, the local OPAC of the Exact Science and Computer Science faculty still uses old and rigid technologies. In deed, the local OPAC offers a unique use case which is book search using basic keywords on basic fields. The search result is displayed in an old-fashioned way using a simple table with a row for every book. This mode ignores completely the dynamic and evaluative nature of the university community. This last can enrich and tend to collaborate and discuss around learning materials. On a technical level, web 2.0 technologies can be adopted to ensure collaboration in the university community. In this context, we have built a modern OPAC for the Exact Science and Computer Science faculty. The new OPAC takes the form of a web portal with four sub-systems: the OPAC, a chat system, a blog and a wiki. The choice of these four components has been made after a theoretical study on different web 2.0 technologies and their uses in OPAC systems and the migration toward Library 2.0. The new version allows the students to collaborate by commenting and evaluating books. The chat system allows librarians to aid students in real-time. In the same context, the Wiki offers a complete formation to learn about different functionalities and features on the portal. Finally, the blog plays the role of an announcement system. It allows librarians to communicate news and events to students; these last can give their feedbacks using comments and evaluations. The system is built following a waterfall approach with UML as representation model. It was built upon Laravel; an MVC platform that allow an easy and simple database handling. We have used also a set of tools such as EasyPHP, Visual Studio Code, and phpMyAdmin.

**key words :** modern catalog, web application, web 2.0, library 2.0.

## TABLE DES MATIÈRES

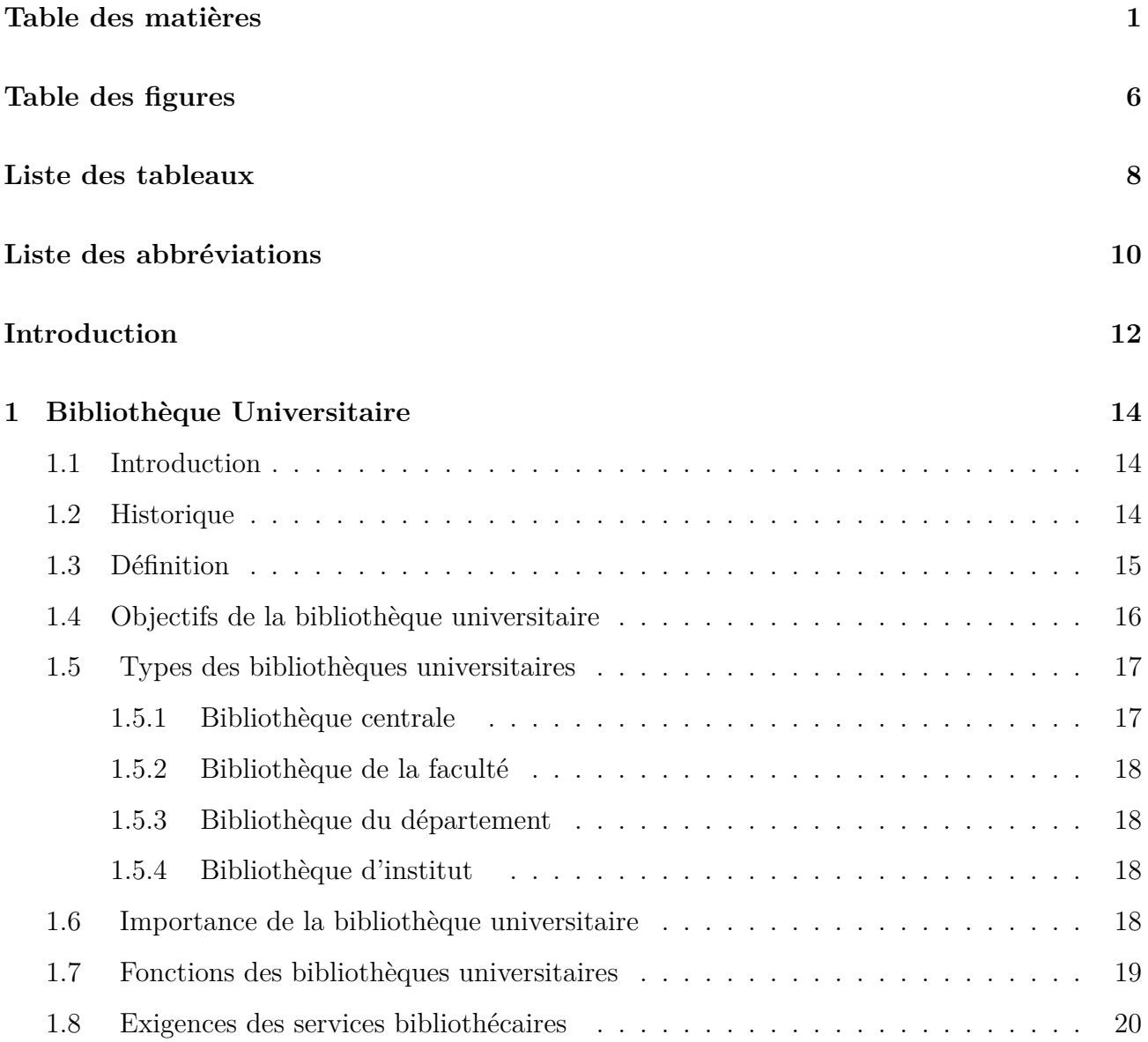

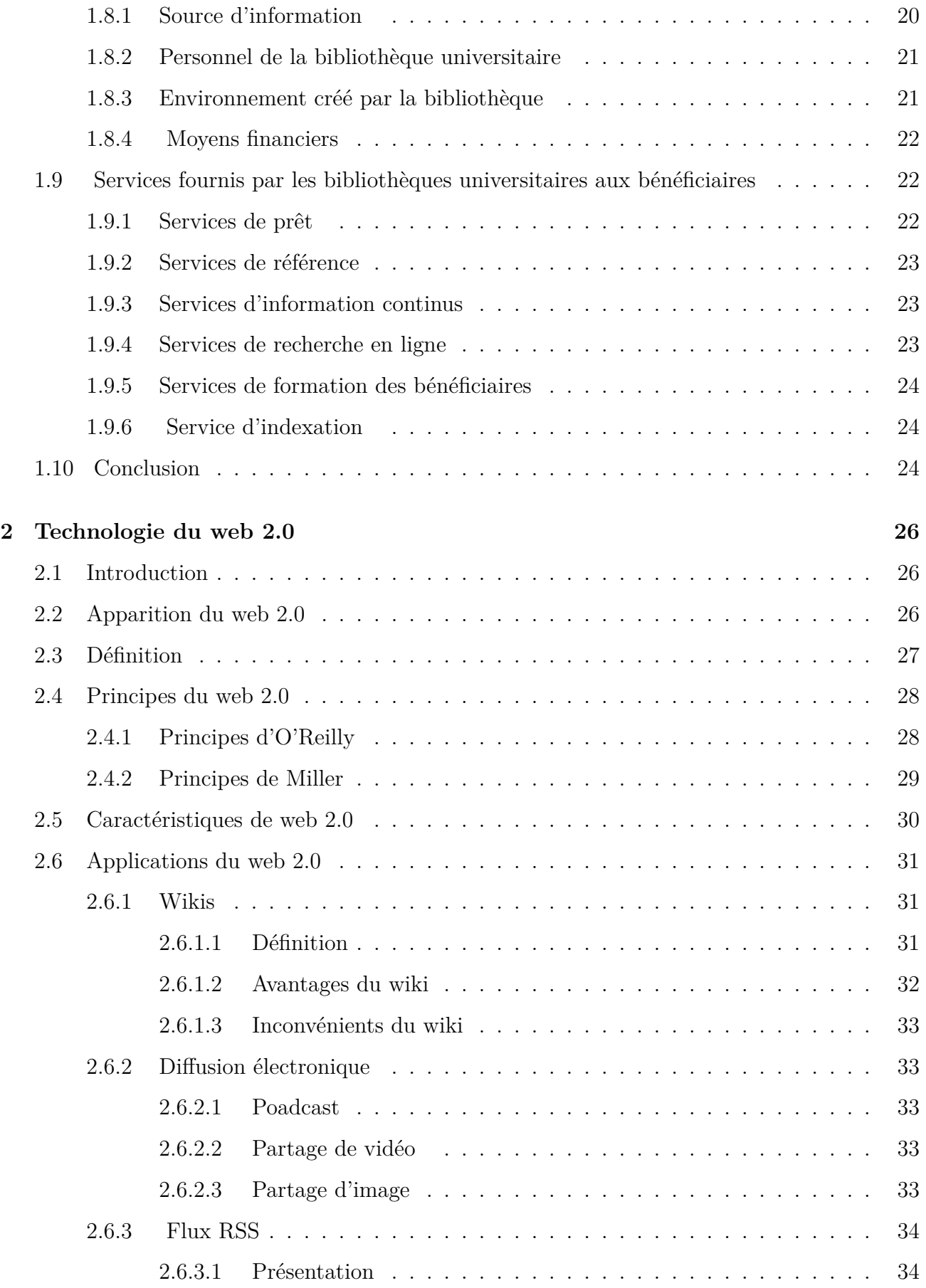

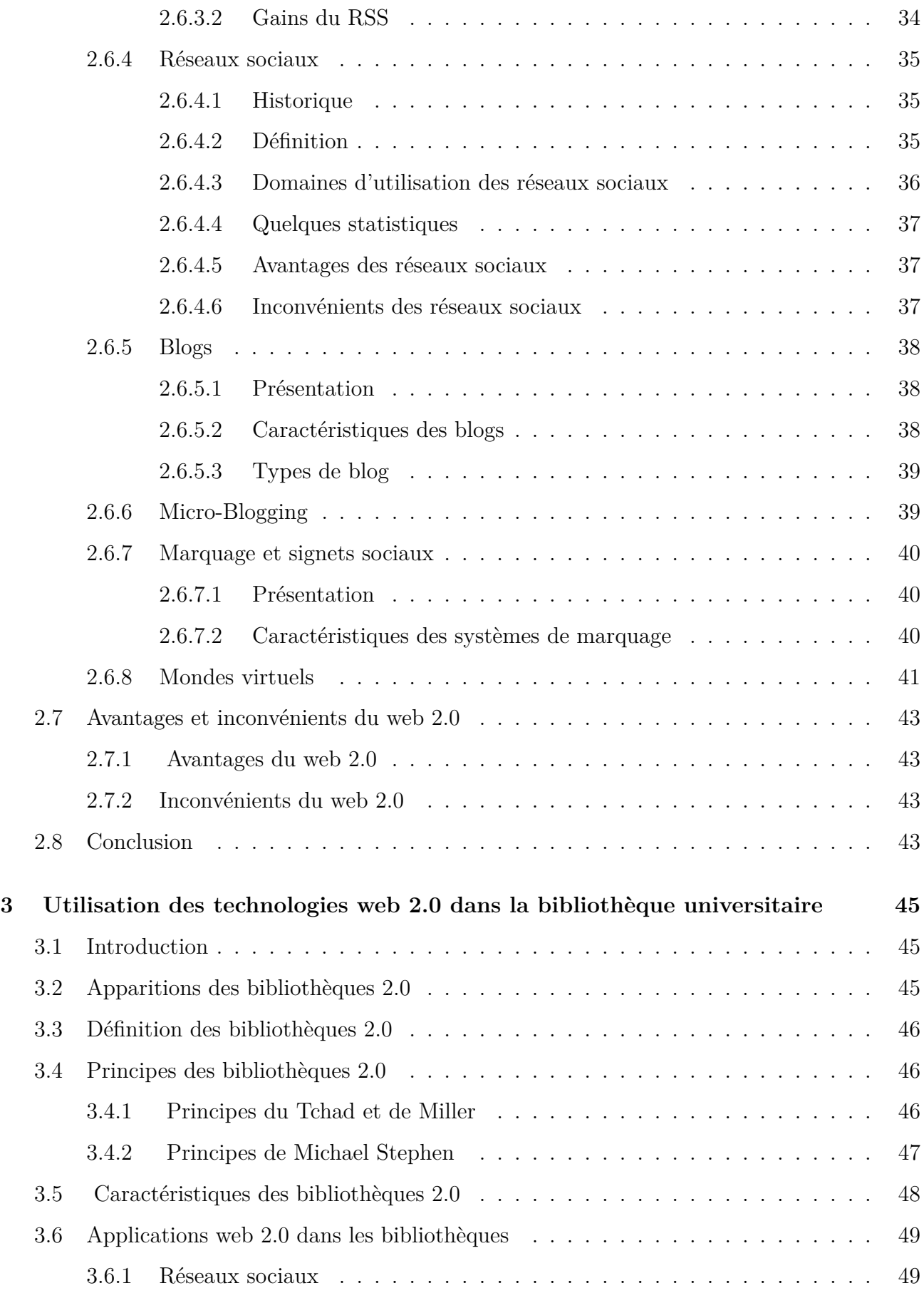

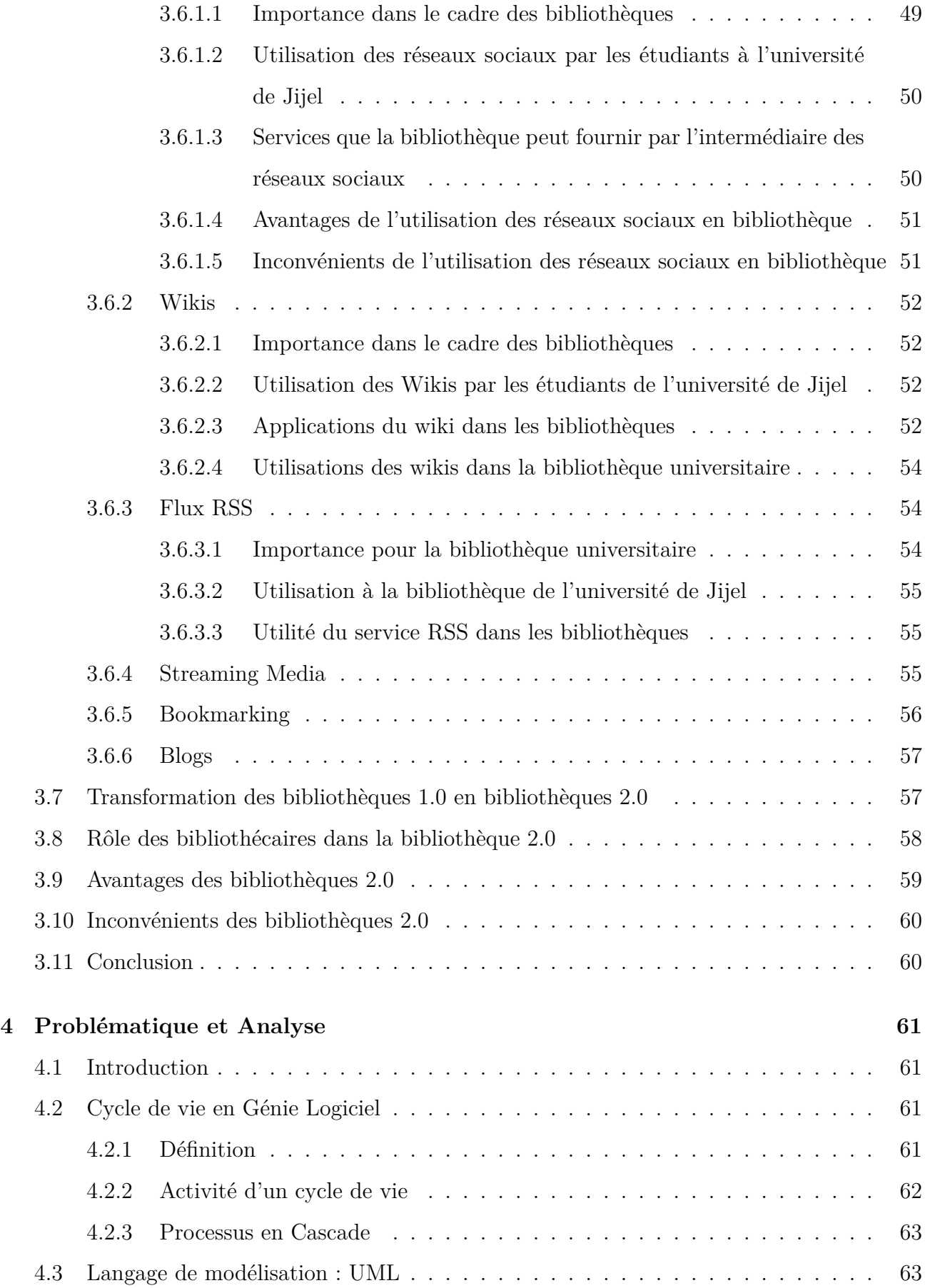

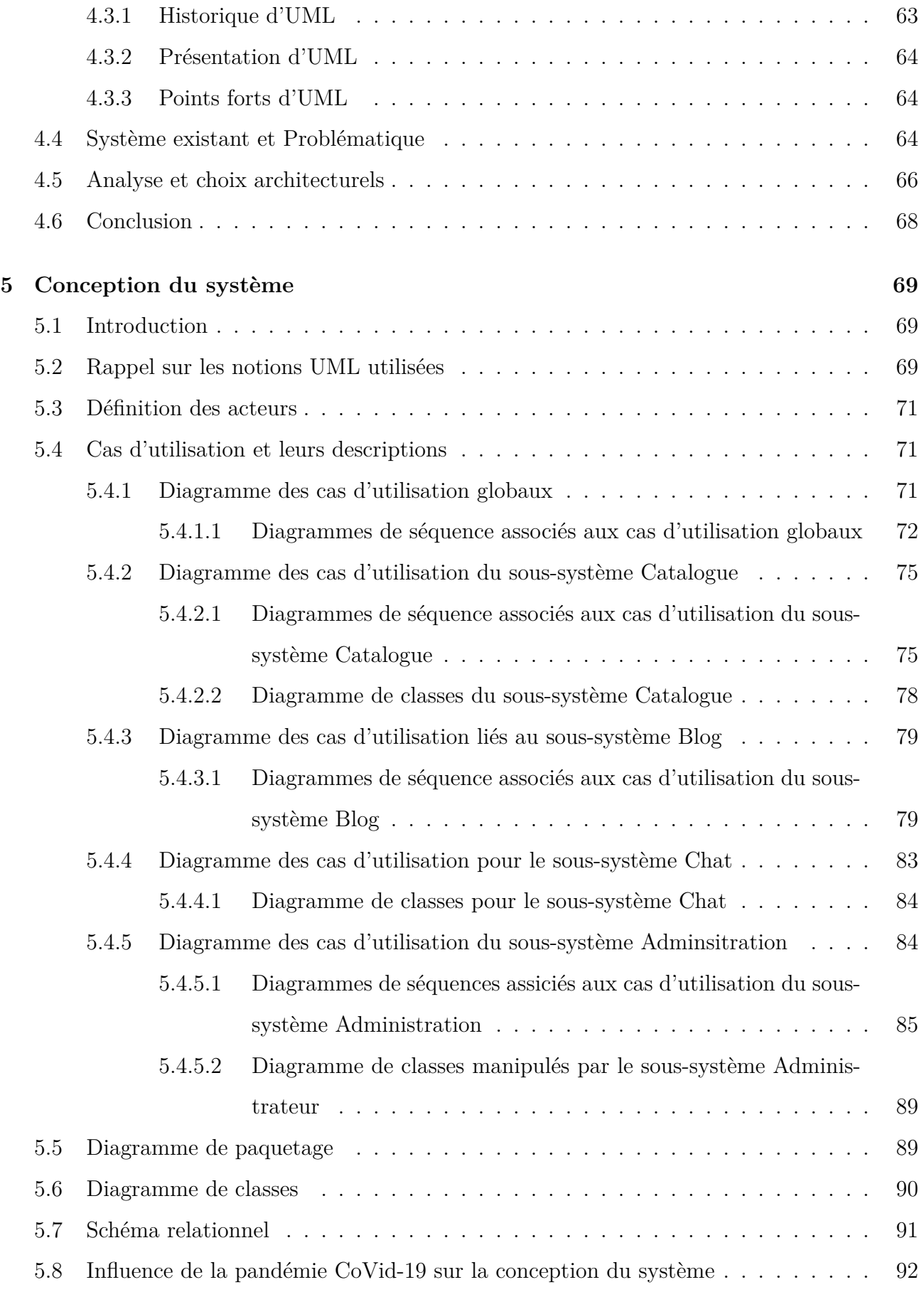

<span id="page-11-0"></span>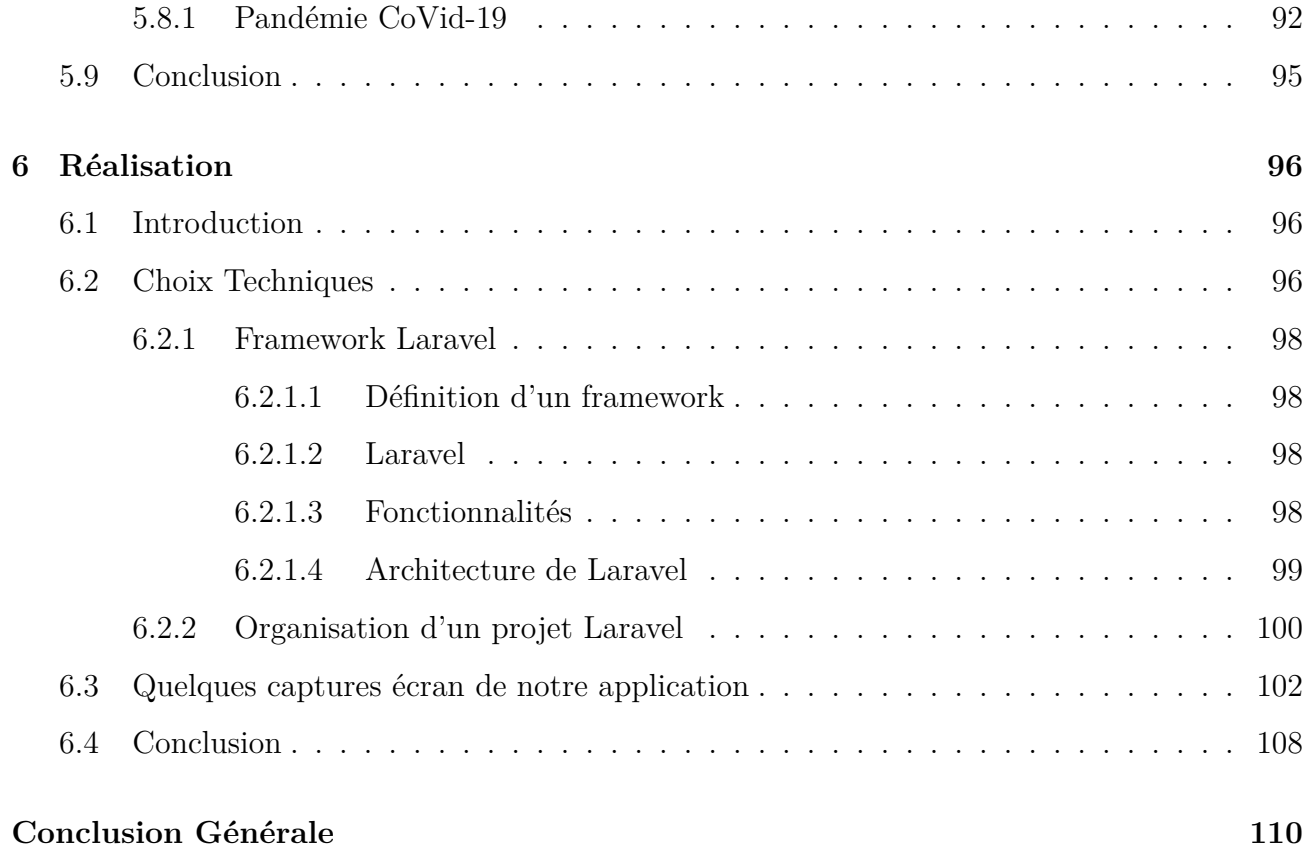

## TABLE DES FIGURES

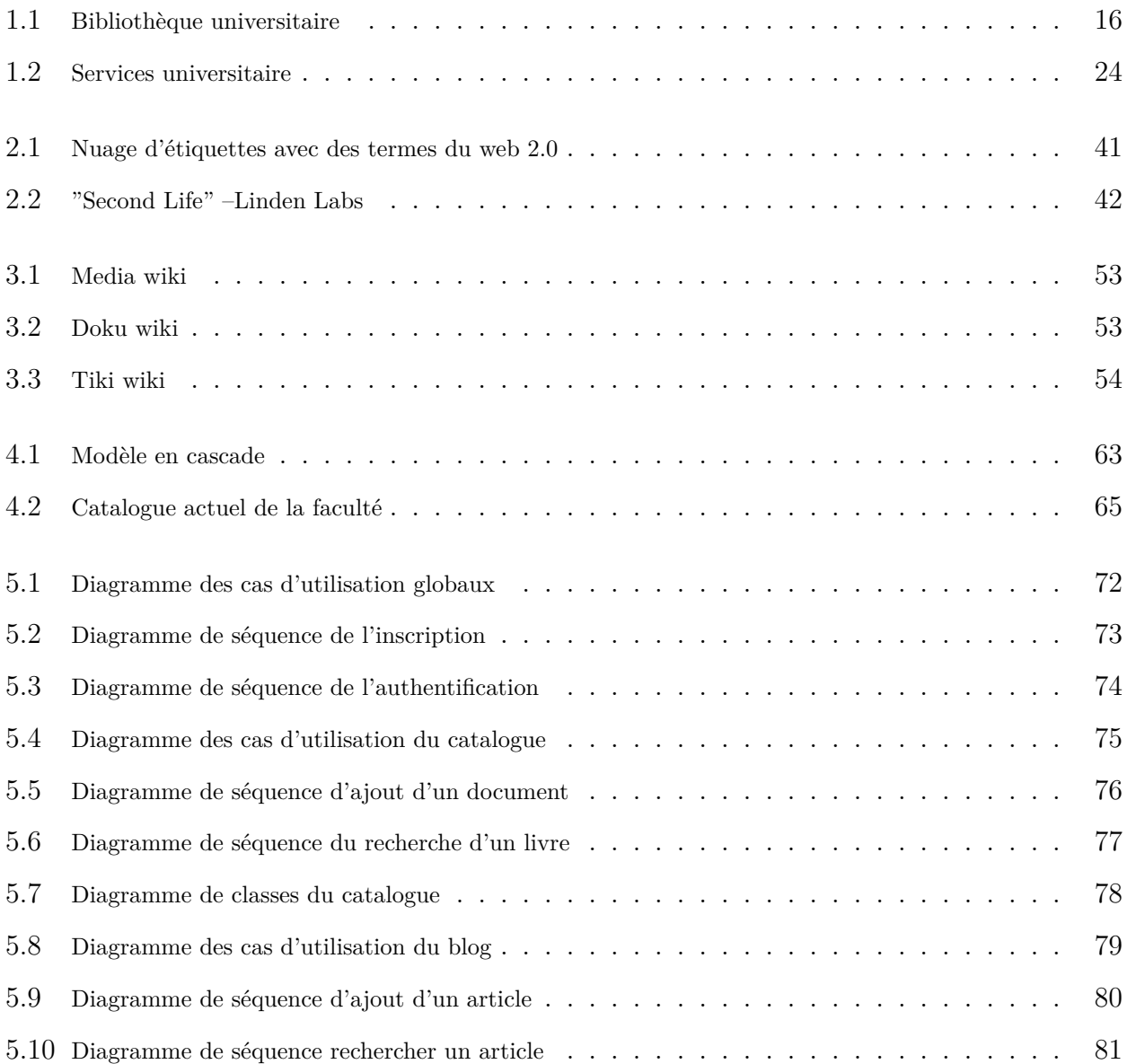

<span id="page-13-0"></span>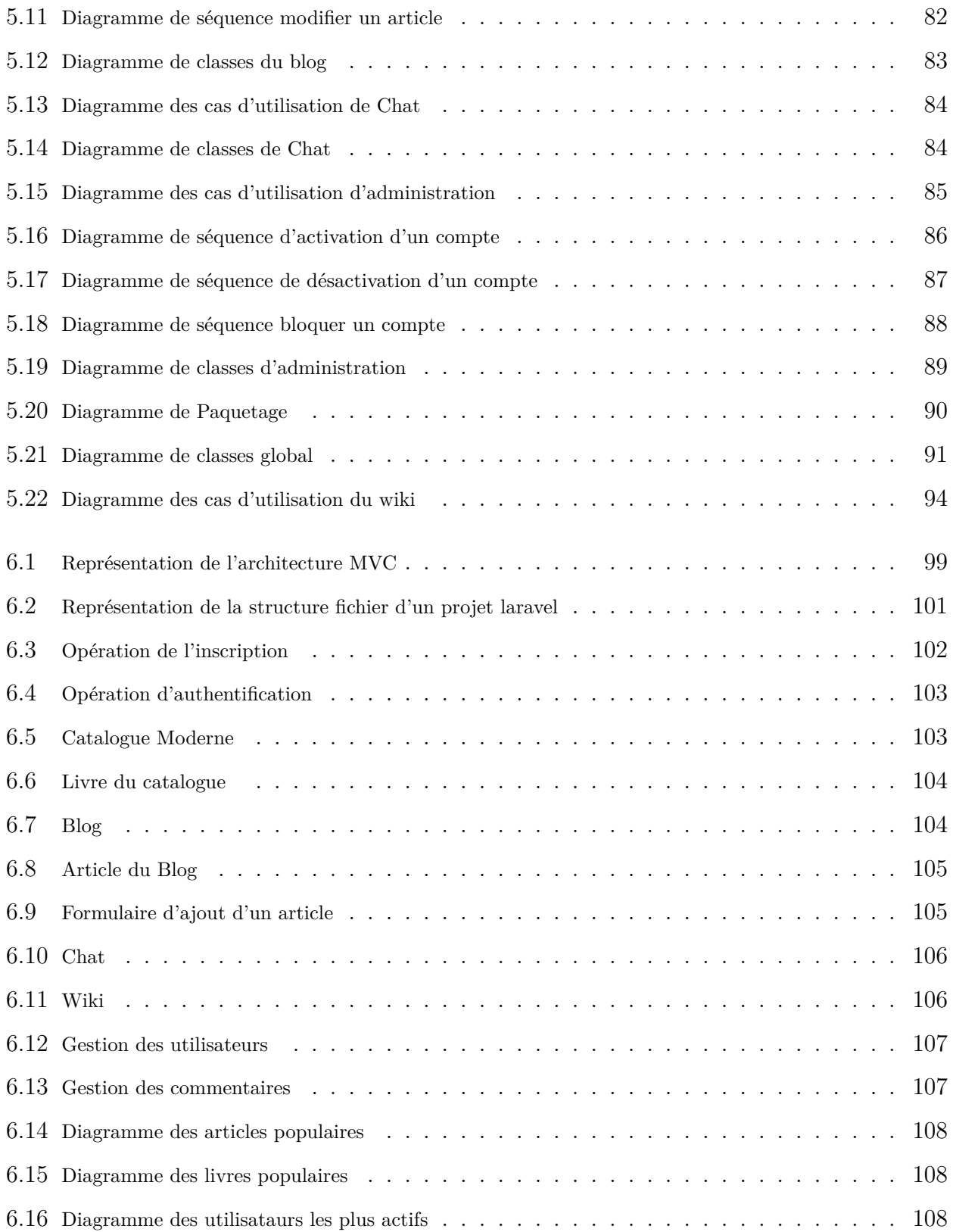

## LISTE DES TABLEAUX

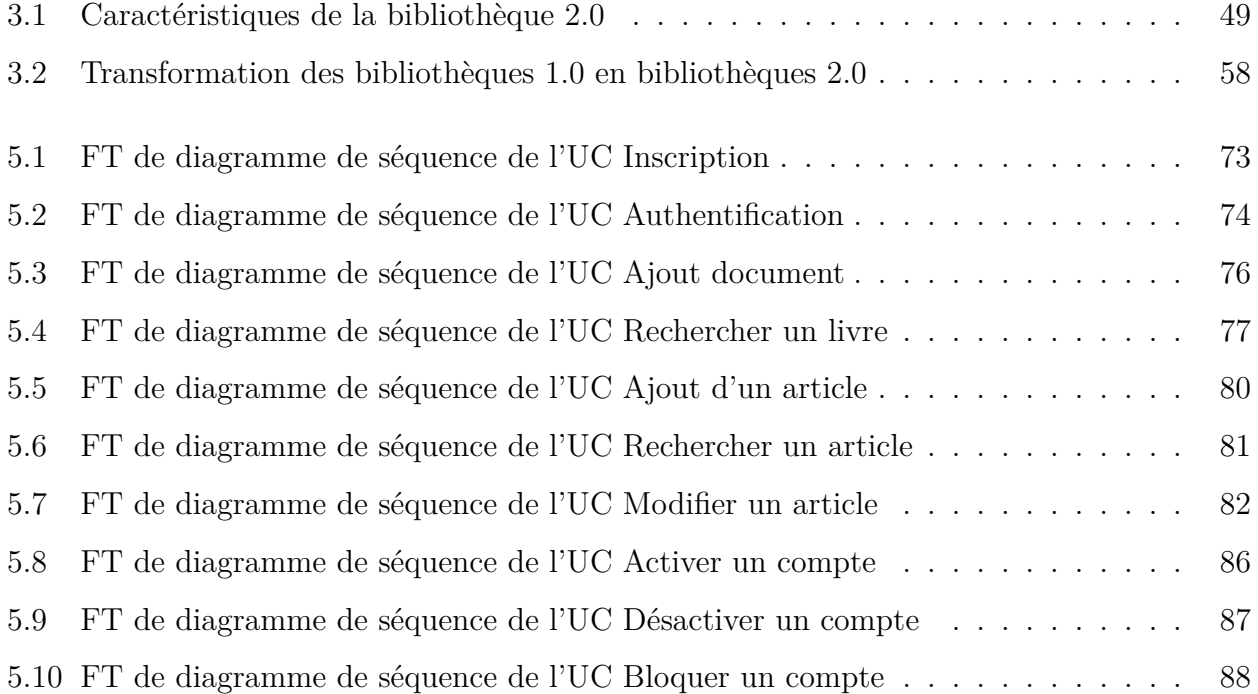

## LISTE DES ABBRÉVIATIONS

<span id="page-15-0"></span>**ISBN :** International Standard Book Number **UC :** Use Case **FT :** Fiche Type **OPAC :** Open Public Access Catalog **BU :** Bibliothèque Universitaire **CD-ROM :** Compact Disc Read-Only Memory **SOAP :** Simple Object Access Protocol **WS :** web service **REST :** REpresentational State Transfer **AJAX :** Asynchronous JavaScript And XML **HTML :** Hypertext Markup Language **RSS :** Really Simple Syndication **XML :** Extensible Markup Language **PC :** Personal Computer **PDA :** Personal Digital Assistant **URL :** Uniform Resource Locator **SL :** Second Life **SDI :** Selective dissemination of information **IHM :** Interactions homme-machine **UML :** Unified Modeling Language **OMT :** Object-modeling technique

**OOSE :** Object-oriented software engineering **OMG :** Object Management Group **SGBDO :** Système de Gestion de Bases de Données Objets **SGBD :** Système de Gestion de Bases de Données **MVC :** Model-View-Controller **CSS :** Cascading Style Sheet **W3C :** World Wide Web Consortium **PHP :** Personal Home Page **SQL :** Structured Query Language **MIT :** Massachusetts Institute of Technology **ORM :** Object-relational mapping **UI :** User Interface **URI :** Uniform Resource Identifier

**HTTP :** Hypertext Transfer Protocol

## INTRODUCTION GÉNÉRALE

Une bibliothèque universitaire (BU) est une bibliothèque rattachée à une université. Les documents et les services présents dans la bibliothèque universitaire peuvent ainsi servir à la double mission des universités, l'enseignement et la recherche.

On ne peut imaginer la création d'une université sans un système de bibliothèques universitaires bien structuré, disposant de ressources humaines, matérielles, informationnelles et financières conséquentes pour soutenir, accompagner les universités dans leurs missions de formation et de recherche. La bibliothèque joue un rôle clé dans l'évaluation et le classement des universités.

L'introduction des technologies du web 2.0 dans les bibliothèques universitaires change les attentes des usagers et elle leur offre la possibilité de migrer des services centralisés vers des outils collaboratifs en ligne dans le but de promouvoir et valoriser les activités de la bibliothèque. Cette dernière devient un membre actif des communautés développées et œuvre pour l'échange et le partage d'information.

Néanmoins, au niveau de la bibliothèque de la faculté des sciences exactes et d'informatique  $(FSEI)$ , la version électronique du catalogue  $(OPAC)^1$  $(OPAC)^1$  disponible actuellement offre des services très limités. En effet, l'étudiant ne peut que faire une recherche par la saisie du titre du livre, du nom de l'auteur ou d'un mot du sujet de ce document. Aucune collaboration ou communication n'est offerte autour de la notion de livre.

<span id="page-17-0"></span><sup>&</sup>lt;sup>1</sup> est une base de données en ligne de documents détenus par une bibliothèque ou un groupe de bibliothèques. Les utilisateurs recherchent dans le catalogue de la bibliothèque principalement pour localiser les livres et autres documents disponibles dans une bibliothèque.

Nous remarquons, aussi, une absence totale entre la bibliothèque et les étudiants qu'elle sert. Le support de communication se résume en un panneau d'affichage traditionnel qui nécessite la présence physique à la bibliothèque pour pouvoir le consulter. Cette situation commence à limite le potentiel de la bibliothèque et prive les étudiants d'un ensemble de services possibles grâce aux technologies web 2.0.

C'est pour cela, nous nous lançons dans ce projet pour réaliser un catalogue moderne pour la bibliothèque de la faculté de science exacte et informatique en utilisant les technologies du web 2.0.

Ce manuscrit est divisé en six chapitres comme suit :

**Chapitre 1 :** Présente les bibliothèques universitaires, leurs objectifs, leur importance, leurs types, et leurs services. Ce chapitre nous aidera à mieux comprendre la notion de la bibliothèque universitaire et de ses services. Ces derniers sont le noyau de notre projet.

**Chapitre 2 :** Définit et détaille la notion du web 2.0 ainsi que ses technologies (RSS, Wiki, réseaux sociaux, blog, etc.). Ce chapitre nous permettra de découvrir l'ensemble des outils à partir desquels nous allons choisir pour implémenter les services de la bibliothèque.

**Chapitre 3 :** Étudiera la question du comment peut-on introduire le web 2.0 et ses technologies dans la bibliothèque universitaire ? Il nous permettra d'explorer les travaux antérieurs dans ce domaine.

**Chapitre 4 :** Présentera la planification du projet ainsi que la reformulation de la problématique. Après l'étude théorique et l'étude de l'existant, il est important de revoir la problématique pour l'éclaircir, la détailler, la préciser et l'encadrer. La nouvelle problématique sera par la suite analysée et traduite en un ensemble de fonctionnalités à garantir par le nouveau système.

**Chapitre 5 :** Présentera la conception formelle du nouveau système. La conception se basera sur le langage UML et suivra un processus en Cascade.

**Chapitre 6 :** Présentera la dimension technique et le résultat du développement. Il donnera un premier aperçu sur le nouveau système.

## <span id="page-19-0"></span>CHAPITRE 1

## BIBLIOTHÈQUE UNIVERSITAIRE

### <span id="page-19-1"></span>**1.1 Introduction**

Pour pouvoir proposer une nouvelle interface numérique à la bibliothèque universitaire, il faut d'abord comprendre son rôle, ses objectifs et ses services. La bibliothèque universitaire est considérée comme un élément principal dans l'université et la vie universitaire. Elle occupe une position élevée et vise à fournir toutes les ressources scientifiques et le matériel nécessaire dans toutes sortes de domaines afin d'atteindre les objectifs globaux de l'institution. En effet, le succès des bibliothèques est mesuré par leur capacité à maintenir un bon niveau de service. C'est ce qui rend les bibliothèques en nécessité constante d'évoluer et de progresser pour s'assurer qu'elles donnent le meilleur de leur possible. Dans ce chapitre, nous allons présenter la notion de bibliothèque universitaire, son historique, ses objectifs et ses services.

### <span id="page-19-2"></span>**1.2 Historique**

La notion des bibliothèques universitaires date de plusieurs siècles. C'est la passion que les Arabes ont portée vers la connaissance et les sciences qui les a obligés à créer et à construire de nombreuses bibliothèques universitaires. Ils ont rassemblé et organisé toutes les ressources qu'ils pouvaient trouver de partout dans le monde et les ont traduites en arabe. Les bibliothèques académiques spécialisées dans la recherche et l'éducation étaient l'un des plus anciens types de bibliothèques à apparaître. Par exemple, nous citons la bibliothèque royale de Ninive dans la civilisation assyrienne, la grande bibliothèque d'Alexandrie et la bibliothèque d'Athènes.

L'une des bibliothèques célèbres est la bibliothèque "maison de la sagesse" fondée par Haroun Al-rachid (193-149) à Bagdad. En Egypte nous trouvons une autre "maison de la sagesse" construite sur les ordres de la Fatimis Imam-Caliph Al-Hakim Bi-Amr Allah. Nous mentionnons aussi l'université Al-Mustansiriyah qui a été créé par Al-Mustansir et il avait sa propre bibliothèque associée en 1233 [\[17](#page-118-0)].

Ce sont les bibliothèques les plus populaires de l'histoire arabe qu'elles étaient riches en ressources et avaient beaucoup de similitudes avec les universités connues aujourd'hui. La légère différence à mentionner se situe au niveau des outils modernes qui ont été mis en œuvre dans les bibliothèques d'aujourd'hui.

### <span id="page-20-0"></span>**1.3 Définition**

La bibliothèque universitaire (voir fig : [1.1](#page-21-1)) est l'une des installations culturelles qui jouent un rôle important dans les processus d'enseignement supérieur d'une part et le développement de la recherche scientifique d'autre part. A cause des développements qu'elle a connus à travers les âges, les bibliothèques ne sont plus seulement des endroits pour sauver la production intellectuelle et la mettre à la disposition de ses candidats, mais elles sont devenues une nouvelle cellule active et renouvelée et un important centre dans le processus de traitement de l'information. Elles peuvent être définies comme : « un groupe d'établissements documentaires que les universités constituent et financent pour fournir des services pédagogiques et une variété d'informations à la communauté universitaire avec ce qui va de pair avec le plan que les conseils scientifiques fixent » [[26\]](#page-119-0).

La bibliothèque universitaire, selon Reitz (2004) est « une bibliothèque qui fait partie intégrante d'un collège, d'une université ou d'autres établissements d'enseignement postsecondaire, administrés pour répondre aux besoins en information et en recherche de ses étudiants, de son corps professoral et de personnel ». La bibliothèque académique est donc un type de bibliothèque que l'on trouve dans les établissements d'enseignement supérieur, écoles polytechniques et collèges d'éducation. Ekere (2006) l'a simplifiée lorsqu'elle a déclaré que toute bibliothèque rattachée à une université s'appelle une bibliothèque universitaire [[10](#page-117-0)].

Dans la suite de notre étude, nous prendrons la première définition. Cette définition précise le positionnement, le rôle et les services de la bibliothèque universitaire (contrairement à la définition d'Ekere). Elle se montre aussi comme une définition autonome qui ne repose pas sur une autre notion à étudier (la notion de « bibliothèque » générale qui figure dans la définition de Reitz).

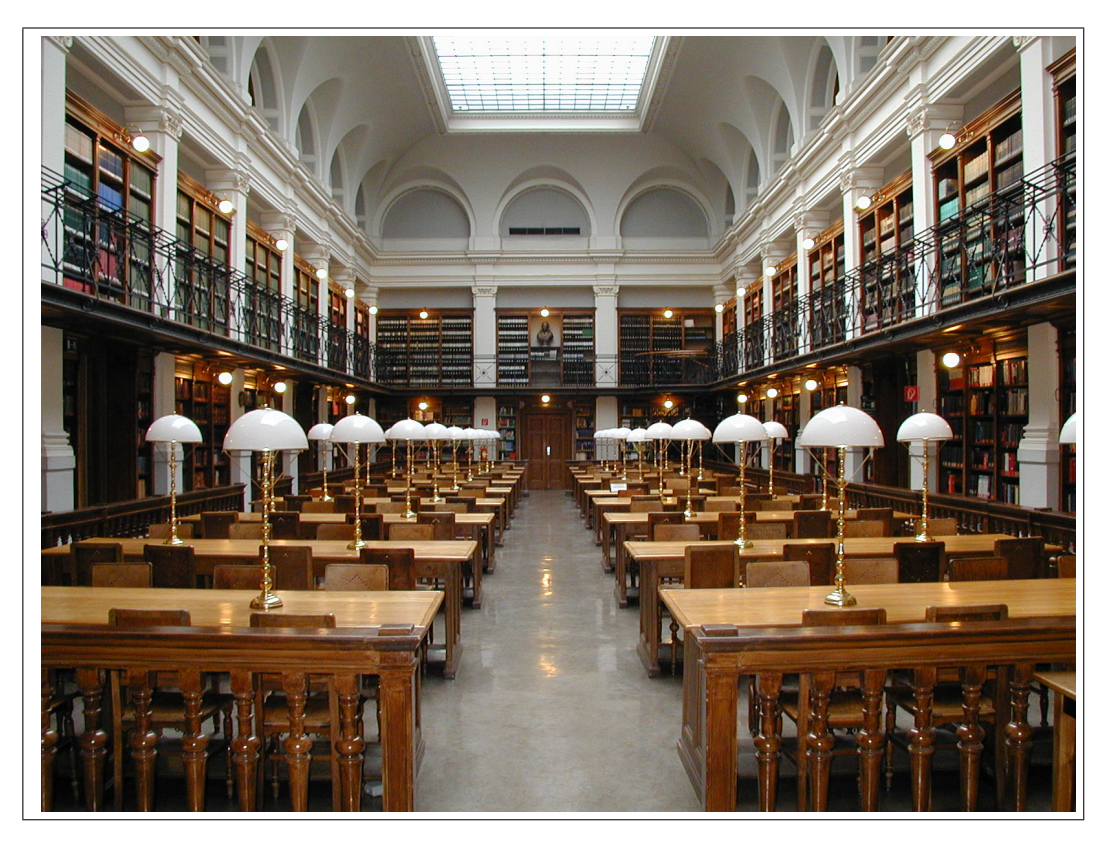

Fig. 1.1: Bibliothèque universitaire

## <span id="page-21-0"></span>**1.4 Objectifs de la bibliothèque universitaire**

<span id="page-21-1"></span>Les principaux objectifs des bibliothèques académiques sont :

- Conserver et préserver des connaissances ;
- Élargir les idées et diffuser les connaissances à l'aide de l'interprétation de la recherche et de la publication.
- Diffuser des connaissances par l'enseignement et les services d'extension.
- Soutenir l'objectif de l'université qui est de promouvoir l'enseignement, l'apprentissage et la recherche [\[10\]](#page-117-0).
- Promouvoir le mouvement scientifique et la recherche scientifique au plus haut niveau.
- Développer des systèmes de bibliothèque en fonction des développements récents dans les services de bibliothèque et d'information.
- Échanger des publications universitaires et de publications de doyens avec des universités et des institutions scientifiques au pays et à l'étranger.
- Préparer des programmes d'introduction pour les étudiants et le corps professoral avec les services qu'ils fournissent et leurs utilisations.
- Créer le bon environnement au sein de la bibliothèque pour l'étude et la recherche [\[25\]](#page-119-1).

Il est donc clair que les objectifs de la bibliothèque universitaire sont de soutenir l'enseignement, l'apprentissage et la recherche d'une manière qui est compatible avec la mission et les objectifs de l'institution. Ce support est offert d'une manière active où la bibliothèque prend des actions pour se rapprocher à la fois des sources d'information, mais aussi du corps personnel universitaire.

### <span id="page-22-0"></span>**1.5 Types des bibliothèques universitaires**

Les bibliothèques universitaires sont de plusieurs types vu qu'elles se positionnent dans différentes sections de l'université. Nous citons :

#### <span id="page-22-1"></span>**1.5.1 Bibliothèque centrale**

Elle a le plus grand nombre de sources d'information et de services bibliothécaires. Souvent, la bibliothèque centrale contribue activement à :

- Proposer des solutions et à développer un système.
- Déterminer les relations entre la bibliothèque, gérer les quantités et les départements.
- Organiser diverses activités scientifiques telles que des séminaires, des conférences, des expositions, etc.

#### <span id="page-23-0"></span>**1.5.2 Bibliothèque de la faculté**

C'est la bibliothèque qui dessert les majors dans un département spécifique et l'un de ses avantages est qu'elle permet aux étudiants d'investir le temps libre entre les cours. Cela évite aux étudiants une perte considérable du temps s'ils étaient obligés de se déplacer à la bibliothèque centrale. Ainsi, elle réduit la pression sur la bibliothèque centrale qui peut ne pas être en mesure d'accueillir tous les étudiants de l'institution s'ils se tournent vers elle.

#### <span id="page-23-1"></span>**1.5.3 Bibliothèque du département**

C'est une salle de lecture qui a les ressources et les références nécessaires pour le département. Elle se caractérise par sa spécialisation contrairement aux autres sections de la bibliothèque universitaire qui doivent contenir des ressources pour plusieurs spécialités. La bibliothèque du département est l'endroit idéal pour positionner les équipements spécialisés d'une spécialité donnée.

#### <span id="page-23-2"></span>**1.5.4 Bibliothèque d'institut**

Elle sert les diplômés du secondaire qui ne peuvent pas terminer leurs études universitaires [[18](#page-118-1)]. A l'université de Jijel, c'est la bibliothèque de l'université de formation continue qui accomplit ce rôle.

## <span id="page-23-3"></span>**1.6 Importance de la bibliothèque universitaire**

Il a été convenu que l'importance des bibliothèques universitaires réside dans :

- Les bibliothèques universitaires sont un pilier clé de l'éducation de l'université, avec son importance dans la prestation des services dont les étudiants et les professeurs ont généralement besoin.
- La bibliothèque participe à des réseaux d'information locaux, régionaux et mondiaux en partageant des sources et en fournissant des services Internet.
- C'est l'une des outils les plus importants qui peuvent être utilisés pour répandre la culture parmi les membres de la société à travers les livres, magazines et autres matériaux qu'elle

acquiert.

- Elle encourage la recherche scientifique et soutenir les programmes d'études et d'autres programmes universitaires en fournissant des sources d'information de différentes formes et types.
- Elle reçoit une grande attention et un soutien matériel et moral de la part des fonctionnaires et des décideurs de la plupart des universités pour ses activités.

## <span id="page-24-0"></span>**1.7 Fonctions des bibliothèques universitaires**

Pour atteindre ses objectifs, une bibliothèque doit garantir certaines fonctions qui permettent l'enseignement et l'apprentissage appropriés ainsi que la recherche occasionnelle. Il est également important pour elle d'avoir le matériel de lecture nécessaire pour accéder à l'information recherchée. Pour atteindre les objectifs éducatifs du collège, la bibliothèque remplit les fonctions suivantes :

- Rendre les livres et le matériel de lecture pertinents aux cours offerts par le collège à la disposition des étudiants.
- Mettre à disposition les livres et les documents exigés par les membres du corps professoral en préparation de leurs cours d'enseignement.
- Fournir des livres et du matériel de lecture supplémentaires pour aider à étudier et à enseigner au collège.
- Fournir une sélection complète des livres et documents faisant autorité dont les membres du corps professoral ont besoin pour poursuivre leurs programmes de recherche.
- Favoriser l'utilisation appropriée du matériel de lecture disponible dans le stock.
- Former les étudiants à l'utilisation du matériel de bibliothèque et les encourager à enrichir leurs connaissances et leurs perspectives dans une perspective plus large grâce à des lectures générales et plus larges.
- Aider les membres du corps professoral du collège à préparer leurs cours d'enseignement et à les tenir au courant des connaissances et des concepts actuels dans différents domaines d'étude.
- Aider le personnel enseignant dans la poursuite d'études supérieures et de recherche et les soutenir avec la littérature pertinente et l'information sur le sujet [\[1\]](#page-117-1).
- Rassembler les étudiants en livres et les chercheurs dans des conditions qui encouragent la lecture pour le plaisir, la découverte de soi, la croissance personnelle et l'affûtage de la curiosité intellectuelle.

## <span id="page-25-0"></span>**1.8 Exigences des services bibliothécaires**

Pour avoir des services bibliothécaires digne de se nom quelques exigences doivent être présent :

#### <span id="page-25-1"></span>**1.8.1 Source d'information**

Pour remplir son rôle d'une manière satisfaisante, la bibliothèque universitaire doit avoir des ressources adéquates, non seulement au moment de sa création mais aussi sur une base permanente, afin qu'elle soit capable de maintenir et de développer des services qui satisfassent les besoins des étudiants et du corps personnel universitaire.

Cela veut dire qu'elle doit offrir des documents dans tous les formats et les mettre à jour régulièrement pour répondre aux besoins évolutifs des groupes et des individus, sans compter les nouvelles publications et le remplacement des anciennes.

Les informations que récoltent les bibliothèques universitaires sont la base de construction de ces services. Nous pouvons citer plusieurs types de ressources :

**Sources d'informations imprimées :** Elles constituent la base du service des bibliothèques universitaires et sa colonne vertébrale et comprennent les livres, les thèses, les rapports de stages, les documents de conférences, etc.

**Sources d'informations non imprimées :** Ce sont les conteneurs d'informations qui peuvent enregistrer du son ou vidéo ou les deux. Ces ressources apparaissent dans une variété de formats, y compris des courts films et des bondes annonces.

**Sources d'informations électroniques :** Les ressources électroniques concernent tout ce qui est stocké dans les fichiers de base de données et les magasins d'informations disponibles. Les destinataires de la bibliothèque universitaire les reçoive en ligne ou de manière direct par Système CD ROM.

#### <span id="page-26-0"></span>**1.8.2 Personnel de la bibliothèque universitaire**

Le personnel doit être bien formé et très compétant. Il est aussi important de mettre en œuvre des mécanismes de formation continue pour garder le niveau de leur performance dans le cas d'ajout de nouveau service bibliothécaire.

Quelques critères doivent être pris en compte pour déterminer le nombre et la nature du personnel de la bibliothèque :

- Qualité et nombre de bénéficiaires qui exploite les services de la bibliothèque.
- La nature et la taille de la collection de la bibliothèque universitaire et le montant de sa croissance annuelle.
- Les programmes et les activités proposés par la bibliothèque, tels que des conférences et des séminaires.

#### <span id="page-26-1"></span>**1.8.3 Environnement créé par la bibliothèque**

La bibliothèque universitaire doit crée un environnement qui soit confortable et qui facilite la recherche comme :

- Environnement physique : Salle de lecture et ses équipements avec éclairage adéquat et ventilation.
- Matériel informatique : Ordinateurs, utilisation des nouvelles technologies (catalogue électronique), logiciels.
- Moyens de communication : Services de fax, de photocopie, Internet, e-mail, portail web et matériel audiovisuel.

#### <span id="page-27-0"></span>**1.8.4 Moyens financiers**

Les bibliothèques universitaires et le centre d'information nécessitent de nombreuses exigences financières :

- Les dépenses financières dont la bibliothèque a besoin pour acheter différentes sources d'information.
- Les dépenses financières requises par les appareils, tels que les appareils d'imagerie et les équipements audiovisuels Vignettes de film, ordinateurs et leurs divers composants.
- Les dépenses financières requises par les différents programmes, notamment ceux qui utilisent des ordinateurs dans leur travail.
- Frais divers d'entretien (des livres, des équipements, etc).

# <span id="page-27-1"></span>**1.9 Services fournis par les bibliothèques universitaires aux bénéficiaires**

Pour que les bibliothèques universitaires puissent satisfaire leurs objectifs, elles doivent fournir un ensemble de services que l'on appelle services bibliothécaires qui consiste à rendre disponibles les ressources d'information. Les services bibliothécaires sont apparus et se sont évolués en parallèle avec l'évolution des bibliothèques universitaires à travers des étapes.

Auparavant elles n'étaient que des conteneurs d'information qui s'intéressent à stocker les anciennes cultures tandis que, maintenant, elles offrent des services et des informations d'actualité et mises à jour voir(voir fig : [1.2\)](#page-29-3).

Voici quelques-uns des principaux services fournis par les bibliothèques universitaires à leurs bénéficiaires :

#### <span id="page-27-2"></span>**1.9.1 Services de prêt**

Le prêt est l'un des services publiques les plus importants fournis par les bibliothèques et les centres d'information universitaires et l'un des indicateurs importants de l'efficacité de la bibliothèque et de ses relations avec la communauté des bénéficiaires, et un bon critère pour mesurer l'efficacité des bibliothèques dans la prestation de leurs services et la réalisation de leurs

objectifs. Les services de prêt dans les bibliothèques comprennent : la lecture, prêts extérieurs, renouvellement des prêts, réservation de livre, prêt mutuel.

#### <span id="page-28-0"></span>**1.9.2 Services de référence**

Le service de référence dans les bibliothèques universitaires est divisé en deux sections principales :

Les services de référence directs : Ce service comprend :

- Répondre aux questions de référence soumises directement par les bénéficiaires et guider les visiteurs vers les endroits dont ils ont besoin dans la bibliothèque.
- Enseigner et former les bénéficiaires pour qu'ils utilisent différentes références.
- Fournir les références appropriées au chercheur et préparer des listes bibliographiques pour lui si nécessaire.

Les services de référence indirects : Ce service comprend :

- Choisir et fournir les références appropriées à la bibliothèque.
- Organiser des références sur les étagères et retournez les références à leurs endroits corrects.
- Évaluer des références disponibles et du service de référence fourni.

#### <span id="page-28-1"></span>**1.9.3 Services d'information continus**

Il s'agit d'examens de divers documents et sources qui sont nouvellement disponibles dans les bibliothèques et les centres d'information. Il vise à maintenir les bénéficiaires en phase avec les derniers développements et réalisations dans le domaine de la spécialisation et des intérêts objectifs qu'ils définissent et adaptent périodiquement. Ce qui distingue le service de diffusion sélective, c'est la nécessité d'utiliser l'ordinateur pour le fournir.

#### <span id="page-28-2"></span>**1.9.4 Services de recherche en ligne**

Il s'agit d'un système de récupération immédiate et directe de l'information par ordinateur. Il fournit aux chercheurs un accès rapide et efficace aux informations stockées dans des systèmes et des bases de données automatisés.

### <span id="page-29-0"></span>**1.9.5 Services de formation des bénéficiaires**

Il s'agit de former les bénéficiaires sur la façon d'utiliser les différentes sources et services fournis par ces bibliothèques et centres. C'est l'un des services les plus importants et qui doit recevoir une grande attention aux bibliothèques et aux centres d'information en générale.

## <span id="page-29-1"></span>**1.9.6 Service d'indexation**

Il s'agit de construire des listes de références pour faciliter l'accès à une ressource d'information que ces listes soient sous les noms d'auteurs, de titres ou de sujets, imprimées sur papier ou copiées sur un support numérique. Elles sont mises à la disposition des visiteurs de la bibliothèque.

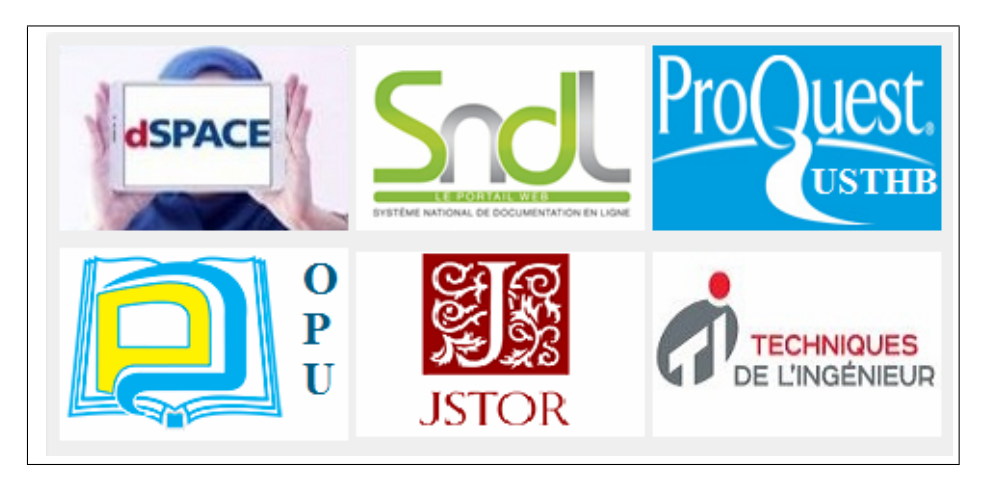

Fig. 1.2: Services universitaire

## <span id="page-29-3"></span><span id="page-29-2"></span>**1.10 Conclusion**

Les bibliothèques universitaires jouent un rôle central dans l'avancement de l'éducation et de la recherche scientifique. Elles participent activement au processus éducatif et constituent un pilier majeur du système académique dans son ensemble, en tant qu'entité de l'académie ou de l'université, servante de ses objectifs et partisane de ses politiques. En même temps, la bibliothèque universitaire est une entité qui a son propre caractère unique, et son indépendance en tant que partenaire efficace des bibliothèques nationales, dans un système plus large qui va au-delà du rôle institutionnel.

Pour pouvoir moderniser quelques services par l'introduction des technologies web 2.0, il est nécessaire de comprendre ces dernières ainsi que les bénéfices qu'elles offrent. Cela sera notre objectif dans le chapitre suivant.

## <span id="page-31-0"></span>CHAPITRE 2

## TECHNOLOGIE DU WEB 2.0

## <span id="page-31-1"></span>**2.1 Introduction**

Le terme web 2.0 fait référence au web participatif ; il s'agit de la deuxième génération des outils web qui permet aux utilisateurs de créer leur propre contenu. En effet, au début du web (web 1.0 si on peut dire), les utilisateurs pouvaient consulter le contenu et à la limite exprimer leurs réactions seulement.

Pour garantir de telles fonctionnalités participatives, il était nécessaire de proposer de nouvelles technologies. Les technologies web 2.0 sont connues pour leur grande utilisation dans différents domaines tels que la santé, l'éducation, et le commerce.

Dans ce chapitre, nous allons introduire le web 2.0 et ses technologies ainsi que leurs caractéristiques, types et avantages.

## <span id="page-31-2"></span>**2.2 Apparition du web 2.0**

Le terme web 2.0 est apparu pour la première fois en 1999 dans un article intitulé « l'avenir fragmenté » de Darcy Dinucci et a refait surface en 2002, mais ce n'est qu'en 2004 qu'il est devenu populaire [\[5](#page-117-2)]. En effet, en 2004, deux sociétés O'Reilly Media et MediaLive International ont prévu une conférence qui s'est penchée sur l'état du web, son avenir et les techniques qui contribueraient à assurer son succès sur Internet [\[16\]](#page-118-2). C'est alors que l'éditeur d'O'Reilly Media Dale Dougherty a inventé l'expression web 2.0 pour décrire le nouvel environnement Web. De

nouveaux sites ont continué d'apparaître et beaucoup d'entre eux ont utilisé un modèle d'affaires très différent de celui qui existait auparavant.

Cependant, personne n'avait une idée claire de ce que le web 2.0 était vraiment jusqu'en septembre 2005 quand O'Reilly a publié une entrée de blog qui définissait le web 2.0, c'était une explication détaillée de cinq pages, y compris le texte et les graphiques illustrant le sens du terme[[16\]](#page-118-2).

La philosophie d'O'Reilly du web 2.0 incluait ces trois idées principales [\[16](#page-118-2)] :

- L'utilisation du web comme plate-forme d'application.
- Démocratiser le web.
- Utiliser de nouvelles méthodes pour distribuer l'information.

### <span id="page-32-0"></span>**2.3 Définition**

Le terme Web 2.0 se réfère à la deuxième génération du World Wide Web. Le terme «2.0» vient de l'industrie du logiciel où les nouvelles versions des logiciels sont étiquetées avec un numéro de version incrémentiel. Comme les logiciels, la nouvelle génération du Web comprend de nouvelles fonctionnalités qui n'étaient pas disponibles dans le passé.

Cependant, le Web 2.0 ne fait pas référence à une version spécifique du Web, mais plutôt à une série d'améliorations technologiques. Il fait référence à la deuxième génération des services basés sur Internet, tels que les sites des réseaux sociaux, les wikis, les outils de communication, qui mettent l'accent sur une collaboration en ligne et le partage d'informations entre les utilisateurs. Il a également marqué l'émergence de « l'Internet mobile », c'est-à-dire l'accès à Internet par le biais d'appareils mobiles, qui a fortement contribué à l'adoption et la croissance du Web. Dans le Web 2.0, l'utilisateur peut, non seulement recevoir des informations, mais aussi contribuer et modifier le contenu disponible. Il est également appelé « Lire-Ecrire Internet », contrairement au web 1.0 qui avait des informations statiques et fonctionnait comme une bibliothèque [\[24](#page-118-3)].

Les informations du Web 2.0 peuvent être consultées par exemple dans des wikis, ces derniers permettent aux gens non seulement de s'appuyer sur les informations recueillies et affichées par d'autres, mais aussi de modifier et d'améliorer/corriger les connaissances en fonction de leur expérience. L'une des principales fonctionnalités qui sont apparus dans le web 2.0 est que tout le monde a la possibilité d'écrire pour réclamer une place dans le paysage en ligne ce qui a été montré dans les blogs où n'importe qui peut écrire sur leurs intérêts personnels.

Dans le web 2.0, l'information est devenue plus dynamique avec un changement instantané permettant un échange très rapide d'idées et d'expériences. Cela a permis aux individus de croître et d'apprendre rapidement et efficacement.

## <span id="page-33-0"></span>**2.4 Principes du web 2.0**

#### <span id="page-33-1"></span>**2.4.1 Principes d'O'Reilly**

Tim O'Reilly a établi sept principes pour le web 2.0 qui sont [\[24](#page-118-3)] :

**Le web comme plate-forme :** Le web est un lien puissant qui unit les utilisateurs à travers le globe. Pour exploiter l'intelligence collective et pour créer le web intelligent, nous devons inclure autant de personnes que nous le pouvons. La seule façon que nous pouvons le faire est de traiter le web comme une plate-forme et d'utiliser des normes ouvertes.

**Exploiter l'intelligence collective :** L'hyperlien est le fondement du web. Il permet aux utilisateurs de créer un nouveau contenu et de le lier à d'autres contenus. Cette évolution peut être comparée à l'évolution du cerveau humain où des synapses (liens) pour lier d'une manière de plus en plus forte deux parties (deux contenus) grâce à la répétition ou l'intensité. De la même manière, les connexions entre les différentes parties du web évoluent pour donner en sortie le résultat d'une activité collective.

**Mettre et configurer les services en ligne d'une manière facile d'accès (Fin du cycle de sortie du logiciel) :** Il s'agit de « Logiciels comme un service ». Logiciel comme un « produit » ne peut pas rester à jour avec toutes les informations changeantes si le modèle traditionnel qui repose sur la distribution des fichiers binaires (exécutables) est toujours gardé.

Dans le sens web 2.0, nous avons affaire au code ainsi qu'aux données, de sorte que le concept de service maintient les données pertinentes en accédant au plus grand nombre de sources possibles.

**Modèles légers de programmation :** Il y a, d'une manière générale, deux modèles de programmation :

• Modèle de programmation lourd : Sert à la production de services Web qui utilisent des

techniques formelles de SOAP et WS.

• Modèle de programmation légère : Caractérisé par sa flexibilité. Son idée principale est que les données sont partagées et distribuées d'une manière plus ouverte sans respect à un modèle de données particulier. Par conséquent, les modèles de programmation légers permettent des systèmes faiblement couplés. Les services REST en constituent un bon exemple.

Les modèles de programmation lourds peuvent recevoir des requêtes si l'utilisateur respecte un format bien défini pour l'interrogation. En revanche, en utilisant des modèles de programmation légers, il est possible de répondre aux requêtes traditionnelles sans un modèle de données imposées. En effet, un simple navigateur web peut interroger un service.

**Logiciel accessible par plusieurs appareils :** Plus d'appareils pour capturer l'information et une meilleure circulation de l'information entre ces appareils conduisent à un degré plus élevé d'intelligence collective.

**Expériences d'utilisateurs riches :** Une expérience utilisateur riche permet de meilleures applications web. Ces derniers vont conduire à une plus grande utilisation du web et, par conséquent, un meilleur flux d'informations. Cela contribue, à son tour, à obtenir un web plus "intelligent".

#### <span id="page-34-0"></span>**2.4.2 Principes de Miller**

Miller a également présenté en 2005 une collection des principes qu'il jugeait plus importants pour la réalisation du web 2.0 [[24](#page-118-3)] :

- Le web 2.0 facilite la communication communautaire .
- Le web 2.0 est basé sur le principe du partage et la participation des utilisateurs via les blogs et wikis.
- Le web 2.0 invite au partage d'idées, d'expériences et de contenus.
- Le web 2.0 prend en charge les applications de service utilisateur.

### <span id="page-35-0"></span>**2.5 Caractéristiques de web 2.0**

L'approche basée sur le partage et la participation des utilisateurs a poussé vers un usage meilleur des applications web. Contrairement au web 1.0 où l'information circulé en un seul sens, la communication en deux sens a permis d'obtenir plus d'interactions humaines dans le web 2.0 [\[24](#page-118-3)].

**Le web est une plateforme de développement incrémental :** Dans la génération 2.0, il est supposé que le web est une plate-forme de développement isolée de tout autre facteur technique. L'application web tire parti des ressources et des propriétés du réseau, tout comme le développeur de l'application bénéficie de la commande système qui détient un programme prêt.

**La créativité et l'intelligence :** Il existe certains services qui sont identiques, mais ce qui rend la classification l'un d'eux du web 1.0 et de web 2.0 est le sens créatif et l'ensemble des caractéristiques ajoutées de manière intelligente à l'idée de base de se service.

Par exemple, Google en tant que moteur de recherche est considéré du web 2.0. En fait, Google est un moteur de recherche très intelligent et c'est ce qui le distingue des autres moteurs. La franchise du moteur et un sens créatif clair dans les produits Google l'ont fait classer cette classification.

**Les données sont les plus importantes :** Le nerf principal des sites web 2.0 est l'accent mis sur le contenu et les données. La façon dont le contenu est présenté et sa qualité sont des éléments clés pour le succès d'une application web. En plus, le contenu est accessible à tous, y compris des services spéciaux pour tirer pleinement parti de ces données de manière plus simple.

**Support et développement technique :** Les applications web 2.0 se caractérisent par l'utilisation des technologies du pointe et par l'intégration rapide de toute nouvelle avancée comme c'était le cas avec les technologies AJAX, Node.js et Web Sockets.

**Faire confiance au visiteur :** Dans les applications web 2.0, le contenu est construit par l'utilisateur qui participe activement durant son utilisation de l'application. Par conséquent, donner à l'utilisateur la confiance pour contribuer est un élément important pour ces applications. A titre d'exemple, Flickr, Delicious et Wikipédia donnent à l'utilisateur une confiance totale dans l'utilisation du système et l'inclusion de tout contenu qu'il souhaite inclure. Il est possible de compter sur des moniteurs ou éditeurs de site pour filtrer le contenu qui viole les lois du site.
**Services et non pas logiciel packagé :** L'un des concepts les plus importants du web 2.0 est qu'il s'agit d'un ensemble de services disponibles sur les sites d'applications et non pas un ensemble de logiciel fourni pour en bénéficier.

Par exemple, le programme iTunes est considéré à partir du web 2.0, bien qu'il ne s'agisse pas d'une application web, il fournit des services liés au web. L'idée de ce programme est d'organiser du contenu audio et de le partager où de le publier sur le web. Ce programme (iTunes) est considéré comme un service et non pas un progiciel.

Les « posts » : Pour une application web 2.0, le rôle du propriétaire (ou fournisseur) se limite à la création du système (ou service). C'est aux utilisateurs de créer son contenu. La création prend la forme de « posts ». Un post représente l'élément de base pour la création du contenu. À titre d'exemple, le site Flickr est basé sur les photos personnelles des utilisateurs. Un autre exemple, le site Wikipédia est basé sur les efforts de millions de personnes qui écrivent quotidiennement de nouvelles informations sous forme d'article.

**Le système évolue s'il est utilisé :** L'utilisation intensive du site web Flickr, par exemple, permet de développez un service Flickr pour le mieux. La participation au service Wikipédia permet de la rendre une source importante d'informations. Cela veut dire que les systèmes évoluent s'ils sont utilisés [\[23](#page-118-0)].

# **2.6 Applications du web 2.0**

Durant la conférence sur le développement web organisée par O'Reilly, les experts ont divisés les sites en sites web traditionnels 1.0 et en sites web 2.0 (sites web de nouvelle génération ou applications web). Les sites qui sont généralement considérés comme des sites web 2.0 sont :

#### **2.6.1 Wikis**

#### **2.6.1.1 Définition**

Le mot wiki est un mot tiré de la langue hawaïenne de la phrase Wee kee wee kee, qui signifie « Rapid ». Sur le web, un « wiki » est un système de partage de connaissances dans les sociétés numériques. Les wikis sont caractérisés par leurs facilités à créer de nouvelles pages HTML et de les modifier en utilisant un outil simple, avec la possibilité de restaurer n'importe quelle page à l'un de ses états précédents. Un wiki peut être défini comme un programme placé sur un serveur

de site et qui permet aux utilisateurs qui sont ou ne sont pas membres du site de participer en ajoutant, supprimant ou modifiant le contenu du site. Karasauvdis le définit comme un système de pages web gratuit qui permet la conservation et l'édition d'informations dans un format de base de données.

L'Encyclopédie arabe libre définit les technologies wiki comme un type de site web qui permet aux personnes d'ajouter et de modifier du contenu sans aucune restriction. Le mot wiki peut également désigner des programmes wiki utilisés pour faire fonctionner ce type de site web.

Le wiki est apparu à la fin des années 1990 dans le but d'échanger des informations entre programmeurs. Le plus grand changement dans l'histoire de la création de wiki a été en 2001, lorsque Wikipédia apparaît comme une encyclopédie gratuite disponible en ligne. À la fin de la même année, cette nouvelle encyclopédie comptait plus de 20 000 articles en 20 langues.

#### **2.6.1.2 Avantages du wiki**

Parmi les avantages du wiki, nous citons :

- Les wikis simplifient le processus d'édition du contenu wiki. Chaque page comprend un lien pour changer son contenu.
- Les wikis utilisent des commandes simples pour formater leur contenu. Il n'est pas nécessaire d'apprendre le langage HTML pour participer à l'ajout et à la modification du contenu des wikis.
- Les wikis conservent un historique des pages. Au cas d'une erreur, l'utilisateur peut annuler ses actions d'édition en restaurant une version antérieure. Il détient aussi l'opportunité de se référer aux versions précédentes enregistrées et ainsi comparer les versions d'une même page.
- Les wikis encouragent le travail d'équipe.
- Les wikis simplifient le processus de création de liens vers d'autres pages.
- Ils simplifient le processus d'organisation du contenu. Les wikis se basent sur des données structurées et l'utilisateur peut donc organiser le contenu de la manière souhaitée. Il peut organiser le contenu par département ou par sections. Cette flexibilité n'est pas disponible dans les programmes de gestion de contenu.

#### **2.6.1.3 Inconvénients du wiki**

- Le manque de confiance dans les informations publiées dans les applications de création gratuites.
- Il permet à n'importe qui d'ajouter et de modifier son contenu, il existe de grandes possibilités pour diffuser de fausses informations.

#### **2.6.2 Diffusion électronique**

#### **2.6.2.1 Poadcast**

Le mot « Podcast » est composé de deux syllabes. La première (POD) est tirée d'un appareil IPOD célèbre d'Apple et utilisé pour enregistrer des fichiers audio et de les lire. La seconde (CAST) signifie la publication. À la fin de l'an 2004, les stations de radio en ligne ont adopté l'idée du podcasting pour publier des contenus radio. Donc, le poadcasting veut dire créer du contenu audio pour le publique qui veut écouter s'il le souhaite, Où et Quand il le veut.

#### **2.6.2.2 Partage de vidéo**

Poadcast video ou vodcast indique la publication de vidéos sur demande en ligne. Le terme vodcast est un cas particulier des techniques de podcast, qui sont généralement utilisées pour transmettre de l'audio. Les vodcasts ont été conçus par certains comme une technologie qui permet le transfert de fichiers multimédia, audio ou vidéo.

#### **2.6.2.3 Partage d'image**

La notation d'image est très similaire à la notation audio et à la notation vidéo. Mais le contenu-ici est sous forme de photos. Il est donc possible de diffuser des qui sont publiées en ligne via des techniques de blogs ou des plateformes dédiées comme Flickr. Ce dernier est l'un des sites les plus connus au monde pour partager des photos. Il permet aussi de sauvegarder et d'organiser les photos grâce aux mots clés qu'on appelle tags [\[19\]](#page-118-1).

#### **2.6.3 Flux RSS**

#### **2.6.3.1 Présentation**

Il s'agit d'une technologie qui permet au bénéficiaire d'obtenir automatiquement les dernières nouvelles et informations au lieu de parcourir l'intégralité du site. Cette technologie informe le bénéficiaire de toute nouvelle sur le site via l'utilisation de programmes appelés RSS Reader (ou lecteur RSS). Les informations dérivées apparaissent sur le bureau du destinataire ou tout autre appareil prenant en charge ce service, tels que les appareils mobiles. Ce processus n'est pas limité aux informations écrites uniquement, mais s'étend également aux fichiers audio et vidéo qui sont lus par des appareils tels que le IPod [[20](#page-118-2)]. Le service RSS est apparu en 1998 et a été développé par Netscape. Après quelque temps, les moteurs de recherche Yahoo et Google l'ont pris en charge lorsqu'ils ont commencés a prêter attention aux sites d'actualités. L'idée s'est développée davantage et a été normalisée en tant que norme internationale, et elle se répand, en particulier avec l'avancement de XML sur les technologies Internet.

#### **2.6.3.2 Gains du RSS**

- Pour les développeurs web :
	- Cette technologie a permis la diffusion d'une grande quantité d'information d'une manière rapide avec une gestion de préférences.
	- L'approche a facilité le travail d'équipe et coordination pour les équipes distribuées. Elle a vite remplacé les listes de diffusion et les mailing-listes.
- Pour les internautes :
	- RSS ouvre une nouvelle façon de consulter et d'accéder aux informations en ligne. Le bénéficiaire peut désormais accéder facilement à une grande quantité d'informations, à partir de diverses sources d'information.
	- Il est possible de visualiser les sites qui entrent dans le champ de ses intérêts substantiels qui sont mis à jour sans avoir besoin de visiter ces sites pour confirmer s'ils ont été mis à jour ou non[[27\]](#page-119-0).

#### **2.6.4 Réseaux sociaux**

#### **2.6.4.1 Historique**

Les réseaux sociaux ont commencé à apparaître au milieu des années 90 du siècle dernier. L'idée était très simple, de sorte que l'abonné ajoute son profil (et ses photos) au site afin que les membres du site puissent le connaître. À cette époque, la plupart de ces sites étaient payants. Par exemple, le site FriendFinder (qui est une société Internet américaine fondée en 1996 par Andrew Conru) coûte environ 35\$ par mois. Match.com (fondé par Gary Kremen et Peng T. Ong en 1993 et lancé le 21 avril 1995) coûte environ 21\$ par mois.

L'environnement web 2.0 a ajouté de nouvelles caractéristiques distinctives aux réseaux sociaux qui les ont rendus plus interactifs et ont créé de nouveaux moyens d'interaction sociale entre les membres. Le site social n'est plus seulement un fichier de données utilisateur, mais il peut rejoindre de nombreux réseaux au sein d'une seule communauté ; ce réseau peut être pour l'entreprise ou l'université. Il est désormais possible de partager des photos, vidéos et événements spéciaux avec les amis.

Friendster est le premier réseau social à avoir atteint les caractéristiques et fonctionnalités du Web 2.0, il a été créé en 2002 par Johnathan Abrams et le site a connu une forte croissance au début de sa création jusqu'à ce qu'il croisse à un taux de 15% par semaine, mais la star du site a commencé à échouer après l'émergence des deux géants MySpace en janvier 2004 et Facebook en février 2004.

#### **2.6.4.2 Définition**

Les réseaux sociaux sont des applications web qui forment d'énormes sociétés électroniques et fournissent un ensemble de services qui soutiendront la communication et l'interaction entre les membres du réseau social à travers les services et les moyens fournis tels que les rencontres et l'amitié, la messagerie et le chat instantané, la création de groupes d'intérêt et de pages pour les individus et les institutions, la participation à des événements et des occasions, et le partage de médias avec d'autres tels que des images et des vidéos [\[21](#page-118-3)].

« Ce sont des lieux de rassemblement en ligne qui encouragent leurs membres à créer des réseaux d'amis et de connaissances » [\[21](#page-118-3)].

« Ce sont des communautés en ligne qui soutiennent la communication entre les individus via

des réseaux d'amis de confiance, et offrent un lieu pour rassembler des individus en ligne, établir de nouvelles relations ou apprendre à connaître d'autres personnes dans le même domaine de leur travail » [\[8\]](#page-117-0).

« Les réseaux sociaux sont les sites qui permettent aux individus d'établir des réseaux de communication avec d'autres individus, et bien qu'ils soient des réseaux sociaux, les individus peuvent se contacter pour des raisons personnelles ou professionnelles, qu'ils les connaissent ou non» [[21\]](#page-118-3).

#### **2.6.4.3 Domaines d'utilisation des réseaux sociaux**

- 1. **Rencontres et amitié :** C'est l'aspect le plus important des utilisations des réseaux sociaux, et c'est le début de chaque utilisateur dans l'établissement de relations sociales à travers le réseau.
- 2. **Utilisations récréatives :** Les réseaux sociaux incluent de nombreux jeux divertissants, mais ils fonctionnent avec l'idée du web 2.0 où les amis s'affrontent dans un jeu.
- 3. **Publicité :** Les réseaux sociaux peuvent être utilisés à des fins de publicité commerciale, car il existe de nombreuses entreprises qui créent des groupes pour eux comme une sorte de promotion, et des publicités payantes peuvent également être faites via le réseau social.
- 4. **Créer des pages pour la célébrité :** C'est l'une des nouvelles capacités que les réseaux sociaux ont ajoutées dans l'environnement web 2.0, de sorte qu'une page peut être créée pour des célébrités et des personnalités importantes, et les fans du propriétaire de la page s'y abonnent pour en savoir plus sur ses nouvelles et ses activités.
- 5. **Moyens de communication entre les membres de la société :** Les réseaux sociaux fournissent différents moyens de communication entre les membres de la communauté électronique, dont le plus célèbre est les messages électroniques, et ils sont gérés via le site du réseau social et n'ont pas de programme spécial pour les gérer le courrier électronique standard, et l'une des méthodes disponibles est la conversation instantanée entre les membres [[21\]](#page-118-3).

#### **2.6.4.4 Quelques statistiques**

Nous pouvons montrer l'importance des réseaux sociaux par citer les statistiques et les informations suivantes :

- Environs 80% des entreprises américaines utilisent le réseau LinkedIn comme première facette qui les aide à embaucher des personnes.
- Environs 80% des utilisateurs de Twitter font des mises à jours pour leurs comptes chaque jour et à n'importe quel moment.
- Chaque jour, plus de 500 millions éléments (vidéo, photo, message audio, article) sont partagés sur Facebook.
- En une année seulement, le site www.hulu.com (site qui partages des vidéo à la demande) est passé de 63 millions à 373 millions d'utilisateurs.
- Environs 48h de vidéo sont publiées sur YouTube chaque minute, c'est-à-dire, pour voir les vidéo partagés durant une journée, il nous faudra 8 ans sans arrêt.
- 150 ans est le temps qui nous faudra pour mémoriser toutes les vidéos lues par les utilisateurs de Facebook pendant une journée .

#### **2.6.4.5 Avantages des réseaux sociaux**

- Réseaux sociaux peuvent permettre aux bibliothécaires et aux clients non seulement d'interagir, mais aussi à échanger des ressources dynamiquement dans un environnement électronique.
- Les utilisateurs peuvent créer des comptes et de visiter les pages des bibliothèques, et ainsi voir ce que les autres utilisateurs ont en commun avec leurs besoins d'information et leurs recommandations de ressource les uns aux autres.

#### **2.6.4.6 Inconvénients des réseaux sociaux**

• La cybercriminalité peut aussi être présente. Des pirates informatiques usurpent des identités pour attaquer les systèmes des bibliothèques.

• Les réseaux sociaux utilisent des mécanismes de notifications. Ces mécanismes constituent une grande source de distraction et de perturbation.

#### **2.6.5 Blogs**

#### **2.6.5.1 Présentation**

Un blog, abrévié pour le journal web, est un puissant outil de communication bidirectionnel sur le Web. Le terme blog a été ajouté pour la première fois au dictionnaire Oxford en 2003 et dans le dictionnaire webster en 2004 [\[24](#page-118-4)].

Un blog est un site web où les gens peuvent faire entrer leurs pensées, idées, suggestions et commentaires. Les entrées de blog, également connues sous le nom de billets de blog, sont faites dans le style de journal et sont généralement affichées dans l'ordre chronologique inverse. Une entrée de blog peut contenir du texte, des images ou des liens vers d'autres blogs et pages web, ainsi que d'autres médias liés à son sujet. Un blog écrit à partir d'un appareil mobile tel qu'un PC de poche, téléphone mobile, ou PDA est appelé un mblog, et les blogs en temps réel est connu sous le nom liveblogging. Les entrées de blog se composent typiquement d'un titre, corps, permalink (lien permanent), date postale, commentaires, catégorie ou tag, trackback (la possibilité d'aviser un autre blog que vous avez ajouté un post à votre blog qui est lié à un post ou un commentaire sur son blog), ou pingback (la possibilité de demander une notification lorsque quelqu'un liens vers l'un de vos messages) [\[9\]](#page-117-1).

Il existe de nombreuses plates-formes de blogs qui permettent la conception de blogs, dont les plus célèbres sont « Blogger » (racheté par Google) et WordPress [\[24](#page-118-4)].

Un blog peut être privé (interne à une organisation) ou public (ouvert à tout le monde). Enfin, les lecteurs de blog peuvent syndiquer les blogs, donc si les visiteurs abonnent à un blog [[9\]](#page-117-1).

#### **2.6.5.2 Caractéristiques des blogs**

Un blog se caractérise par [[24](#page-118-4)] :

• La possibilité de classer les blogs en fonction de larges divisions objectives sur le devant du blog.

- La possibilité de se référer à l'URL de la page web du blog et une gamme de sites liés au sujet du blog.
- Diversification continue des sujets et activation de la fonction commentaire.
- La possibilité d'inclure l'interface blog sur un calendrier mensuel avec l'ordre des événements blog du dernier au plus ancien avec une archive de vieux articles.
- La possibilité d'inclure plusieurs auteurs (co-auteurs).

#### **2.6.5.3 Types de blog**

- 1. **Les blogs personnels :** Ce sont des journaux constants ou des commentaires par des individus et ce type est le plus commun.
- 2. **Les blogs d'entreprise :** Ce type de blogs sont utilisés dans le secteur privé ou à des fins commerciales et sont utilisés à l'interne pour améliorer la communication dans l'organisation ou à l'extérieur pour le marketing ou à des fins de relations publiques.
- 3. **Blogs spécialisés en termes de sujets :** Basés sur un sujet spécifique, les spécialistes de l'information ou les bibliothèques peuvent utiliser ce type, en particulier les bibliothèques universitaires, pour discuter de sujets spécialisés ou ciblés sur des catégories spécifiques [[24](#page-118-4)].

### **2.6.6 Micro-Blogging**

Les micro-blogging (également connus sous le nom de « messagerie instantanée thématique ») englobent des technologies qui permettent aux utilisateurs d'écrire de brefs messages, généralement limités à moins de 200 caractères, et de les publier via des services basés sur le navigateur web, des courriels ou des téléphones mobiles. Le service de micro-blogging le plus populaire aujourd'hui est Twitter [\[15](#page-118-5)].

#### **2.6.7 Marquage et signets sociaux**

#### **2.6.7.1 Présentation**

Le bookmarking social est un moyen de stocker, d'organiser, de rechercher, de gérer et de partager des collections de sites Web. Avec l'aide de métadonnées "tags", ou mots clés, ces listes peuvent être organisées et partagées sur Internet [\[15\]](#page-118-5).

Delicious, fondée en 2003, a popularisé les termes « signets sociaux » et « marquage ». Le marquage est une caractéristique importante des systèmes de signets sociaux, permettant aux utilisateurs d'organiser leurs signets et de développer des vocabulaires partagés connus sous le nom de folksonomies [[2\]](#page-117-2).

Dans un système de signets sociaux, les utilisateurs enregistrent des liens vers des sites Web dont ils veulent se souvenir et/ou partager. Ces signets sont généralement publiques, mais peuvent être sauvegardés en privé, ou partagés uniquement avec des personnes ou des groupes spécifiés. Les gens peuvent accéder à ces signets chronologiquement, par catégorie ou tags, ou via un moteur de recherche [\[15\]](#page-118-5).

De nombreux services de signets sociaux fournissent des flux (RSS) pour leurs listes de signets et de catégories étiquetées. Cela permet aux abonnés de prendre conscience des nouveaux signets tels qu'ils sont enregistrés, partagés et étiquetés par d'autres utilisateurs [[2\]](#page-117-2).

#### **2.6.7.2 Caractéristiques des systèmes de marquage**

Les systèmes de bookmarking social partagent un certain nombre de caractéristiques communes :

- Ils permettent aux utilisateurs de créer des listes de « signets » ou de « favoris », de les stocker au centre sur un service à distance (plutôt que dans le navigateur client) et de les partager avec d'autres utilisateurs du système (l'aspect « social »).
- Ces signets peuvent également être étiquetés avec des mots clés, et une différence importante par rapport à la catégorisation basée sur le « dossier » utilisée dans les listes de signets est qu'un signet peut appartenir dans plus d'une catégorie [[3\]](#page-117-3).
- L'idée de marquage a été élargie pour inclure ce qu'on appelle les nuages d'étiquettes (voir fig : [2.1](#page-46-0)) : Groupes de balises (ensembles d'étiquettes) d'un certain nombre d'utilisateurs différents d'un service de marquage, qui rassemble des informations sur la fréquence

avec laquelle des tags particulières sont utilisées. Ces informations de fréquence sont souvent affichées graphiquement comme un « nuage » dans lequel les tags avec une fréquence d'utilisation plus élevée sont affichés dans un texte plus grand[[9\]](#page-117-1).

• Comme ces services ont mûri et sont devenus plus populaires, ils ont ajouté des fonctionnalités supplémentaires telles que les évaluations et les commentaires sur les signets, la possibilité d'importer et d'exporter des signets à partir de navigateurs, e-mailing de signets, annotation web, et des groupes ou d'autres fonctionnalités de réseau social [\[15\]](#page-118-5).

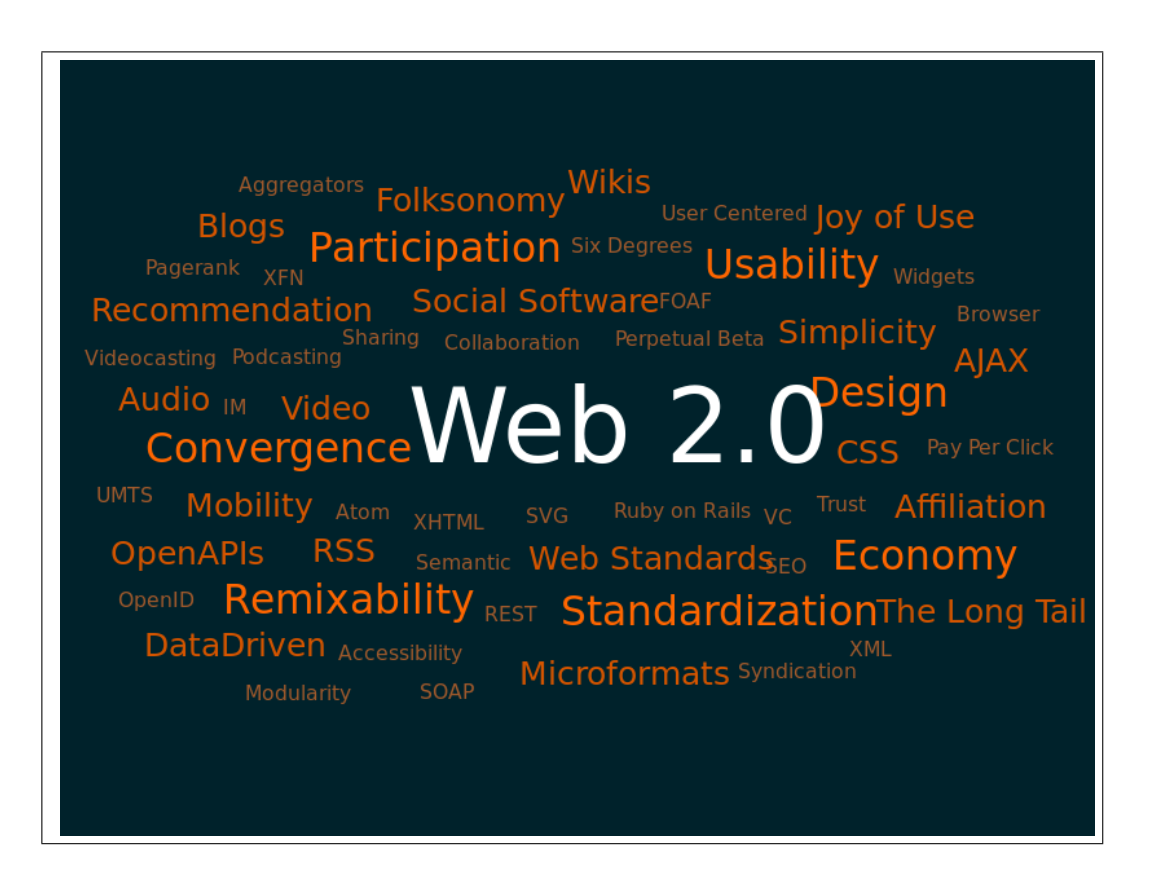

Fig. 2.1: Nuage d'étiquettes avec des termes du web 2.0

### <span id="page-46-0"></span>**2.6.8 Mondes virtuels**

Il s'agit d'un genre de communauté en ligne qui prend souvent la forme d'un environnement simulé par ordinateur dans lequel les utilisateurs peuvent interagir les uns avec les autres et utiliser et créer des objets. L'individu peut créer son propre 'Avatar' et interagir avec n'importe qui en format 3D dans un environnement particulier  $[11]$ . Il peut aussi manipuler des éléments du monde modélisé et ainsi éprouver un degré de présence [\[2\]](#page-117-2).

Ces mondes modélisés et leurs règles peuvent puiser dans la réalité ou les mondes fantastiques. La communication entre les utilisateurs peut aller du texte, des icônes graphiques, des gestes visuels, des sons et rarement, des formes utilisant le toucher, la commande vocale et les sens de l'équilibre [[2](#page-117-2)].

Second Life (SL) géré par Linden Lab est actuellement le plus grand monde virtuel avec plus de 15 millions de comptes enregistrés. En plus d'explorer la grille SL ou de socialiser au sein des communautés, les utilisateurs de SL peuvent créer et échanger des biens et des services virtuels les uns avec les autres. En outre, SL permet aux résidents de créer et de façonner leur propre monde grâce à l'utilisation de priprims (primitifs), ou des objets programmables, via la langue de script Linden.

Cela rend le monde particulièrement attrayant pour ceux qui voudraient créer et tester des problèmes réels (par exemple, les tests de résistance du système) par le biais de simulations au sein de la grille SL (voir fig  $: 2.2)$  $: 2.2)$  [[6](#page-117-4)].

<span id="page-47-0"></span>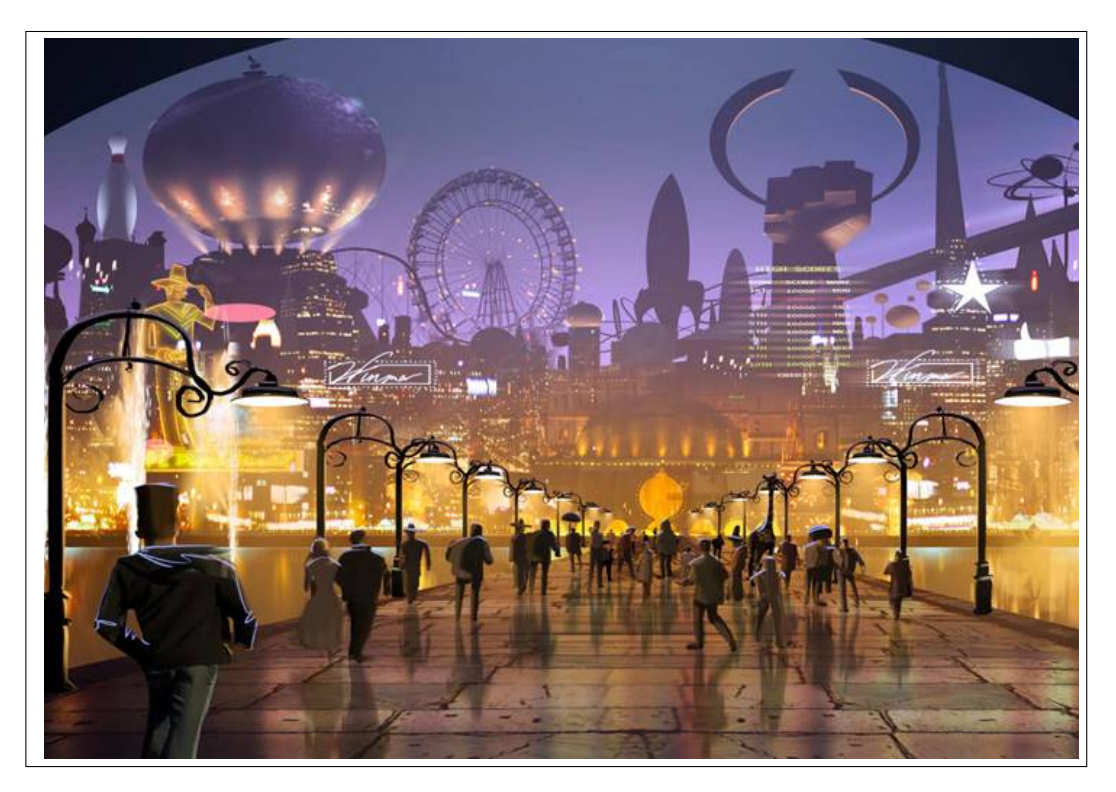

Fig. 2.2: "Second Life" –Linden Labs

# **2.7 Avantages et inconvénients du web 2.0**

### **2.7.1 Avantages du web 2.0**

- Faible coût.
- Facilité d'utilisation.
- La quantité de nouvelles découvertes et inventions qui s'ajoutent au stock humain chaque jour.
- Pédagogique et interactif dans les domaines éducatifs.
- Permettre aux utilisateurs de s'exprimer, de leurs intérêts et de leur culture.
- Fournir aux utilisateurs des systèmes interactifs qui permettent leur participation à une interaction sociale.
- Autoriser les utilisateurs à modifier la base de données en ajoutant, modifiant ou supprimant des informations.

### **2.7.2 Inconvénients du web 2.0**

- Elles exigent des équipements de haute sécurité, des modules complémentaires coûteux et de grandes surfaces de serveurs Internet car ils sont utilisés et mis à jour.
- Leur « modèle conceptuel » n'a pas suffisamment mûri. Il n'ay pas une frontière qui départage se qui appartient au web 1.0 de se qui appartient du web2.0, et il existe également des sites mixtes, qui utilisent les deux technologies ensemble et donc difficile de déterminer leur identité.

# **2.8 Conclusion**

A travers l'analyse des technologies, des usages et de ses effets sur l'utilisateur, ainsi que des modèles économiques, nous pouvons conclure que l'expression « Web 2.0 » est associée à un terme générique pour un ensemble d'évolutions, plus d'usages que de techniques. Cette évolution offre de nouvelles opportunité pour les systèmes académiques de manière générale et pour la bibliothèque universitaire en particulier pour améliorer sa présence sur le web et pour implémenter des services qui ne pouvaient pas être supporté par le web 1.0. Dans le chapitre suivant, nous allons explorer ces opportunités et étudier l'état de l'art en relation avec l'utilisation des technologies web 2.0 dans la bibliothèque universitaire.

# CHAPITRE 3

# UTILISATION DES TECHNOLOGIES WEB 2.0 DANS LA BIBLIOTHÈQUE UNIVERSITAIRE

# **3.1 Introduction**

Dans les deux chapitres précédents, nous avons présenté la bibliothèque universitaire comme nous avons exploré le domaine des applications web 2.0. Nous avons vu l'étendu et les possibilités offerts par ces technologies. Dans ce chapitre, nous allons introduire la bibliothèque qui dépend des technologies du web 2.0 également connu sous le nom de bibliothèque 2.0.

# **3.2 Apparitions des bibliothèques 2.0**

Selon une étude réalisée par Alaa Gaffar Asadek, la première apparition du terme bibliothèque 2.0 été en avril 2004 dans un article écrit par le journaliste Andrew Richard Albanese dans le journal « Library Journal » intitulé « Campus Library 2.0» basé sur une interview avec un étudiant universitaire. Il la décrit comme la « collecte d'informations pour les bénéficiaires et les bibliothécaires avec leurs nouvelles pensées et styles », Andrew n'a cependant pas mentionné la relation entre les bibliothèques et le web 2.0.

Ce n'est qu'en 2005 que Micheal Casey a écrit dans son blog « library crunch » un article intitulé « bibliothécaires sans frontières ». Dans l'article, il a tenté de lier les bibliothèques aux les technologies du web 2.0 pour rendre l'environnement de la bibliothèque plus interactif et collaboration avec la communauté des bénéficiaires [[24](#page-118-4)].

# **3.3 Définition des bibliothèques 2.0**

La bibliothèque 2.0 est une forme modernisée de service de bibliothèque qui reflète une transition dans le monde des bibliothèques dans la façon dont les services sont fournis aux utilisateurs. Plusieurs définitions ont été proposées :

Sarah Houghton, confirme que la bibliothèque 2.0 rend l'espace virtuel de la bibliothèque plus interactif, collaboratif et basé sur les besoins de la communauté, en utilisant par exemple des blogs, des sites multimédias et où le motif principal est de ramener les bénéficiaires à la bibliothèque en la rendant liée à toutes les choses dont ils ont besoin dans leur vie quotidienne [[24](#page-118-4)]. Cela signifie que la bibliothèque doit fournir les besoins et les attentes de ses utilisateurs n'importe où n'importe quand.

Dans son livre « vers la bibliothèque académique 2.0 », Michael Habib a mentionné une nouvelle définition complète de la bibliothèque 2.0 disant que les bibliothécaires doivent offrir des services et soutenir le contenu bénéfique, dans le but de donner aux bénéficiaires ce dont ils ont besoin, ainsi, l'objectif principal devient de démolir les frontières entre les bibliothécaires et les bénéficiaires [[24\]](#page-118-4).

Dans notre cadre, nous allons prendre les éléments des deux définitions. De la première définition, nous reprenons l'aspect technique et la nature dynamique, multimédia et collaboratif du web 2.0. De la deuxième définition, nous reprenons l'aspect utilisateur. En effet, le système ne doit pas être conçu pour être automatisé entièrement mais pour garantir une meilleure communication entre les bibliothécaires et les étudiants.

# **3.4 Principes des bibliothèques 2.0**

#### **3.4.1 Principes du Tchad et de Miller**

En 2005, Chad et Miller ont énoncé quatre principes de base [[24](#page-118-4)] :

**Bibliothèque partout :** Les auteurs croient que les services de bibliothèque devraient être mis à la disposition du bénéficiaire quand il le souhaite et où il est, sans avoir à se référer au site principal de la bibliothèque chaque fois qu'il a besoin d'information. Cela peut être obtenu

en améliorant les services technologiques simples et en leur faisant des services intégrés pour atteindre les objectifs de la bibliothèque.

**Bibliothèque sans frontières :** En d'autres termes, les sources d'information gérées par la bibliothèque sont disponibles si nécessaire, sans restrictions ni obstacles à leur utilisation.

**Une bibliothèque qui prend en charge les postes efficaces :** Il s'agit de faciliter la communication entre les bibliothécaires et les bénéficiaires afin de planifier les différentes opérations de la bibliothèque. Cela est possible en s'appuyant sur des blogs et des techniques de co-auteur qui permettent au bénéficiaire de modifier le contenu, ajouter ses commentaires et son évaluation.

**Bibliothèque utilisant des systèmes flexibles :** Il s'agit d'établir une relation de coopération entre la bibliothèque et un grand nombre de partenaires technologiques dont le but d'élargir les limites de la bibliothèque tout en veillant à ce que les services de base continuent d'opérer avec crédibilité et professionnalisme.

### **3.4.2 Principes de Michael Stephen**

Stephen a présenté trois principes qui complètent les principes de Miller et du Tchad, et ils sont [[24\]](#page-118-4) :

**Le bénéficiaire est le cœur de la bibliothèque :** Compte tenu des catégories des servies par la bibliothèque et répondant à leurs besoins culturels et scientifiques en conséquence, la bibliothèque doit donner un espace spécial à son bénéficiaire pour contribuer à l'énorme quantité de contenu disponible sur le réseau.

**La bibliothèque est de nature humaine :** Pour ce faire, il est possible de fournir des services de nature sociale, tels que la façon d'utiliser les services disponibles et l'utilisation d'outils sociaux pour :

- Soutenir les bénéficiaires existants.
- Attirer de nouveaux bénéficiaires de la bibliothèque.
- Création d'une relation étroite entre les bénéficiaires et la bibliothèque.

**La bibliothèque est consciente des besoins humains des bénéficiaires :** Les bibliothèques doivent offrir des espaces dans le bâtiment de la bibliothèque afin d'offrir aux bénéficiaires la liberté de dialogue, de coopération et d'éliminer les barrières entre la bibliothèque et ses bénéficiaires .

# **3.5 Caractéristiques des bibliothèques 2.0**

Le développement des technologies de l'information et de la communiction et l'arrivée du web 2.0 peuvent contribuer à l'évolution des bibliothèques pour[[24\]](#page-118-4) :

- Travailler sur l'utilisation et l'emploi des applications web 2.0 afin de commercialiser leurs services.
- Améliorer les outils existants.
- Développer de nouveaux services.
- Garantir une meilleure communication et coopération par le biais de blogs interactifs, d'espaces, et la mise en place d'un réseau social.

Olivier Le Duff a développé quatre orientations sur la philosophie et les caractéristiques de la bibliothèque 2.0 illustrés dans le tableau suivant :

|             | Communication       | Collaboration           | Expérience         | Partage et ouverture    |
|-------------|---------------------|-------------------------|--------------------|-------------------------|
|             |                     | et abonnement           | et échange sur     |                         |
|             |                     |                         | les activités      |                         |
| Objectifs   | - Revenir aux       | -L'incarnation d'un     | - Echange          | $-Partage$              |
|             | bénéficiaires et    | groupe de bénéficiaires | d'expériences      | d'informations          |
|             | renouveler la       | devenus participants    | entre employés     | - Mettre de             |
|             | relation            | et producteurs          | - Faire du centre  | nouveaux index avec     |
|             | avec eux            |                         | de la bibliothèque | de nouveaux outils      |
|             | - Evaluation de     |                         | 2.0 un espace      |                         |
|             | la bibliothèque     |                         | d'évaluation et    |                         |
|             |                     |                         | d'acquisition de   |                         |
|             |                     |                         | compétences        |                         |
|             |                     |                         | numériques         |                         |
| Outils      | - Blog de           | -Indices Opac 2.0 Par   | - Réseaux sociaux  | - Passerelles pour      |
| disponibles | bibliothèque        | lequel des mots         | - Espaces de       | les services            |
|             | - Pages Facebook    | clés sont entrés,       | configuration      | - Techniques Mashups    |
|             | et Twitter          | des résumés ainsi       | traditionnels      | - Unités collaboratives |
|             | - Opinions et       | que des opinions et     | ou éloignés        | étendues telles         |
|             | idées résultant de  | diverses                |                    | « library thing »       |
|             | la communication    | recommandations         |                    |                         |
|             | des bibliothécaires |                         |                    |                         |
|             | par la messagerie   |                         |                    |                         |

Tab. 3.1: Caractéristiques de la bibliothèque 2.0

# **3.6 Applications web 2.0 dans les bibliothèques**

## **3.6.1 Réseaux sociaux**

#### **3.6.1.1 Importance dans le cadre des bibliothèques**

Les réseaux sociaux sont devenus le moyen le plus facile d'introduire les services de la bibliothèque et de les commercialiser. Ils permettent aussi de développer un environnement social visant à atteindre le plus grand nombre de bénéficiaires. En effet, de nombreuses bibliothèques ont créé leurs pages sur les réseaux afin d'afficher leurs services.

Facebook, par exemple, permet aux bibliothécaires individuels de créer des profils. Les bibliothèques peuvent créer une page pour faciliter leur contact avec leurs utilisateurs.

Les services de réseaux sociaux pourraient permettre aux bibliothécaires et aux bénéficiaires non seulement d'interagir, mais aussi de partager et d'échanger des ressources dynamiquement dans l'environnement électronique. Les utilisateurs peuvent créer des comptes avec le service réseau de bibliothèque, voir ce que les autres utilisateurs ont en commun à leurs besoins d'information, recommander des ressources les uns aux autres. En outre, les bibliothèques peuvent également recommander des ressources aux utilisateurs par le biais de leur réseau, en fonction de profils similaires, de données démographiques, de ressources précédemment accessibles et de contenu des utilisateurs hôtes au catalogue de la bibliothèque, y compris les critiques de livres de l'utilisateur ou d'autres commentaires[[14\]](#page-118-7).

#### **3.6.1.2 Utilisation des réseaux sociaux par les étudiants à l'université de Jijel**

D'une étude menée dans les universités de Jijel et de Bejaia, il a été remarqué qu'un grand nombre de personnes sont inscrites sur les réseaux sociaux, il a été remarqué également qu'il y a quelques-uns de ceux inscrits qui n'utilisent pas les réseaux sociaux pour manque d'informations sur leur utilité et leur mode de communication [\[24\]](#page-118-4). Par conséquent, l'utilisation des réseaux sociaux au sein de la bibliothèque universitaire de Jijel ainsi que la formation des étudiants à ces nouvelles modes de communication peuvent améliorer considérablement les services bibliothécaires.

# **3.6.1.3 Services que la bibliothèque peut fournir par l'intermédiaire des réseaux sociaux**

Il existe plusieurs outils sur les réseaux sociaux qui peuvent aider les bibliothécaires et le bénéficiaires a se communiquer et à améliorer les services offerts par la bibliothèque. Nous citons  $[24]$  $[24]$  $[24]$  :

- 1. **Page de profile :** Cette fonctionnalité aide à reconnaître une personne, à connaître ses informations essentielles et ses intérêts. Il est également possible de suivre leur activités à travers leur page principale, ce qui permet d'étudier leur goûts et de fournir des ressources dont ils ont réellement besoin et se soucient.
- 2. **Liste d'amis :** Cela permet de relier les bénéficiaires les uns aux autres en créant une unité dans la société virtuelle de la bibliothèque.
- 3. **Les messages :** Les bibliothèques peuvent utiliser les systèmes de chat sur les réseaux sociaux pour fournir des services de « référence de chat » ou de « référence en temps réel » où l'utilisateur peut communiquer d'une manière synchrone avec le bibliothécaire. Cela

permet également aux bibliothécaires de communiquer et de répondre à toutes sortes de suggestions et de questions des bénéficiaires concernant la bibliothèque.

4. **Les pages :** Les pages peuvent être utilisées d'une manière commerciale comme support d'annonces pour la bibliothèque. Elles peuvent constituer une interface avec les autres professionnelles (annonces de recrutement, annonces pour des offres, annonces pour l'acquisition de nouveaux ouvrages, etc). Les pages permettent aux utilisateurs de s'y abonner si elle correspond à leurs intérêts.

Linkedln est un exemple d'un réseau social pour les professionnels. C'est un excellent moyen qui permettre aux clients de la bibliothèque de se connectés avec les bibliothécaires qui peuvent les aider à trouver des informations.

#### **3.6.1.4 Avantages de l'utilisation des réseaux sociaux en bibliothèque**

- Les réseaux sociaux faciliteront les collaborations et favoriseront une communication efficace entre les bibliothécaires et leurs clients.
- Il générera un flux d'informations exclus des moteurs de recherche et des catalogues de bibliothèques.
- Certains auteurs cités dans Scale (2008) suggèrent que les réseaux sociaux mèneront la livraison future d'informations pour répondre aux requêtes de recherche [[13](#page-118-8)].
- Le mur (du réseau social) relié à la page web d'une bibliothèque a le potentiel de récolter d'excellents résultats en attirant et en servant les étudiants en éducation à distance.
- Il aidera les bibliothécaires et les bibliothèques à suivre le rythme des technologies et à concurrencer efficacement le monde développé .

#### **3.6.1.5 Inconvénients de l'utilisation des réseaux sociaux en bibliothèque**

• Besoins de formation du personnel : Les réseaux sociaux offrent une large gamme d'outils à lesquels les bibliothécaires doivent être formés pour pouvoir les exploiter efficacement et pour pouvoir comprendre les risques liés à son mauvaise utilisation.

- Risques sur la confidentialité de l'information : Cet inconvénient constitue, aujourd'hui, le point noir principal pour l'utilisation des réseaux sociaux de manière générale. Dans un cadre professionnel, ce risque devient encore plus important.
- Risque sur la vie privée et le vol d'identité : Un autre risque lié à l'utilisation des réseaux sociaux. Ces derniers ont ouvert la porte pour une variété d'attaques basées sur l'ingénierie sociale, le fishing et le vol d'identité.
- Charges financières additionnelles sur la bibliothèque.

#### **3.6.2 Wikis**

#### **3.6.2.1 Importance dans le cadre des bibliothèques**

Les wikis sont essentiellement des pages web ouvertes, où toute personne inscrite au wiki, peut publier, amender et modifier leur contenu. Les wikis sont souvent utilisés pour créer des sites web collaboratifs et alimenter les sites web communautaires. Les bibliothèques peuvent utiliser le wiki comme outil de communication pour permettre l'interaction sociale entre les bibliothécaires et les bénéficiaires. Les utilisateurs peuvent partager des informations, poser et répondre à des questions, et les bibliothécaires peuvent faire de même dans un wiki [[14](#page-118-7)].

#### **3.6.2.2 Utilisation des Wikis par les étudiants de l'université de Jijel**

À travers une étude réalisée à l'université de Jijel et de Béjaïa sur l'utilisation de wikipedia, il a été conclu que la plupart des utilisateurs étudiants lisent et citent de celui-ci [\[24\]](#page-118-4).

#### **3.6.2.3 Applications du wiki dans les bibliothèques**

1. **Media wiki :** Media Wiki se caractérise par le soutien de ses interfaces pour de nombreuses langues, y compris l'arabe et le système d'ajouts et offre techniquement des performances très élevées avec l'existence d'un système d'indexation et la possibilité de recherche avancée(voir fig : [3.1\)](#page-58-0).

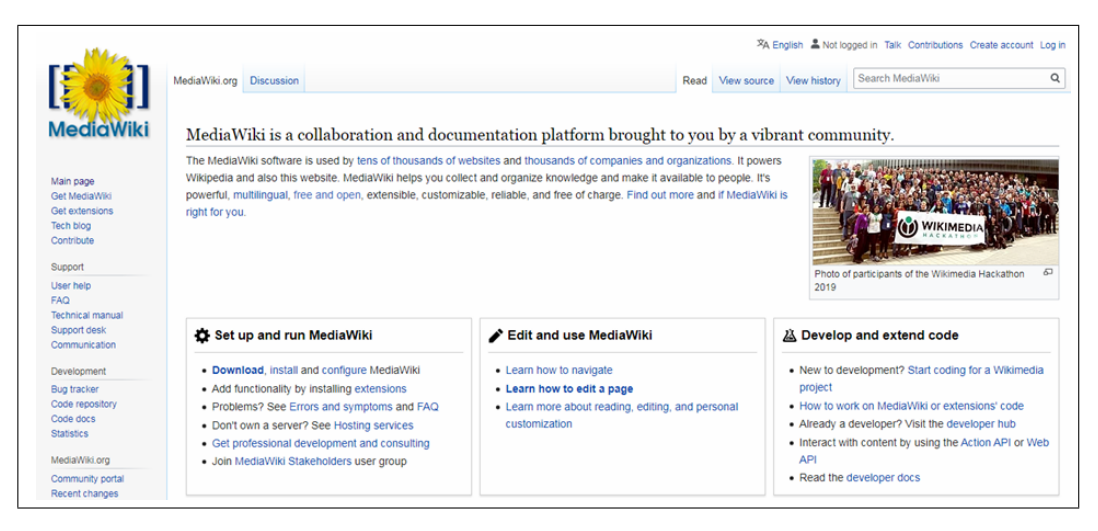

Fig. 3.1: Media wiki

<span id="page-58-0"></span>2. **Doku wiki :** Il se caractérise par sa simplicité et le fait qu'il stocke toutes les données dans des fichiers au lieu de bases de données qui peuvent rendre le processus de restauration très facile(voir fig : [3.2\)](#page-58-1).

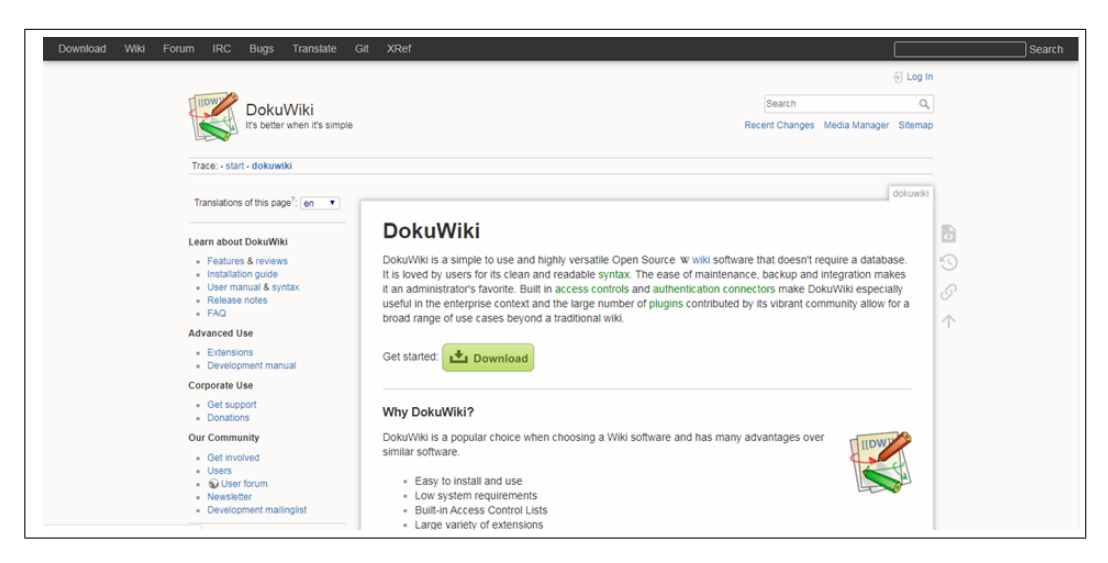

Fig. 3.2: Doku wiki

<span id="page-58-1"></span>3. **Tiki wiki :** Il contient un wiki, blogs, journaux, albums et plus, dans un seul système (voir fig : [3.3\)](#page-59-0) [\[24](#page-118-4)].

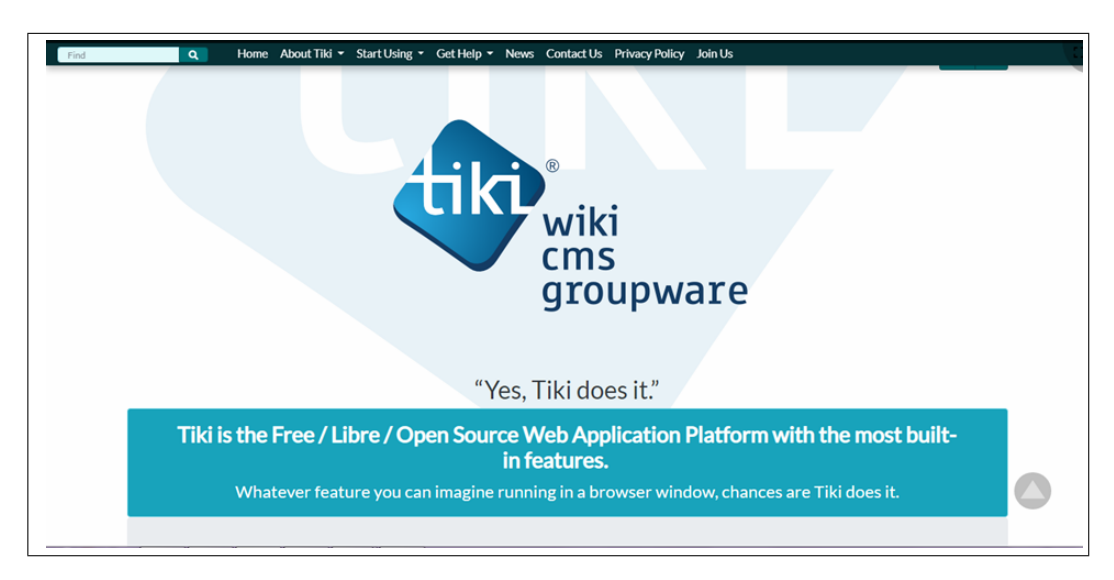

Fig. 3.3: Tiki wiki

#### **3.6.2.4 Utilisations des wikis dans la bibliothèque universitaire**

- <span id="page-59-0"></span>• Création d'un réseau interne pour les employés et construction d'une communauté pour la bibliothèque.
- Échange de données et d'expériences entre le personnel de la bibliothèque.
- Construire une base de connaissances collectives et un dictionnaire spécialisé.
- Rendre le matériel disponible pour des sujets de recherche spéciali [[24\]](#page-118-4).

## **3.6.3 Flux RSS**

#### **3.6.3.1 Importance pour la bibliothèque universitaire**

RSS est une famille de formats web utilisés pour la syndication de contenu à partir de blogs ou de pages web. RSS utilise un XML qui résume les éléments d'information et les liens vers les sources d'information. Il informe les utilisateurs des mises à jour des blogs ou des sites Web, qui sont intéressés par les utilisateurs.

Les bibliothèques peuvent créer des flux RSS auxquels les utilisateurs peuvent s'abonner, grâce aux flux RSS, les bibliothécaires peuvent annoncer la disponibilité de nouveaux livres et d'autres ressources dans un domaine donné et promouvoir des événements organisés dans la bibliothèque pour les utilisateurs de la bibliothèque[[14\]](#page-118-7).

#### **3.6.3.2 Utilisation à la bibliothèque de l'université de Jijel**

RSS est cependant à peine utilisé dans nos universités. Selon la même étude mentionnée, la plupart des bibliothécaires ne sont pas familiers avec la fonctionnalité. RSS est une technologie très importante et très utile qui est fiable dans les bibliothèques développées et pour cela il devrait être adopté dans leurs services [[24](#page-118-4)].

#### **3.6.3.3 Utilité du service RSS dans les bibliothèques**

#### 1. **Pour les bénéficiaires :**

- Simplicité : Il est facile de s'abonner au service avec RSS reader.
- Gain du temps : L'information est automatiquement importée des sites mis à jour.
- Organisation : Il est possible d'ordonner le contenu historiquement ou par ordre alphabétique selon le choix du bénéficiaire.
- Le bénéficiaire détermine les sources des données (lien des flux) à suivre. Il ne sera donc pas confronté au problème de la publicité, comme dans l'e-mail par exemple.
- Confidentialité et sécurité : Le service n'a pas besoin de données personnelles pour y accéder.
- Regroupement des sources : Il permet au bénéficiaire de connaître les dernières informations provenant de nombreuses sources en utilisant le même outil [[24\]](#page-118-4).

#### 2. **Pour le bibliothécaire :**

- Marketing et promotion.
- Une façon de mettre à jour et de développer le site et d'obtenir une utilisation efficace de tous les services de bibliothèque.

#### **3.6.4 Streaming Media**

Il s'agit de la diffusion séquentielle du contenu vidéo et audio à l'utilisateur final. C'est une application que beaucoup considéré comme web 1.0 vu qu'elle a été introduite depuis les premiers jours du web. Néanmoins, cette technologie a fait de grandes progressions et elle peut supporter l'aspect collaboratif et participatif qui caractérise les applications web 2.0.

Les bibliothèques ont commencé à incorporer des facettes plus riches en médias. Beaucoup de didacticiels utilisent la programmation Flash, un logiciel de diffusion d'écran ou la diffusion audio ou vidéo en continu. Ces dernières années, les mêmes fonctionnalités sont désormais disponibles dans HTML5 sans avoir besoin d'installer un autre plug-in. Il est aussi possible d'associer la présentation multimédia à un quiz interactif. Ces didacticiels sont peut-être les premiers services de bibliothèque à migrer vers le web 2.0, plus riche socialement.

Ce fait représente un potentiel possible pour le développement continu des tutoriels et des supports de formation. En effet, il est possible d'associer le streaming à d'autres composants web 2.0 qui pourraient prendre la forme de wikis ou chat. Par la suite, les utilisateurs interagiraient entre eux et avec l'objet d'apprentissage, comme ils le feraient dans une salle de classe ou un laboratoire d'instruction.

Un autre point d'implication de la diffusion multimédia en continu pour les bibliothèques se situe davantage dans le sens des collections que des services. Au fur et à mesure de la création des médias, les bibliothèques seront inévitablement les institutions responsables de l'archivage et de leur accès. Cependant, il ne suffira pas de créer simplement des "copies papier" de ces objets et de permettre aux utilisateurs d'y accéder dans les limites de l'espace physique de la bibliothèque. Les bibliothèques commencent déjà à explorer la possibilité de les fournir par le biais d'applications de référentiel numérique et de technologies de gestion des actifs numériques. Pourtant, ces applications sont généralement distinctes du catalogue de la bibliothèque, et cette fracture devra être réparée. La bibliothèque 2.0 ne montrera aucune distinction entre eu ou parmi les formats et les points d'accès [[7\]](#page-117-5).

#### **3.6.5 Bookmarking**

Il permet essentiellement aux utilisateurs de créer des signets avec description pour l'objet en question. Comme Shanhi (2006) le décrit, le balisage est essentiel pour le web 2.0 car il permet aux utilisateurs d'ajouter et de modifier non seulement du contenu (données), mais aussi du contenu décrivant du contenu (métadonnées).

Par exemple, dans Flickr, les utilisateurs marquent les photos. Un deuxième exemple, dans LibraryThing, ils étiquettent des livres.

Quand à la bibliothèque 2.0, les utilisateurs peuvent étiqueter la collection de la bibliothèque et ainsi participer au processus de catalogage.

Le marquage facilite la recherche latérale. Les tags et les sujets standardisés ne s'excluent pas mutuellement. Le catalogue de la bibliothèque 2.0 permettrait aux utilisateurs de suivre à la fois des sujets normalisés et des sujets étiquetés par l'utilisateur ; selon ce qui leur semble le plus logique [[7](#page-117-5)].

#### **3.6.6 Blogs**

Un blog (une forme abrégée de terme journal web) est un outil de publication légers, généralement contrôlé par un individu ou à un groupe d'individus pour publier des entrées régulières, des commentaires, des descriptions d'événements ou d'autres documents tels que des graphiques ou des vidéos. Les entrées sont généralement affichées en ordre chronologique inversé.

Techniquement, les blogs sont plus faciles à utiliser, indépendants de la plateforme et accessible en ligne sur Internet.

L'application la plus évidente des blogs pour les bibliothèques est de l'utiliser comme outil de promotion, la publicité et les services de proximité. Les bibliothèques peuvent diffuser des informations à leurs utilisateurs, faire des annonces pour ses nouvelles ressources et événements à travers ses blogs. Ils peuvent aussi être utilisés pour lancer des débats et une interaction entre les utilisateurs et le personnel [[4\]](#page-117-6).

# **3.7 Transformation des bibliothèques 1.0 en bibliothèques 2.0**

La première transformation évidente est la transformation du catalogue. Les bibliothèques traditionnelles détiennent une variété de documents rangés et classés sur des étagères. Le catalogue de la bibliothèque contient le nom des ressources publiques disponibles. Les utilisateurs n'avaient accès à ces catalogues que s'ils sont à l'intérieur de la bibliothèque. Ils devraient aussi effectuer une recherche manuelle en parcourant le catalogue « papier ».

Avec disponibilité de la version électronique de ce catalogue (ou OPAC pour Online Public Access Catalog), la recherche devient plus facile et plus accessible. Les étudiants auront la possibilité de consulter le catalogue même s'ils ne sont pas présents physiquement à la bibliothèque de l'université.

Pour les bibliothèques, la meilleur architecture pour une bibliothèque 2.0 est de concevoir un environnement social autour d'un OPAC tout en offrant des services de communication web 2.0 tels que la messagerie instantanée, les flux RSS, les blogs, les wikis, avec une gestion des droits d'accès (profile public ou privé) sur le réseau de la bibliothèque.

Dans le tableau suivant, nous résumons quelques exemples de transformation de la bibliothèque traditionnelle en bibliothèque 2.0 [\[14\]](#page-118-7) :

| Library $1.0$                              | A             | Library 2.0                                    |
|--------------------------------------------|---------------|------------------------------------------------|
| Reférence e-mail/pages de quesions         | $\rightarrow$ | Réferences de chat(messagerie instantannée)    |
| reponses                                   |               |                                                |
| Diffusion sélective d'information          | $\rightarrow$ | Personnalisation (Flux RSS, Flux HTML)         |
| (SDI)                                      |               |                                                |
| Tutoriels basés sur du texte               | $\rightarrow$ | Streaming des multimédias                      |
| Listes de diffusion par e-mail, webmasters | $\rightarrow$ | Blogs, Wikis et flux RSS                       |
| Catalogue fiables qui est imprimer et      | $\rightarrow$ | Catalogue de documents fiables sous forme      |
| électroniques                              |               | imprimés et électroniques ainsi que pages web, |
|                                            |               | blogs, wikis, etc.                             |
| <b>OPAC</b>                                | $\rightarrow$ | Réseau social personnalisé                     |
| Classification                             | $\rightarrow$ | Etiquetage                                     |
| Encyclopédie                               | $\rightarrow$ | Wikipedia                                      |
| Système de gestion de contenu              | $\rightarrow$ | Wikis, Blogs, Réseau Social                    |
| L'information comme marchandise            | $\rightarrow$ | L'information comme conversations              |
| Carnets d'adresses, listes de contacts     | $\rightarrow$ | Réseaux sociaux en ligne                       |
| Authentifié et article validée             |               | Ressources crées par l'intelligence collective |
|                                            |               | sur les blogs and wikis                        |
| Bibliothèque (physique)                    | $\rightarrow$ | Livraison via Internet des wikis,              |
|                                            |               | des blogs, podcasting, etc.                    |

Tab. 3.2: Transformation des bibliothèques 1.0 en bibliothèques 2.0

# **3.8 Rôle des bibliothécaires dans la bibliothèque 2.0**

Le bibliothécaire, qui est un élément essentiel du service, doit être formé pour pouvoir prendre en charge un service sophistiqué et moderne qui suit le rythme du développement sur le terrain. Il doit recevoir l'assistance requise pour confronter les données de l'ère moderne et faire face à la conversation et des nouveautés sur le terrain et des besoins des étudiants. Le « Bibliothécaire 2.0 » doit :

- Comprendre la puissance et les opportunités du web 2.0.
- Apprendre les principaux outils du web 2.0 et la bibliothèque 2.0.
- Être maîtriser d'une manière autonome les nouveaux dispositifs tels que les ordinateurs portables, les PDA et les iPods.
- Connaissance des bases de données modernes et comment les traiter et en extraire les informations appropriées.
- Être capable d'analyser les informations et les présenter aux bénéficiaires.
- Avoir la capacité de créer des dossiers de recherche et les soumettre sur demande aux chercheurs et universitaires.
- Créer des fichiers d'informations personnelles et présentez-les en cas de besoin.
- Rechercher de sources inconnues auprès du bénéficiaire et présentation des résultats de la recherche.
- Aider le bénéficiaire à exploiter l'Internet et ses énormes capacités pour obtenir des informations.
- Connecter les utilisateurs aux experts et encourager des conversations au sein des communautés de pratique et y participer également [\[22\]](#page-118-9).

# **3.9 Avantages des bibliothèques 2.0**

Le faite d'utiliser la bibliothèque 2.0 et ses services ajoute des points très bénéfiques à la bibliothèque traditionnel tels que [\[14](#page-118-7)] :

- Les services de la bibliothèque 2.0 sont évalués et mis à jour selon les exigences de la bibliothèque en fournissant de meilleur service pour les utilisateurs de la bibliothèque.
- Les bibliothécaires peuvent obtenir la réaction des utilisateurs et leur développement et leurs interactions (feedback).
- L'information circule de manière bidirectionnelle, c'est-à-dire, de la bibliothèque à l'utilisateur et de l'utilisateur à la bibliothèque.
- Le traitement des documents consiste plutôt à l'extraction des métadonnées, à la structuration de l'information et ajout de métadonnées.
- Le stockage devient une fonction liée à l'architecture du système d'information.
- La conservation consiste à définir la façon dont il faut traiter les documents (avec les métadonnées associées) pour qu'ils restent exploitables dans le futur.
- La recherche se transforme en navigation à travers des hyperliens.
- Le gain du temps et réduction du temps pour les utilisateurs.

# **3.10 Inconvénients des bibliothèques 2.0**

Chaque nouvelle technologie offre de nouvelles possibilités mais présente inévitablement des inconvénients et la bibliothèque 2.0 ne fait pas exception. Nous pouvons citer les inconvénients suivants :

- La difficulté à surmonter pour conserver la qualité des services de la bibliothèque.
- La tendance web 2.0, malgré son étendue et sa tentation, est difficile à contrôler.

C'est pour cela que nous entendons plutôt parler d'utiliser cette technologie pour la servuction (La création des services de la bibliothèque avec une forte implication du client placé au cœur de la présentation) et pas encore dans la partie construction (développement de la collection).

# **3.11 Conclusion**

L'esprit qui se trouve dans la bibliothèque 2.0 est certainement durablement installé pour plusieurs années en bibliothèque. Il s'agit d'un mouvement qui ne cesse pas et qui va connaître des évolutions futures, avec un immense impact sur l'organisation des connaissances, les professions liées à la bibliothèque et le mode de gestion de la bibliothèque. Après cette étude, nous voyons plus clairement et plus précisément l'importance de l'utilisation des outils web 2.0 pour supporter et numériser des services de la bibliothèque universitaire à Jijel. Après avoir étudié les éléments théoriques nécessaires, nous allons passer à l'étude de la problématique concrète à la bibliothèque de la faculté des sciences exactes et d'informatique pour tenter de la transformer d'une bibliothèque traditionnelle à une bibliothèque 2.0.

# CHAPITRE 4

# PROBLÉMATIQUE ET ANALYSE

# **4.1 Introduction**

Ce chapitre constitue le premier pas dans la réalisation notre projet. Il est nécessaire de fixer quelques choix sur l'approche à suivre et sur le langage ou le paradigme à utiliser pour représenter la solution proposée. Ensuite, nous allons détailler la problématique en essayant de comprendre le système existant et de reprendre les notions théoriques acquises durant l'étude théorique pour pouvoir proposer une solution.

# **4.2 Cycle de vie en Génie Logiciel**

#### **4.2.1 Définition**

Il s'agit du processus de gestion d'une application. Il regroupe l'ensemble des phases par lesquelles passe généralement un produit partant de l'identification des besoins jusqu'à la clôture du projet. L'objectif d'un tel découpage est de permettre de déterminer la validité du projet et la vérification de son processus de développement. Le but est de faciliter la préparation de la mission, ainsi que son bon déroulement. Cette structure offre aussi la possibilité d'identifier les grandes étapes du planning.

### **4.2.2 Activité d'un cycle de vie**

Chaque projet est différent mais généralement chacun comprend au minimal les activités suivantes :

**Définition du besoin :** Au commencement, cette étape permet de définir les objectifs du projet et sa stratégie globale, elle sera appelée à être enrichie au cours de la mission.

**Conception générale :** Élaboration théorique de la solution et la préparation de l'architecture générale du système et de définir chaque sous-ensemble du logiciel à produire.

**Conception détaillée :** C'est la phase durant laquelle les exigences sont transformées en caractéristiques spécifiques ou en spécification d'un produit, d'un procédé ou d'un système avant sa mise en œuvre.

**Développement (Implémentation ou programmation) :** Il s'agit d'une traduction des fonctionnalités définies dans la phase de conception par son implémentation en utilisant une technologie adéquate.

**Etape de clôture :** C'est la dernière étape et dans la quelle le système développé est déployé en production.

Ces étapes de base sont organisées suivant le système, la nature de ses besoins, et les contraintes techniques et organisationnelles. Ainsi, nous avons plusieurs processus proposés tels que : cycle de vie en V, cycle de vie en spirale, cycle de vie en cascade, etc. Dans le cadre de ce projet, nous avons les contraintes suivantes :

- Environnement stable : contrairement à un environnement hostile et dynamique, la bibliothèque de la faculté des sciences exactes et d'informatique peut être considérée comme un environnement stable avec peu à pas de changements.
- Nos besoins fonctionnels sont stables : vu la durée de ce projet, des changements importants des besoins sont peu probables.
- Pas d'exigences techniques : à part la nécessité d'utiliser des technologies web (imposées par la nature du web 2.0), aucune autre contrainte technique n'est imposée. Nous notons aussi l'absence d'un code de base, ainsi, nous pouvons entamer l'analyse et la conception sans une attention particulière au choix technique.
- Une seule itération majeure : en tenant compte de la durée de réalisation ainsi que la taille du système d'un point de vu organisationnel (peu de postes de travail), une seule itération

majeure est planifiée. Il sera par la suite possible d'apporter des mises à jour limitées (amélioration de l'IHM, statistiques) mais sans un changement réel sur la structure de la base de données ou bien au niveau des fonctionnalités.

Par conséquent, nous avons opté pour le processus en cascade.

#### **4.2.3 Processus en Cascade**

Le modèle en cascade (waterfall model) est un modèle de gestion linéaire qui divise les processus de développement en phases de projet successives. Contrairement aux modèles itératifs, chaque phase est effectuée une seule fois. Les sorties de chaque phase antérieure sont intégrées comme entrées de la phase suivante. Le modèle en cascade est principalement utilisé dans le développement de logiciels (voir fig : [4.1](#page-68-0)).

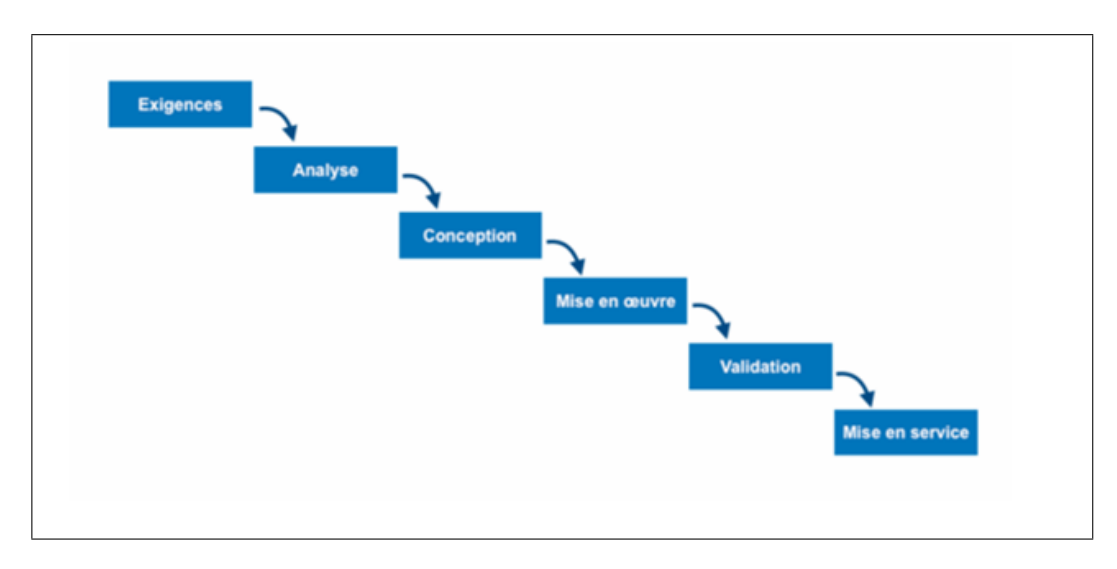

<span id="page-68-0"></span>Fig. 4.1: Modèle en cascade

# **4.3 Langage de modélisation : UML**

#### **4.3.1 Historique d'UML**

L'UML est le résultat de la fusion de précédents langages de modélisation objet : Booch, OMT, et OOSE. Principalement issu des travaux de Grady Booch, James Rumbaugh et Ivar Jacobson, UML est à présent un standard adopté par l'Object Management Group (OMG). UML 1.0 a été normalisé en janvier 1997; UML 2.0 a été adopté par l'OMG en juillet 2005. La dernière version de la spécification validée par l'OMG est UML 2.5.1.

#### **4.3.2 Présentation d'UML**

Le Langage de Modélisation Unifié, de l'anglais Unified Modeling Language (UML), est un langage de modélisation graphique à base de pictogrammes conçu pour fournir une méthode normalisée pour visualiser la conception d'un système. Il est couramment utilisé en développement logiciel et en conception orientée objet. La notation UML est un langage visuel constitué d'un ensemble de schémas, appelés des diagrammes, qui donnent chacun une vision différente du projet à traiter. UML nous fournit donc des diagrammes pour représenter le logiciel à développer : son fonctionnement, sa mise en route, les actions susceptibles d'être effectuées par le logiciel, etc. UML utilise l'approche objet en présentant un langage de description universel. Il est utilisé pour spécifier, visualiser, modifier et construire les documents nécessaires au bon développement d'un logiciel orienté objet. UML offre un standard de modélisation, pour représenter l'architecture logicielle il est très explicite. Les différents éléments représentables sont : acteurs, processus, activités d'un objet/logiciel, et composants logiciels. Il peut être utilisé pour la modélisation des bases de données de type objet (SGBDO). Grâce aux outils de modélisation UML, il est également possible de générer automatiquement tout ou partie du code d'une application logicielle, par exemple en langage Java, à partir des divers documents réalisés.

#### **4.3.3 Points forts d'UML**

UML est un langage formel et normalisé. Il permet aussi le gain de précision et de stabilité. Il est considéré comme un support de communication performant grâce à sa richesse. En association à un processus de génie logiciel, il cadre l'analyse et facilite la compréhension de représentations abstraites et complexes. Son caractère polyvalent et sa souplesse en font un langage universel. Ainsi, il sera notre choix pour ce projet.

# **4.4 Système existant et Problématique**

**Problématique :** L'utilisation des technologies de l'information et de la communication s'est généralisée sur tous les domaines de la vie économique et sociale. La bibliothèque universitaire a trouvé dans ces technologies un meilleur moyen pour gérer ses ressources et suivre son activité quotidienne. Cependant, la bibliothèque universitaire a encore besoin d'introduire un niveau plus élevé de technologie à son système pour poursuivre la tendance de ces technologies.

C'est le cas de notre bibliothèque universitaire (bibliothèque de la faculté des sciences exactes et d'informatique) qui manque des technologies dites du web 2.0. Notre objectif est de proposer une solution qui permet ce passage d'une bibliothèque traditionnelle à une bibliothèque 2.0. **Système existant :** La bibliothèque de notre faculté a un catalogue OPAC utilisé principalement pour localiser les livres et autres documents disponibles dans la bibliothèque. La recherche est faite par la saisie du nom du document ou son matricule ou bien le nom du sujet que l'utilisateur désire trouver (voir fig : [4.2\)](#page-70-0). C'est l'unique cas d'utilisation offert actuellement par le catalogue. Nous avons été contactés par les bibliothécaires pour proposer une solution pour inclure les technologies web 2.0 aux différents services adaptables à ces technologies.

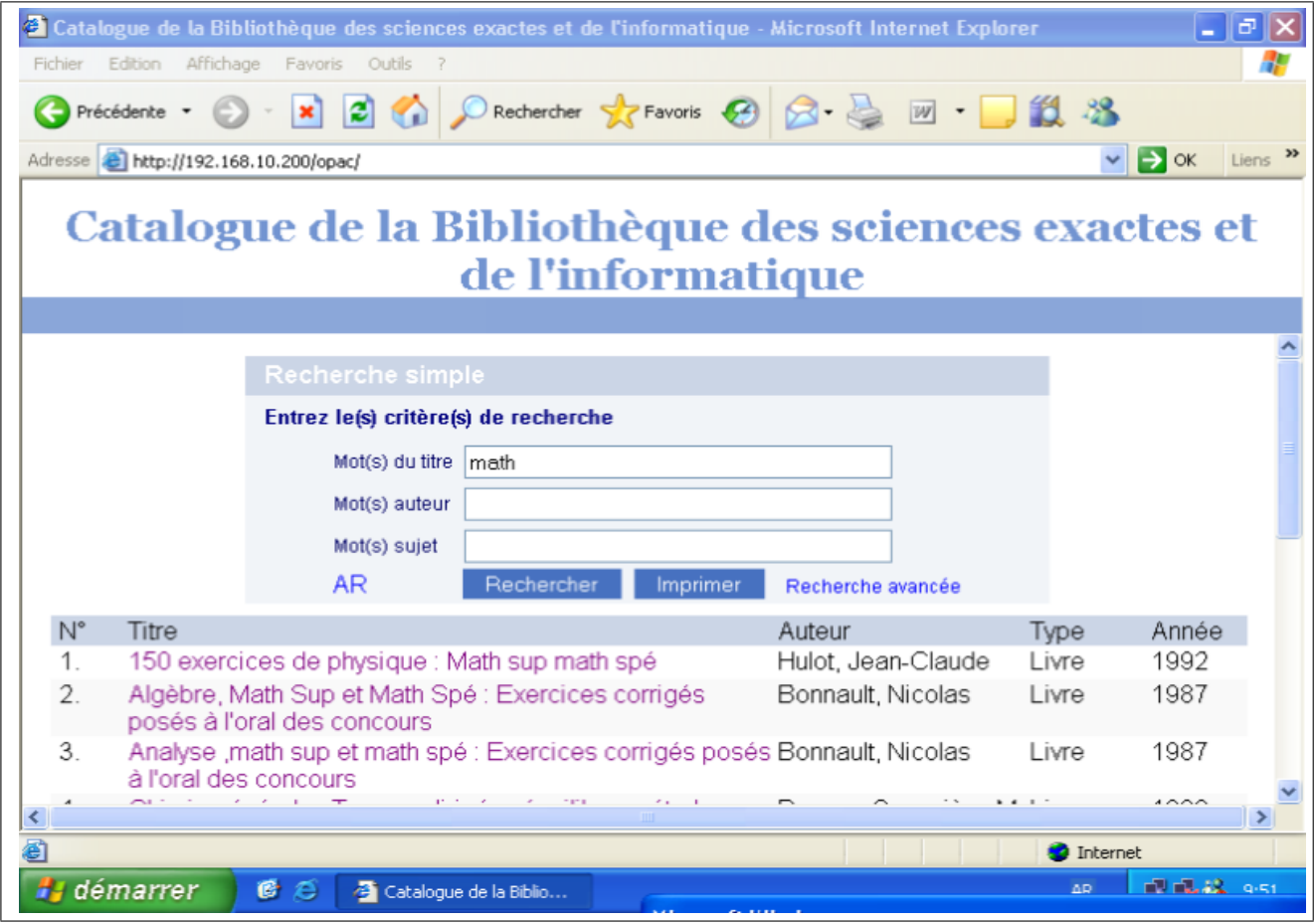

<span id="page-70-0"></span>Fig. 4.2: Catalogue actuel de la faculté

**Fonctionnalités désirés :** Nous nous somme rendues à la bibliothèque et nous avons effectuer un interview pour pouvoir reconnaître les fonctionnalités désirées en priorité pour la nouvelle bibliothèque 2.0. L'interviewé nous a confirmé que le système actuel souffre d'une grave insuffisance de développement technologique surtout pour toutes les technologies en relation

avec le web 2.0 comme les wikis, blogs, chat, RSS, podcast, vodcast, et les réseaux sociaux. Il a également souligné la nécessité d'avoir un espace de collaboration et d'interactivité entre les étudiants mais aussi entre les bibliothécaires et les étudiants. Ainsi, il est acceptable de voir l'ensemble de besoins exprimés comme une volonté de passer vers une bibliothèque 2.0 avec un support particulier à la communication ; la chose qui est complètement absente dans la version actuel du OPAC. Par conséquent, notre vision doit se diriger vers le développement d'un portail web qui regroupe un ensemble d'outils web 2.0. Le choix des outils nous est laissé. Pour choisir parmi les différents existants, nous avons pris en compte les éléments suivants :

- Absence totale de tout composant web 2.0, ainsi, il est possible de commencer par les outils les plus simples.
- Nécessité de travailler sur des composants internes, par conséquent, le composant « réseau social » est écartée dans un premier temps.
- Il est prioritaire d'intégrer un mécanisme de communication directe entre les bibliothécaires et les étudiants, ainsi, un mécanisme de chat synchrone doit être considéré dans le système.

# **4.5 Analyse et choix architecturels**

**Choix architecturel :** Sur ce que nous avons appris, nous avons pris les choix architecturels suivants :

- La fonctionnalité principale est la recherche des livres à travers un OPAC, néanmoins, nous visons à améliorer l'interface actuelle ainsi que les technologies de base pour permettre d'intégrer d'autres fonctionnalités et de naviguer entre les différents composants du système.
- Implémenter la communication entre les étudiants à travers les commentaires sur les livres. Ce mécanisme est utilisé dans la grande partie des réseaux sociaux spécialisés où les internautes communiquent à travers des commentaires postés sur un objet central. À titre d'exemple, Yelp permet la communication autours des restaurants ; les internautes communiquent leurs expériences, conseils et recommandations à travers des commentaires
postés sur des restaurants. Un autre exemple est GoodReads où les objets centraux sont des livres.

- Donner la possibilité de postuler une évaluation sur un livre. Nous nous inspirons ici aussi des réseaux sociaux Yelp et GoodReads.
- Ajouter un support de communication synchrone direct sous forme d'un système de Chat.
- Ajouter un blog pour donner la possibilité d'une communication dans le cadre des services d'extension et pour des sujets qui ne concernent pas les livres d'une manière directe.
- Mettre au point un wiki pour former le personnel et les étudiants sur le nouveau portail. Ce wiki doit être enrichi par un contenu multimédia pour garantir une meilleure exploitation des possibilités techniques et pour des meilleurs résultats auprès des utilisateurs.
- Mettre au point un flux RSS vu qu'il est le mode de diffusion le plus adéquat en comparaison aux mailing-lists.

Nous envisageons l'utilisation de ces composants suivants les scénarios suivants :

- Nous allons aussi construire un catalogue modern qui permet la recherche des livres par leurs noms, il sera possible pour les membres de la bibliothèque d'afficher les détailles des livres, les évaluer et d'exprimer leurs avis concernant ces livres.
- Le blog, qui est un outil de publication géré par les administrateurs, est très facile à utiliser. Il contiendra des annonces, des articles et des sondages sur lesquels les autres membres peuvent commenter. Son utilisation dans notre portail sera pour que le bibliothécaire puisse informer les autres membres des mises à jour et des nouveaux ajouts au catalogue. Il sera aussi possible aux étudiants d'« aimer » ou « pas aimer » une publication.
- Le chat figure souvent dans différents réseaux sociaux et est utilisé pour établir des discussions instantanées entre deux ou plusieurs personnes pour communiquer des pensés, des idées, des opinions et des questions entre les participants. Nous le réaliserons dans notre portail pour que le bibliothécaire et les étudiants puissent communiquer entre eux pour poser des questions ou avoir plus d'explications en ce qui concerne la bibliothèque et cela de manière instantanée.

• Les wikis sont supposés être des pages publiques qui servent à communiquer des informations et garantir la collaboration de l'administrateur et du lecteur donc créer une base de connaissance commune en ce qui concerne le portail pour avoir une vue détaillée sur son contenu et la manière d'utiliser ses services.

#### **La présentation générale du projet :**

L'objectif du projet est de construire et réaliser un catalogue modern pour la bibliothèque de la faculté des sciences exactes et d'informatique et utilisation des technologies web 2.0. Nous résumons l'ensemble des opérations globales possibles sur le portail comme suit :

- Gestion des utilisateurs et des droits d'accès (inscription et authentification).
- Parcourir le catalogue dans but de trouver un livre et afficher les détails qui lui correspondent avec la possibilité de le commenter et de l'évaluer.
- Accéder au site pour obtenir des informations qui concernent la bibliothèque et le site sans avoir à s'authentifier.
- Contacter le bibliothécaire après authentification ou inscription pour poser des questions concernant la bibliothèque.
- Discuter avec le bibliothécaire en utilisant le service de messagerie de la bibliothèque.
- Voir les articles, publications, et les annonces, avec la possibilité de les commenter et de les évaluer.

# **4.6 Conclusion**

Dans ce chapitre nous avons présenté la problématique principale de ce projet. Nous avons aussi exploité les connaissances acquises durant l'étude théorique pour proposer une solution sous forme d'un portail avec plusieurs composants où chaque composant représente un outil web 2.0. L'étape suivante est la conception du système, c'est-à-dire traduire cette analyse en unesolution informatique. C'est l'objectif du chapitre suivant.

# CHAPITRE 5

# CONCEPTION DU SYSTÈME

# **5.1 Introduction**

Dans ce chapitre, nous allons traduire la solution proposée sous forme d'une solution informatique. Pour cela, nous allons faire appel au langage UML choisi comme langage de représentation pour la solution à développer. Dans ce chapitre, nous allons définir d'une manière précise et explicite tous les cas d'utilisation du système. Nous allons aussi décrire chaque cas d'utilisation en utilisation un tableau de description ainsi qu'un diagramme de séquence. En progressant, nous allons construire à fur et à mesure le diagramme de classes de notre système.

# **5.2 Rappel sur les notions UML utilisées**

**Un acteur :** Un acteur représente un ensemble cohérent de rôles joués par des entités externes (utilisateur humain, matériel ou autre système) qui interagissent avec le système.

**Un cas d'utilisation :** Le cas d'utilisation est une description des interactions qui vont permettre à l'acteur d'atteindre son objectif en utilisant le système. Il définit « une façon d'utiliser le système pour accomplir une tâche ».

**Diagramme des cas d'utilisation :** En langage de modélisation unifié (UML), un diagramme de cas d'utilisation peut servir à résumer les informations des utilisateurs du système (également appelés acteurs) et leurs interactions avec ce dernier. Il regroupe les cas d'utilisation du système ou de l'un de ses sous-systèmes. La création de ce type de diagramme requiert un ensemble de symboles et de connecteurs spécifiques.

Lorsqu'ils sont bien conçus, les diagrammes de cas d'utilisation peuvent aider les équipes à collaborer et représenter :

- Les scénarios dans lesquels le système ou application interagit avec des personnes, des organisations ou des systèmes externes.
- Les objectifs que le système ou application permet aux acteurs d'atteindre.

**Diagramme de séquence :** Un diagramme de séquence est un diagramme UML (Unified Modeling Language) qui représente la séquence de messages entre les objets au cours d'une interaction. Un diagramme de séquence comprend un groupe d'objets, représentés par des lignes de vie, et les messages que ces objets échangent lors de l'interaction. Les diagrammes de séquence représentent la séquence de messages transmis entre des objets. Ils peuvent également représenter les structures de contrôle entre des objets. Dans le suite de ce rapport, nous allons prendre le système comme une boite noire. Les détails internes vont dépendre de la technolgoie et l'approche choisies pour développer le système.

**Diagramme de classes :** Le diagramme de classes est un schéma utilisé pour présenter les classes et les interfaces des systèmes ainsi que les différentes relations entre celles-ci. Ce diagramme fait partie de la partie statique d'UML car il fait abstraction des aspects temporels et dynamiques. Une classe décrit les responsabilités, le comportement et le type d'un ensemble d'objets. Les éléments de cet ensemble sont les instances de la classe. En général, un diagramme de classes peut contenir les éléments suivants :

**1.Une classe :** Représente la description formelle d'un ensemble d'objets ayant une sémantique et des caractéristiques communes. Elle est représentée en utilisant un rectangle divisé en trois sections. La section supérieure est le nom de la classe, la section centrale définit les propriétés de la classe alors que la section du bas énumère les méthodes de la classe [[12\]](#page-118-0).

**2.Un attribut :** Représente les données encapsulées dans les objets des classes. Chacune de ces informations est définie par un nom, un type de données, une visibilité et peut être initialisé. Le nom de l'attribut doit être unique dans la classe [\[12\]](#page-118-0).

**3.Une association :** Une association représente une relation entre deux classes. Une association indique que les objets d'une classe ont une relation avec des objets d'une autre classe, dans lesquels cette connexion a une signification spécifiquement définie.

**Diagramme de paquetage :** En UML, un paquetage (package en anglais) est un mécanisme qui permet d'organiser des éléments de modélisation en groupes.

## **5.3 Définition des acteurs**

En se basant sur l'analyse effectuée, nous avons défini les acteurs suivants :

**Visiteur :** Cet acteur désigne un utilisateur qui n'est pas inscrit dans le système, il peut accéder à certaines fonctionnalités du portail comme : le wiki, le catalogue et le blog. Il peut aussi s'inscrire pour devenir un membre.

**Membre :** Cet acteur représente tout utilisateur inscrit dans le système et qui peut accéder au chat et interagir avec d'autres utilisateurs par les commentaires sur les livres ou les articles du blog.

**Bibliothécaire :** C'est un membre avec des privilèges plus élevés. Il est responsable de la gestion du blog et du catalogue. Il doit aussi veiller sur le contenu du portail (rôle de modérateur).

## **5.4 Cas d'utilisation et leurs descriptions**

**Organisation des diagrammes des cas d'utilisation :** Pour simplifier les diagrammes des cas d'utilisation, nous avons opté pour une représentation par sous-système. Chaque diagramme regroupe les cas d'utilisation de l'un des sous-systèmes définis après l'analyse de la problématique.

### **5.4.1 Diagramme des cas d'utilisation globaux**

La figure ci-dessous présente les cas d'utilisation globaux. Il s'agit des cas d'utilisation du visiteur avec les cas d'utilisation simples des autres utilisateurs (les cas d'utilisation qui ne représente pas un sous-système complexe).

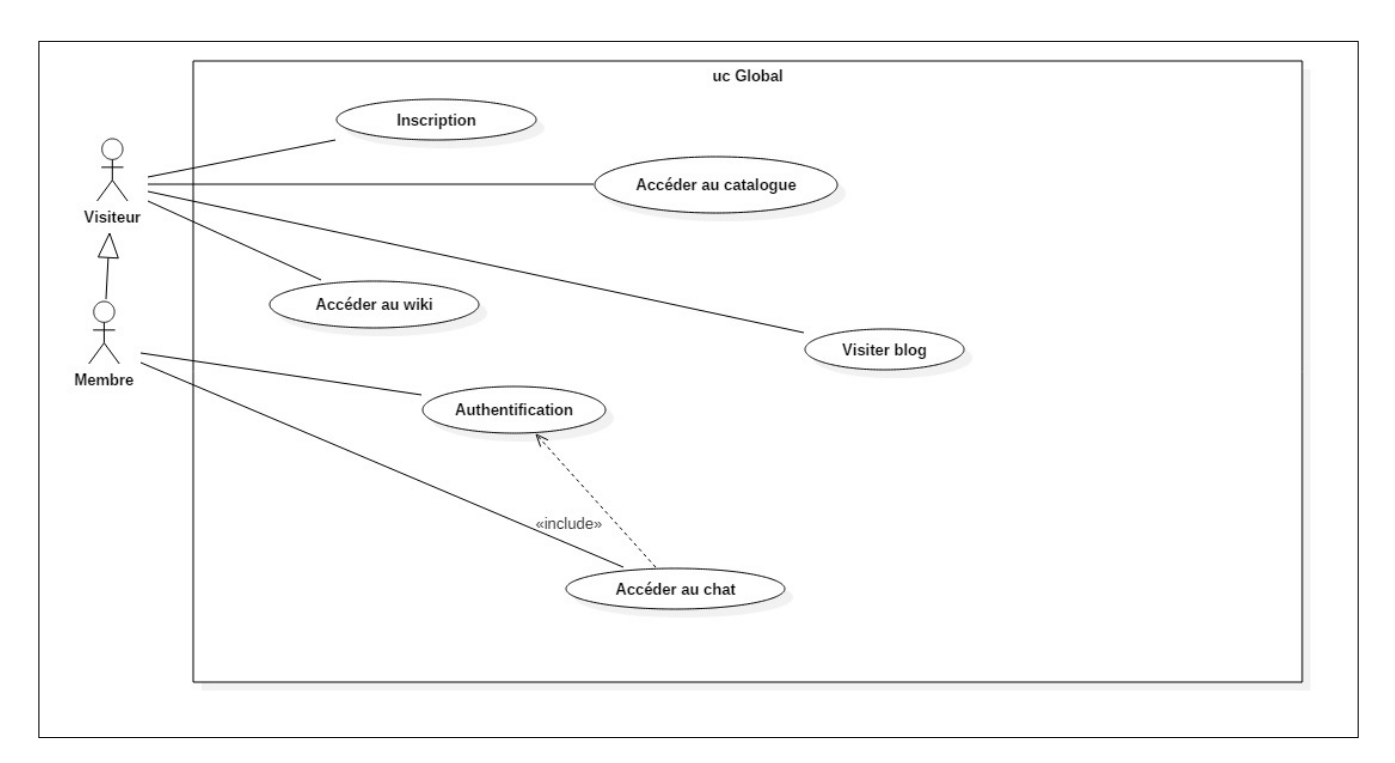

Fig. 5.1: Diagramme des cas d'utilisation globaux

#### **5.4.1.1 Diagrammes de séquence associés aux cas d'utilisation globaux**

#### **Cas d'utilisation : Inscription**

Pour ce cas d'utilisation, le choix conceptuel majeur qui a été fait est de laisser l'inscription ouverte. C'est-à-dire, la création du profil et des informations de connexion est la responsabilité de l'utilisateur et non pas de l'administration du système. L'inconvénient de cette approche est la possibilité d'avoir des personnes non-autorisées qui s'inscrivent sur la plate-forme. Pour résoudre ce problème, l'administrateur doit valider chaque inscription avant de pouvoir accéder au système.

#### **Inscription**

**Objectif :** inscrire un visiteur pour qu'il devient membre

**Acteur principal :** le visiteur

**Précondition :** accéder au site

### **Déroulement :**

- Demander le formulaire à remplir
- Le système affiche le formulaire
- Le visiteur introduit ses informations
- Le système affiche une interface avec un message du succès.

### **Exception :**

- Les informations sont incorrectes : le système affiche un message d'erreur.
- **Postcondition :** L'ajout d'un nouveau compte

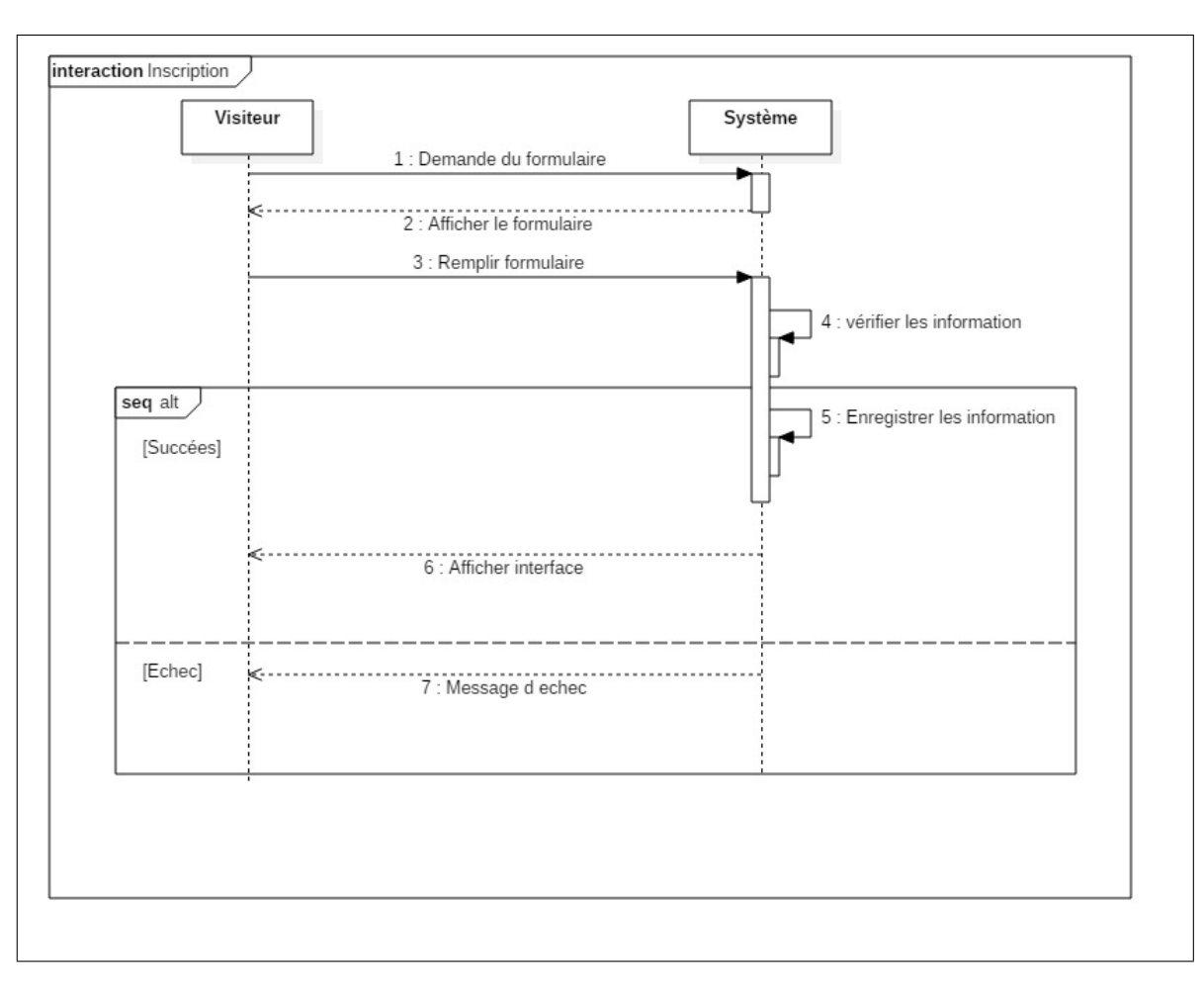

Tab. 5.1: FT de diagramme de séquence de l'UC Inscription

Fig. 5.2: Diagramme de séquence de l'inscription

## **Cas d'utilisation : Authentificaion**

Le choix conceptuel effectué pour ce cas est le choix entre mettre le formulaire d'authentification sur la page d'accueil ou bien réserver une page d'authentification séparée. Nous avons opté pour le deuxième choix pour laisser la page d'accueil minimale et est centralisé sur la recherche des livres.

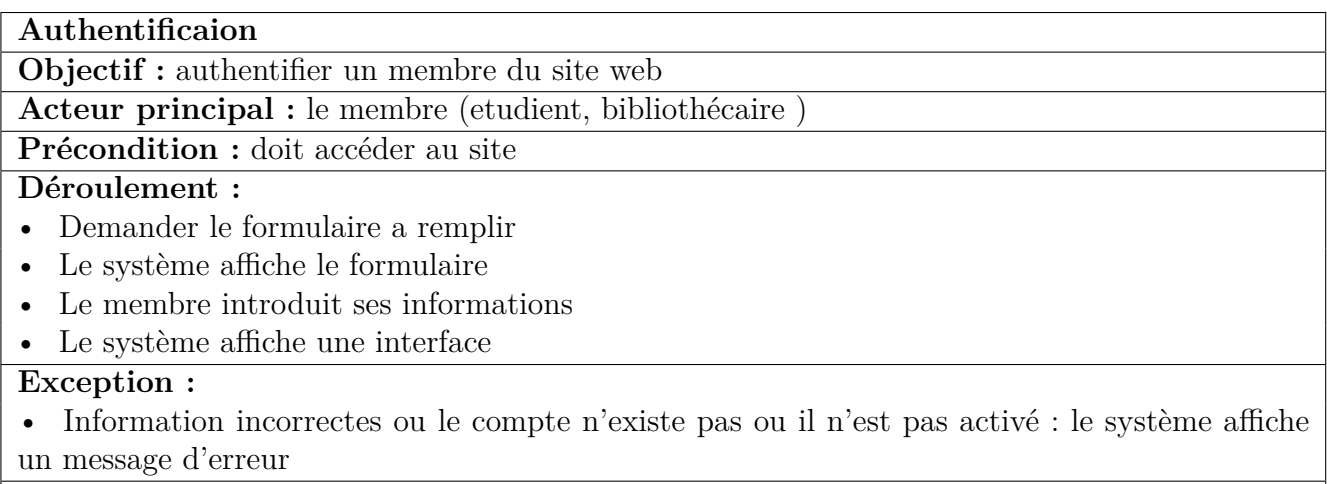

**Postcondition :** L'utilisateur est authentifié

## Tab. 5.2: FT de diagramme de séquence de l'UC Authentification

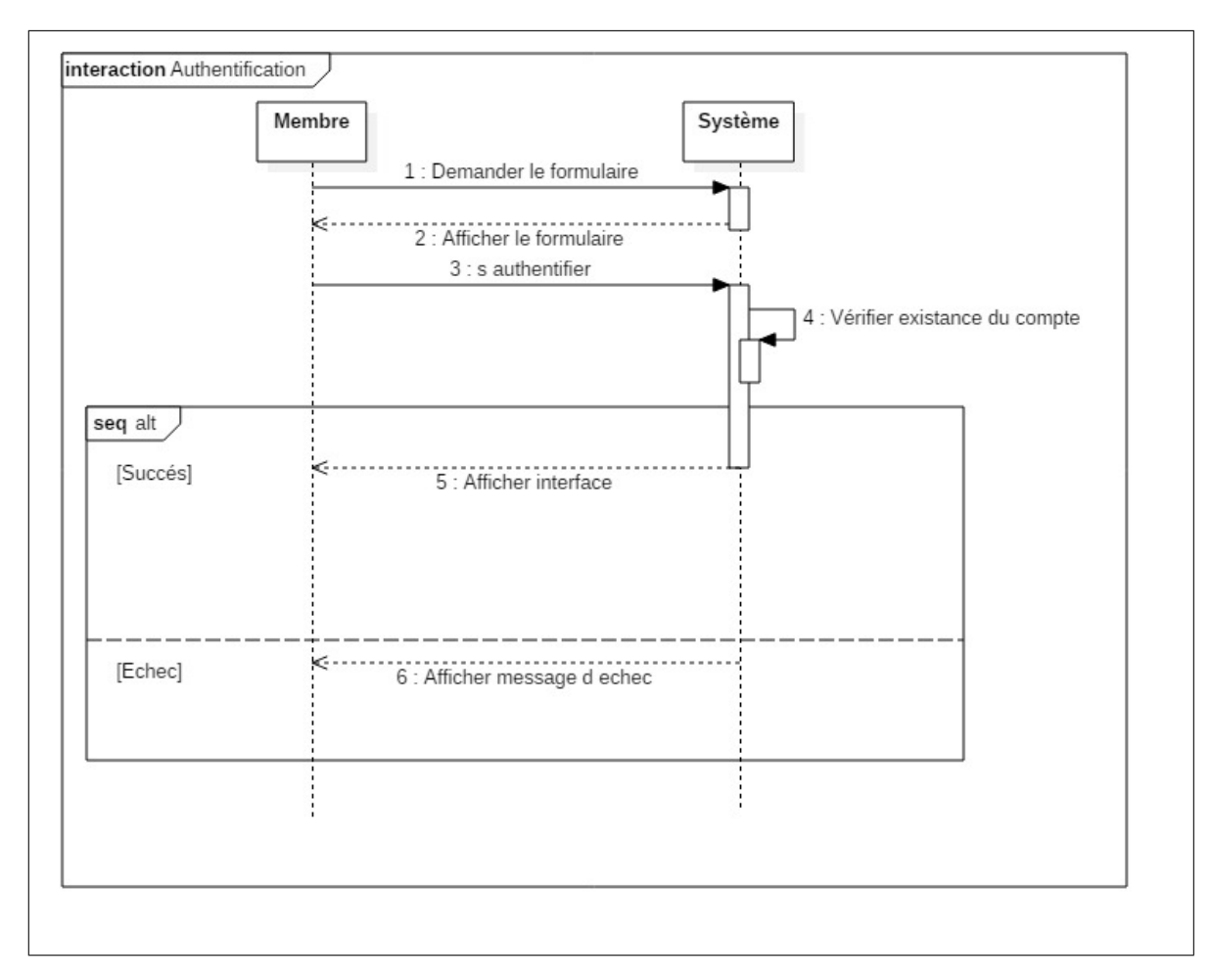

Fig. 5.3: Diagramme de séquence de l'authentification

Les autres cas d'utilisation sont intuitifs avec des intéractions minimales. Par exemple, pour visiter le blog il suffit de cliquer sur son lien dans le menu pour que le système l'affiche. Aucune exception côté utilisateur ne peut être commise. Cette description correspond aussi à l'accès au wiki.

## **5.4.2 Diagramme des cas d'utilisation du sous-système Catalogue**

La figure ci-dessous présente les cas d'utilisation du sous-système Catalogue :

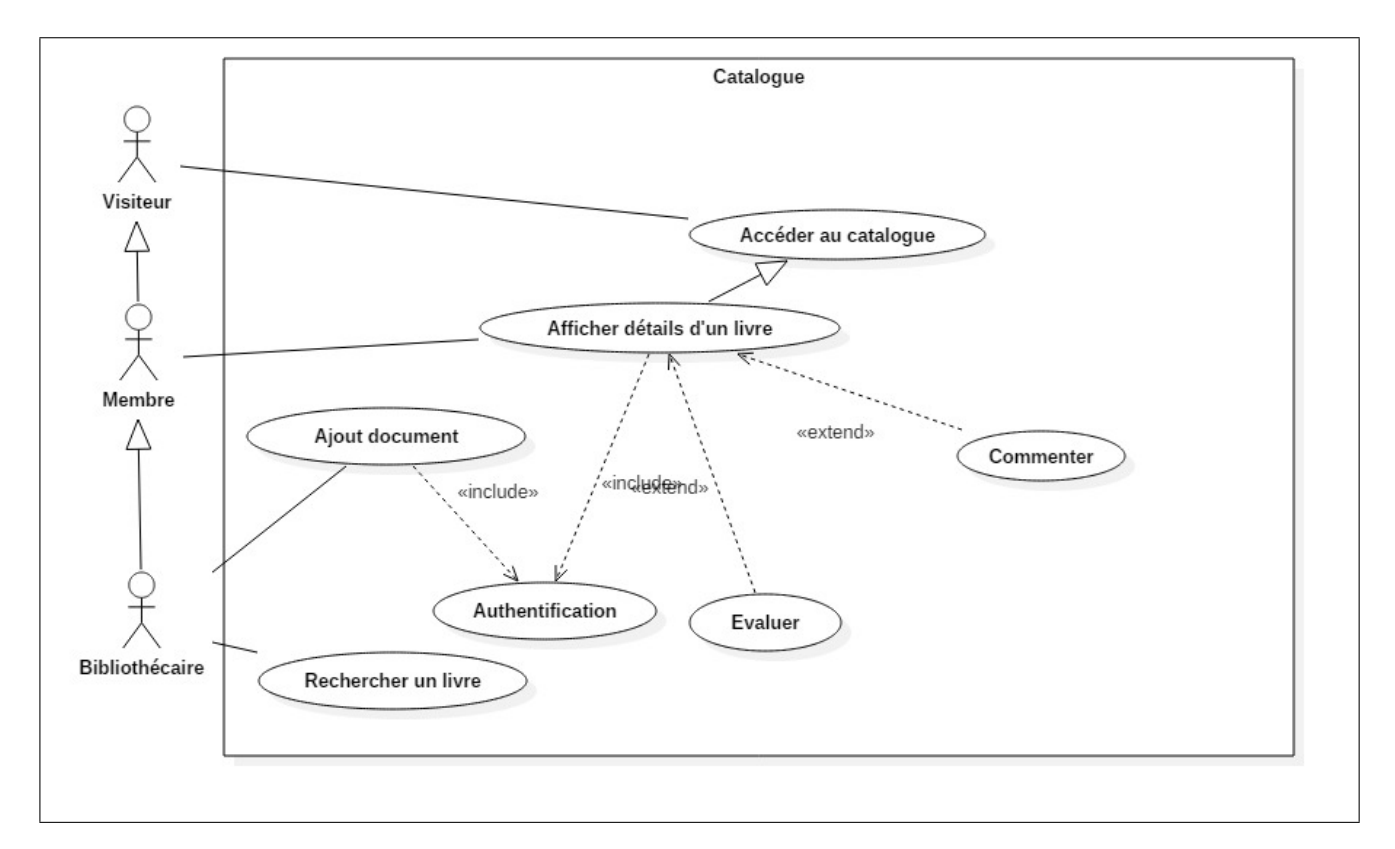

Fig. 5.4: Diagramme des cas d'utilisation du catalogue

# **5.4.2.1 Diagrammes de séquence associés aux cas d'utilisation du sous-système Catalogue**

#### **Cas d'utilisation : Ajout document**

C'est le cas d'utilisation qui permet d'enrichir le catalogue de la bibliothèque. Aucun choix conceptuel a été pris à part le suivi d'une approche standard.

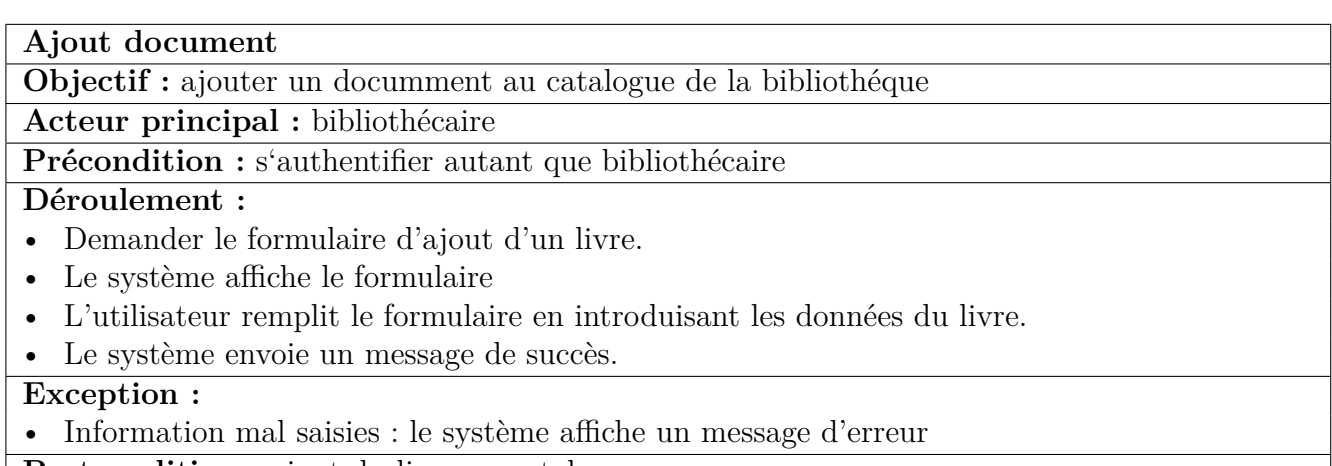

**Postcondition :** ajout du livre au catalogue

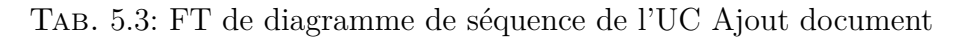

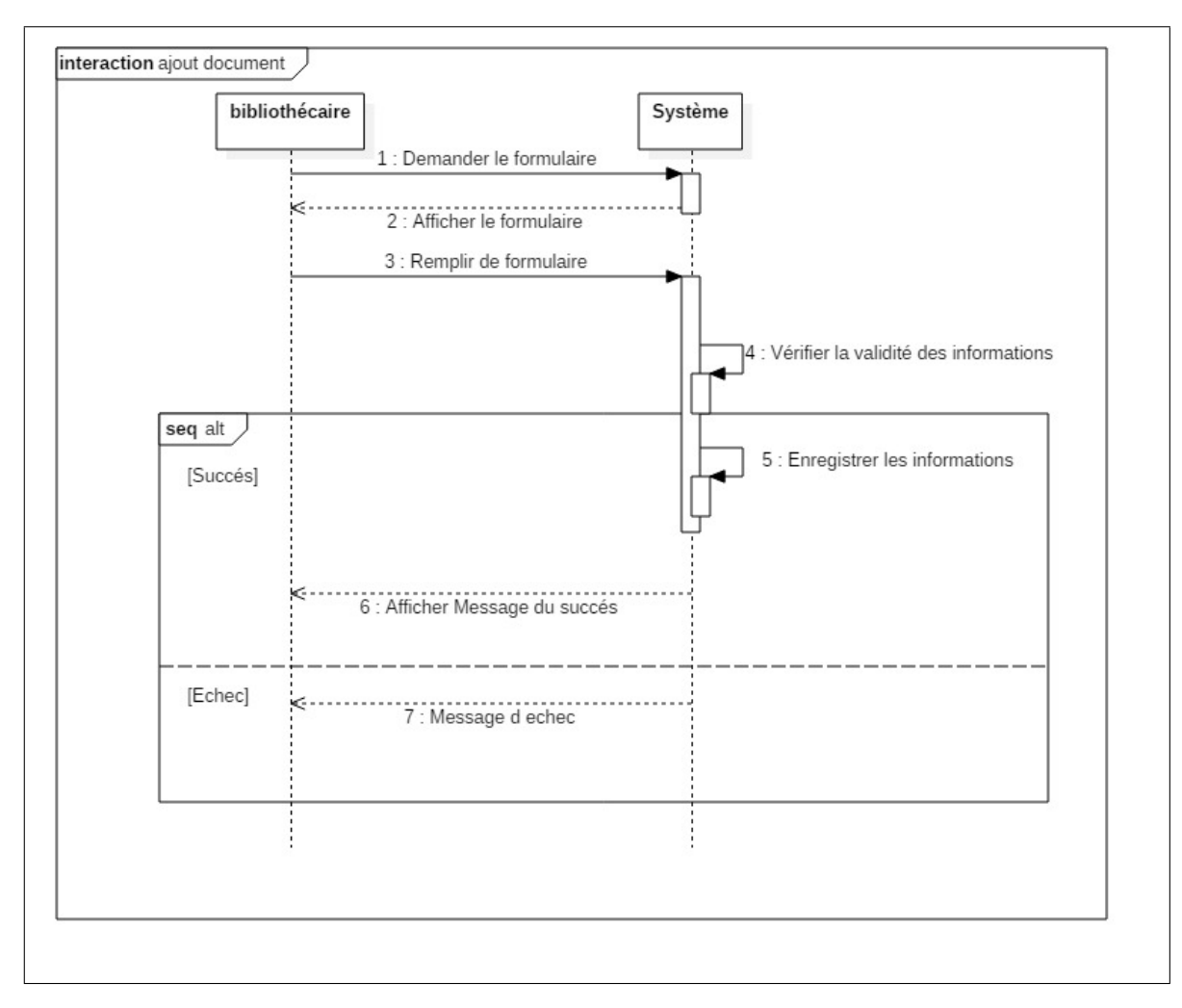

Fig. 5.5: Diagramme de séquence d'ajout d'un document

### **Cas d'utilisation : Rechercher un livre**

C'est le cas d'utilisation principal du catalogue. Ainsi, il est simplifié d'une manière très simi-

laires aux moteurs de recherche utilisés quotidiennement.

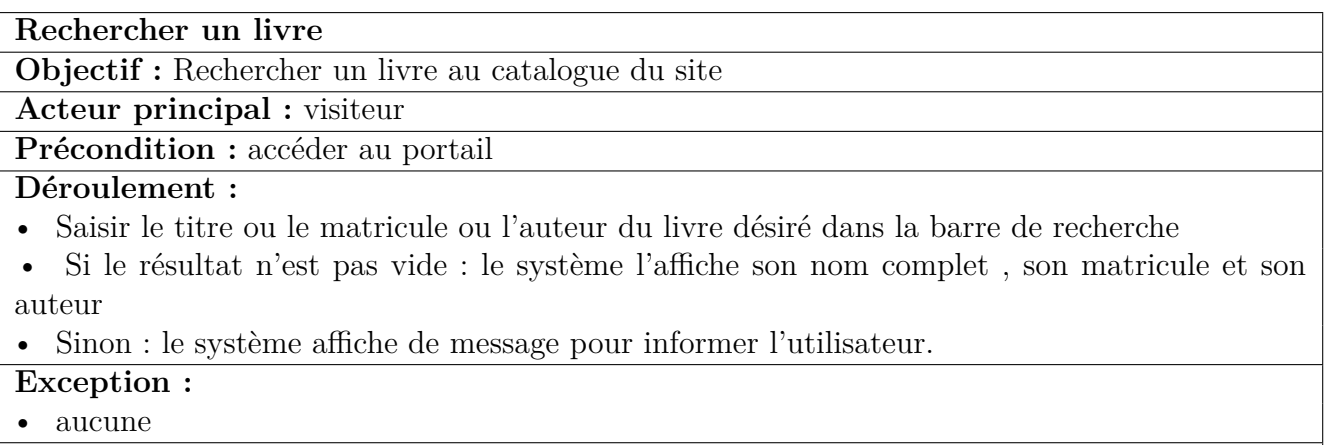

**Postcondition :** aucune

Tab. 5.4: FT de diagramme de séquence de l'UC Rechercher un livre

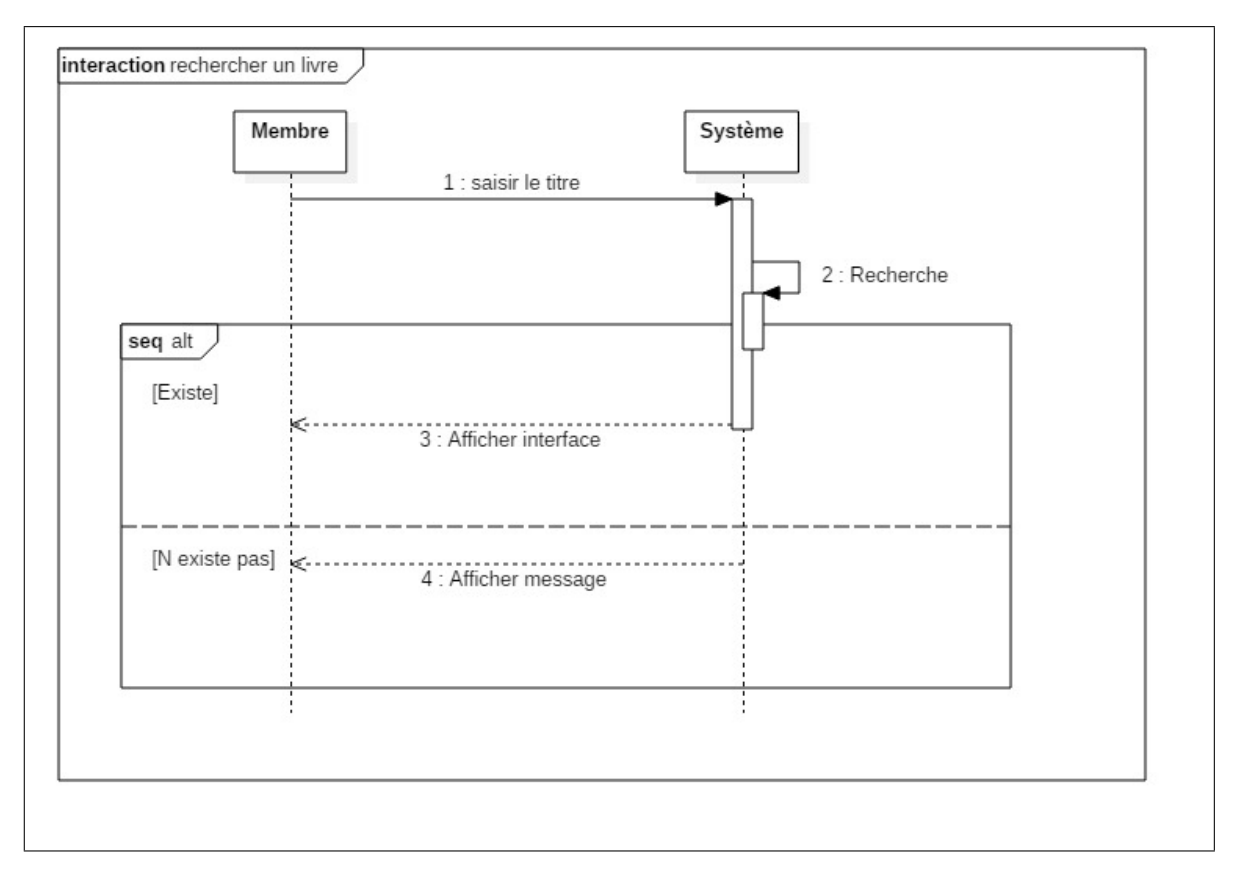

Fig. 5.6: Diagramme de séquence du recherche d'un livre

Les autres cas d'utilisation sont conçus pour simplifier l'expérience d'utilisateur. Par exemple, commenter et évaluer un livre ne nécessite pas un rechargement de la page ce qui réduit considérabelement les interactions visibles à l'utilisateur.

### **5.4.2.2 Diagramme de classes du sous-système Catalogue**

Ce diagramme représente les objets manipulés durant les cas d'utilisation liés au sous-système Catalogue. Les deux classes principales sont l'utilisateur et le livre.

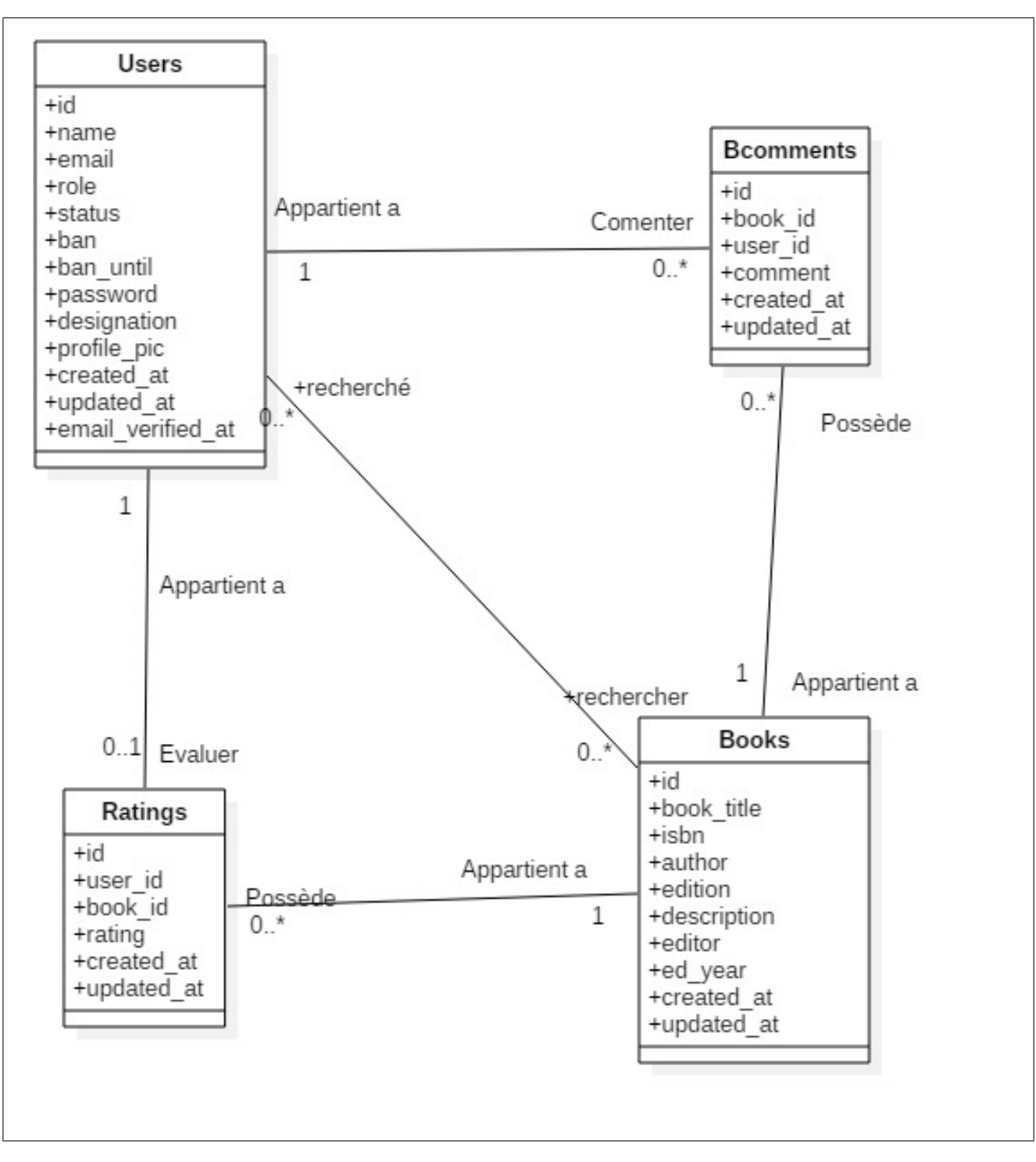

Fig. 5.7: Diagramme de classes du catalogue

## **5.4.3 Diagramme des cas d'utilisation liés au sous-système Blog**

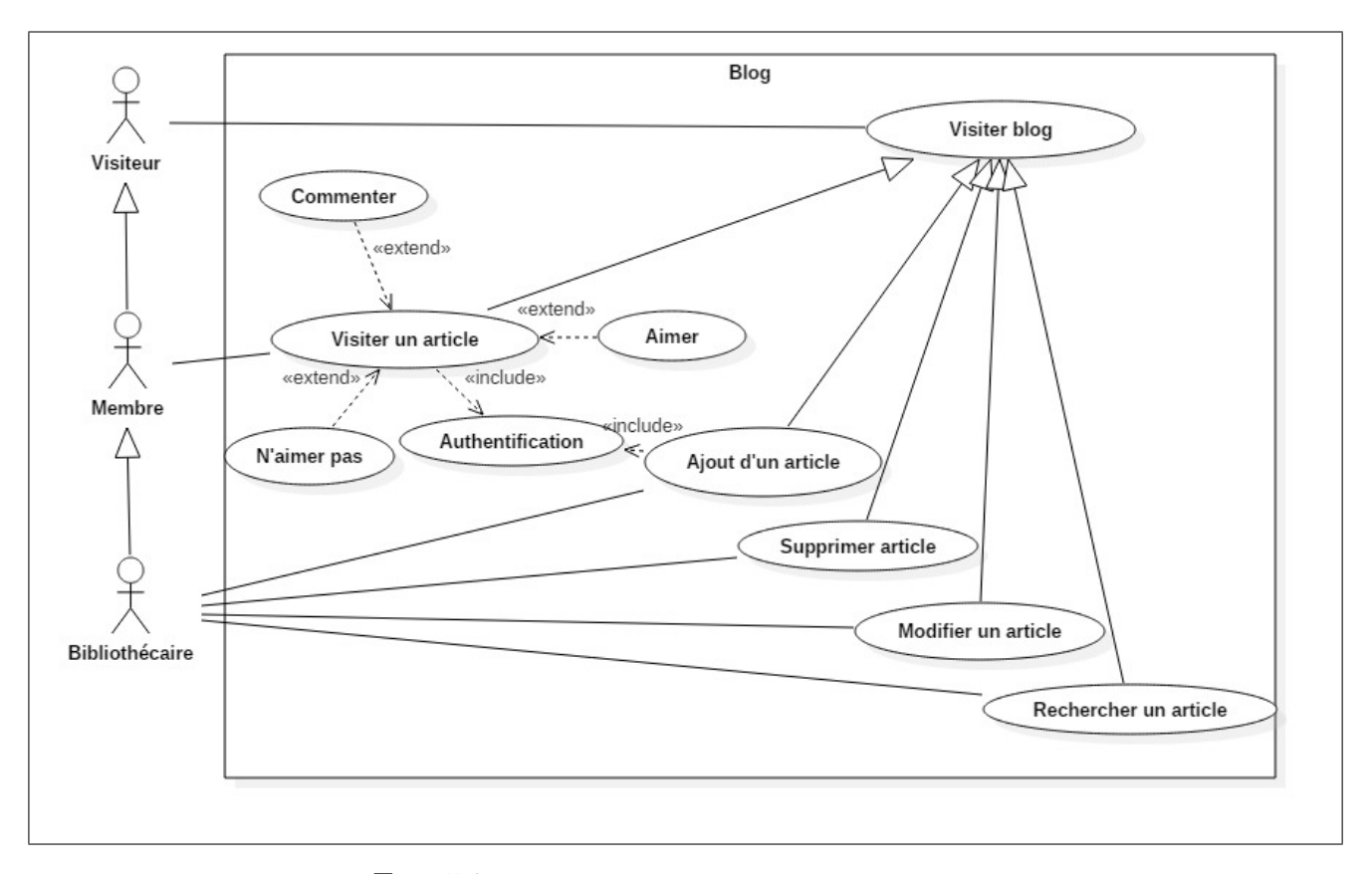

La figure ci-dessous présente les cas d'utilisation du sous-système Blog :

Fig. 5.8: Diagramme des cas d'utilisation du blog

# **5.4.3.1 Diagrammes de séquence associés aux cas d'utilisation du sous-système Blog**

#### **Cas d'utilisation : Ajout d'un article**

Comme pour l'ajout d'un document et en utilisant la même approche, le bibliothècaire peut ajouter un article au blog. Il est nécessaire d'opter pour les mêmes séquences et la même IHM pour garder l'homogéniété du portail et simplifier la formation des bibliothécaires.

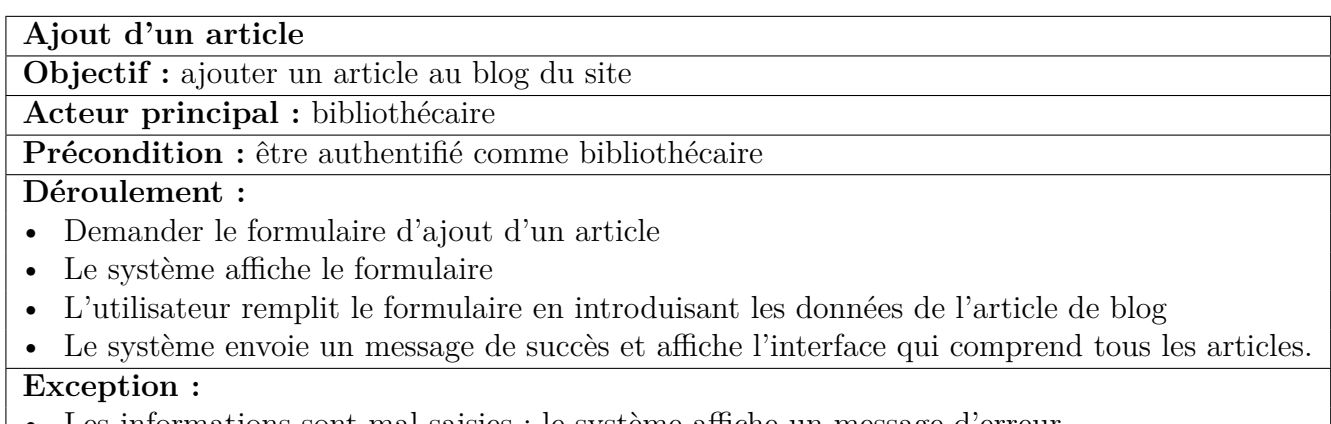

• Les informations sont mal saisies : le système affiche un message d'erreur

**Postcondition :** un nouvel article est ajouté au blog

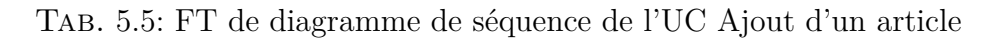

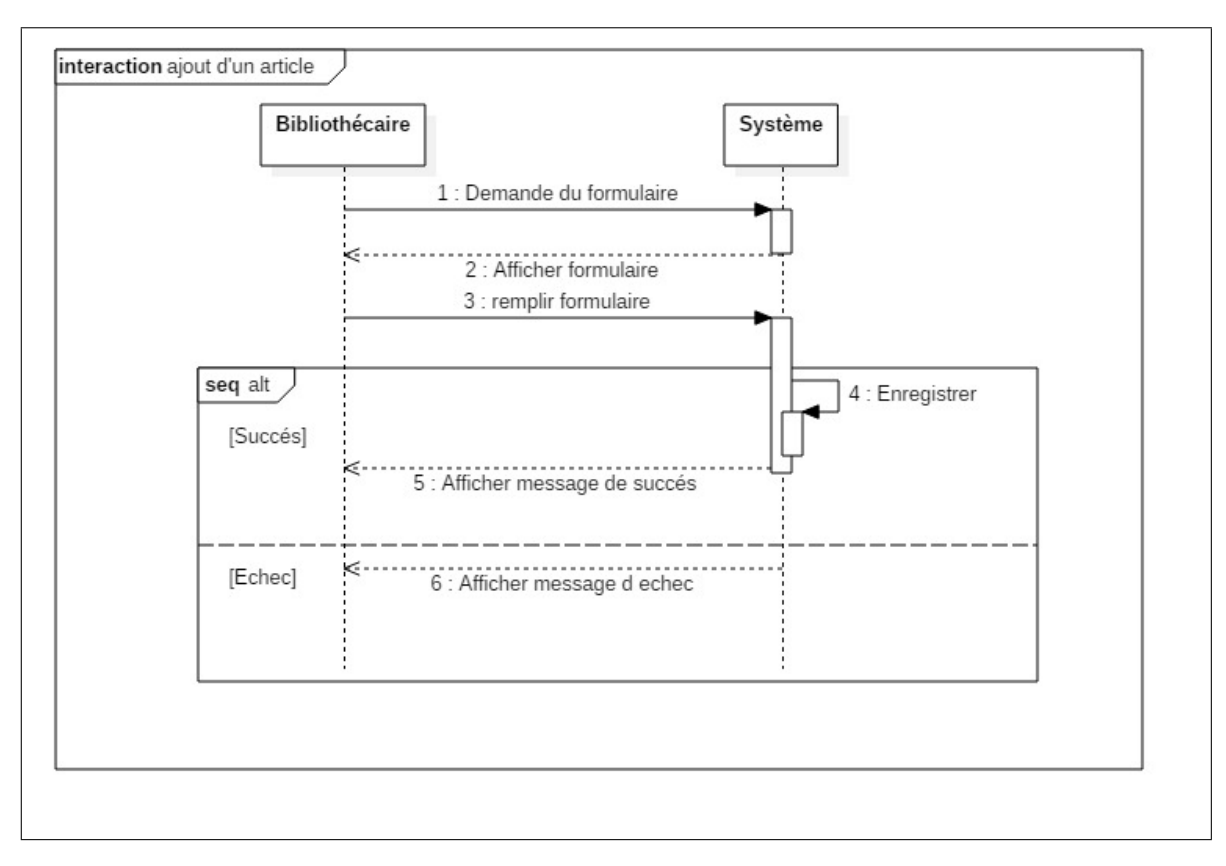

Fig. 5.9: Diagramme de séquence d'ajout d'un article

### **Cas d'utilisation : Rechercher un article**

Comme pour le catalogue, il est possible de faire des recherches sur le contenu du blog. A ce niveau aussi, nous visons l'homogéniété du système.

| Rechercher un article                                                                                 |
|----------------------------------------------------------------------------------------------------|
| <b>Objectif</b> : rechercher un article au blog du site                                               |
| <b>Acteur principal : visiteur</b>                                                                    |
| <b>Précondition :</b> accéder au blog                                                                 |
| Déroulement :                                                                                         |
| • Accéder à la page du blog et saisir dans la barre de recherche le nom de l'article                  |
| • Si le résultat n'est pas vide : le système affiche la liste des articles correspondant à la requête |
| • Sinon : le système affiche un message pour informer l'utilisateur                                   |
| Exception :                                                                                           |
| aucune                                                                                                |
| <b>Postcondition:</b> aucune                                                                          |

Tab. 5.6: FT de diagramme de séquence de l'UC Rechercher un article

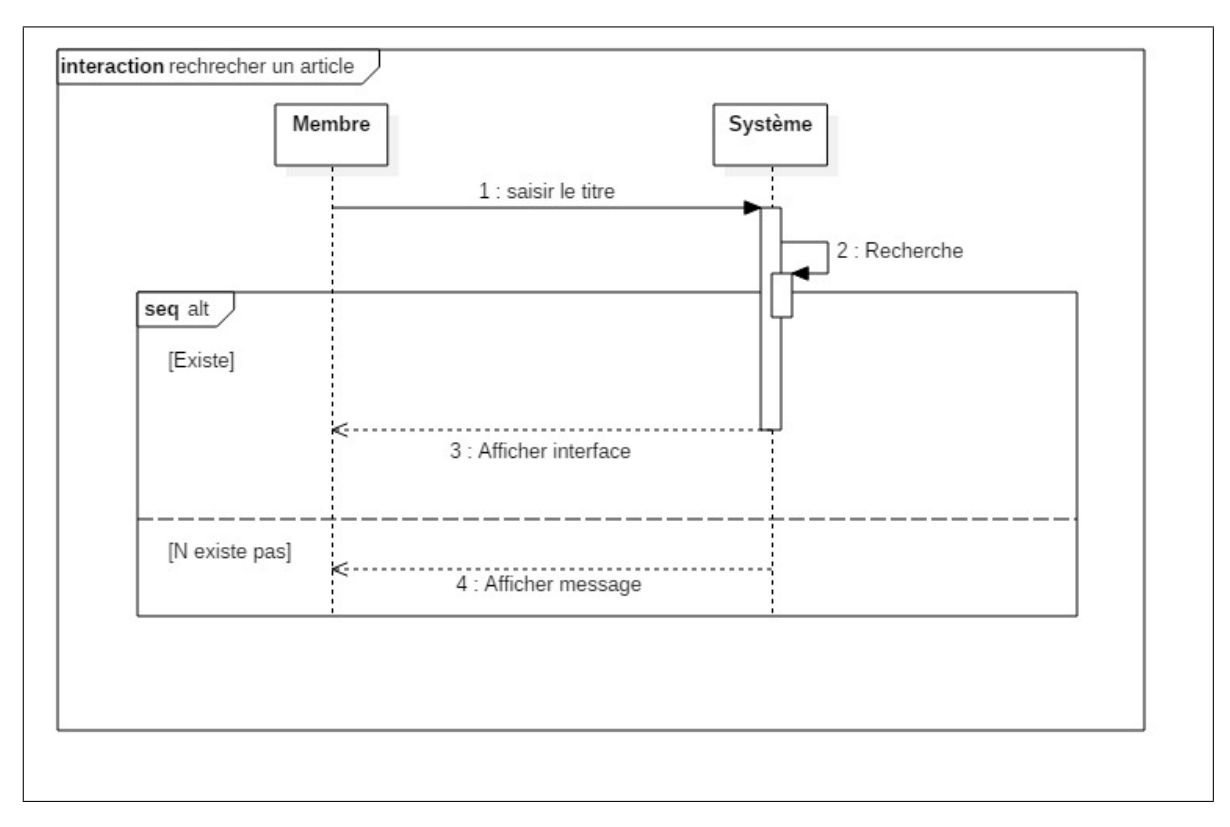

Fig. 5.10: Diagramme de séquence rechercher un article

### **Cas d'utilisation : Modifier un article**

Respectant toujours le principe d'homogéniété, le cas d'utilisation " modifier article " reprend les grandes lignes du cas d'utilisation "Ajouter article"

**Modifier un article**

**Objectif :**modifier un article au blog du site

**Acteur principal :** bibliothécaire

**Précondition :** être authentifié comme bibliothécaire

#### **Déroulement :**

- Demander le formulaire du modification d'article
- Le système affiche le formulaire rempli avec les données de l'article
- L'utilisateur modifier les données et valide le formulaire.
- Le système envoie un message de succès et affiche l'interface qui comprend les informations

#### de l'article **Exception :**

• Les informations sont mal saisies : le système affiche un message d'erreur

**Postcondition :** l'article sélectionné est mis à jour

Tab. 5.7: FT de diagramme de séquence de l'UC Modifier un article

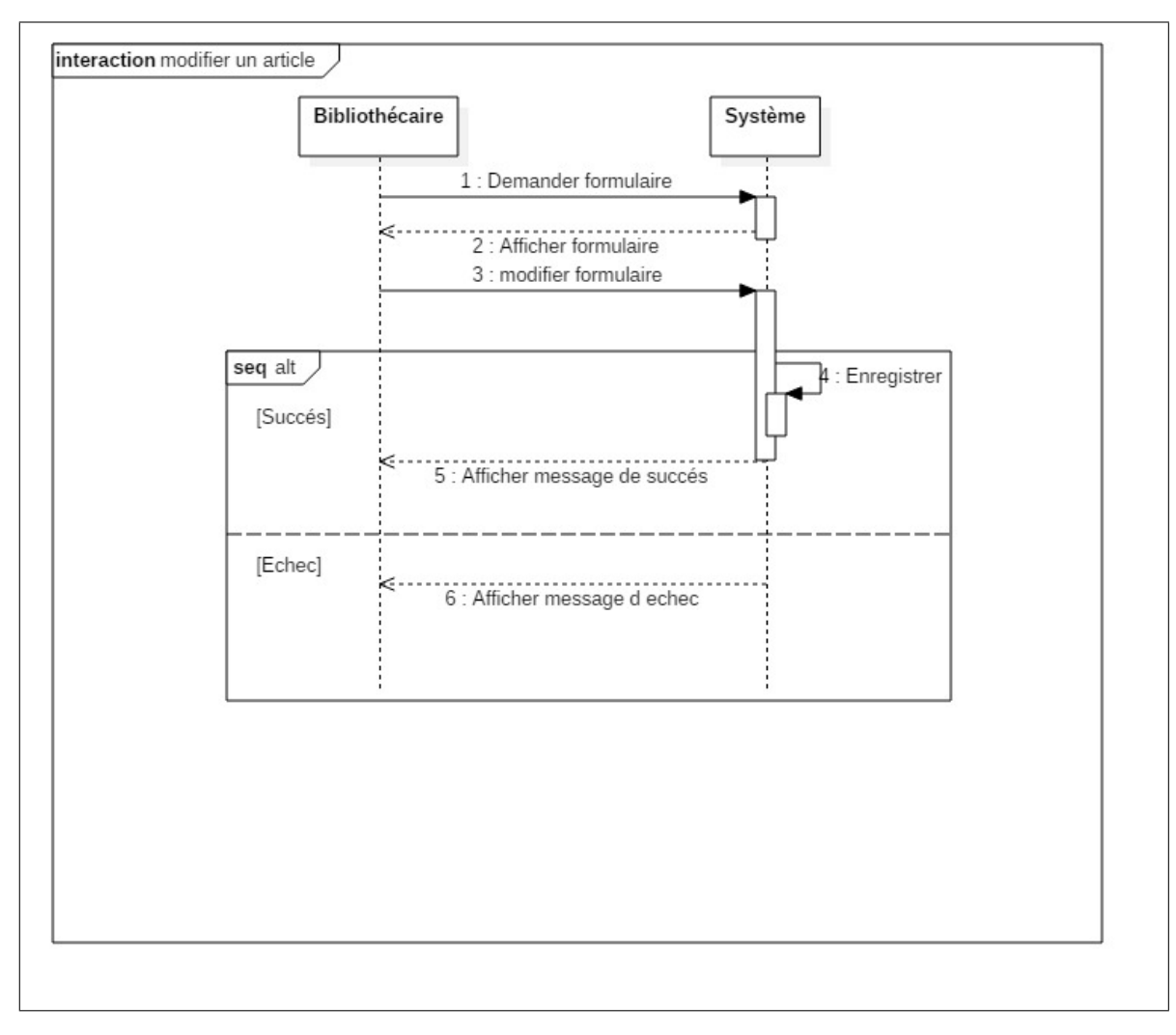

Fig. 5.11: Diagramme de séquence modifier un article

Les autres cas d'utilisation présentent peu d'interaction. Ils permettent à l'utilisateur de com-

menter et d'évaluer un article sur la même interface qui l'affiche. L'évaluation à titre d'exemple doit garantir un effort minimal (à la limite en un seul clique).

### **Diagramme de classes du sous-système Blog**

La figure suivante représente le diagramme de classes correspondant au cas d'utilisation du blog :

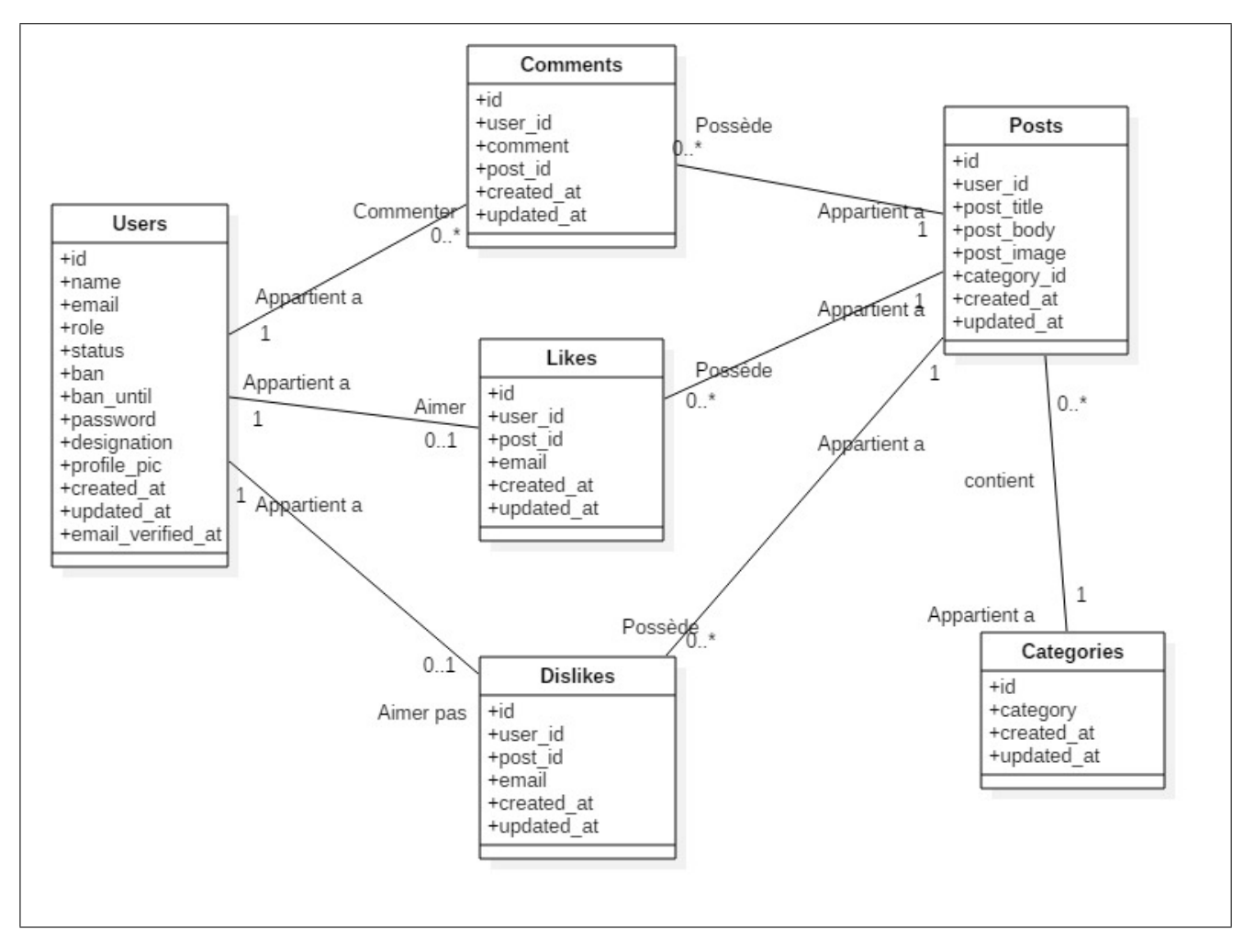

Fig. 5.12: Diagramme de classes du blog

# **5.4.4 Diagramme des cas d'utilisation pour le sous-système Chat**

La figure suivante représente les cas d'utilisation du chat. La simplicité d'un système de chat est cruciale pour sa réussite. Le sous-système doit être simple avec peu de cas d'utilisation mais au même temps efficace.

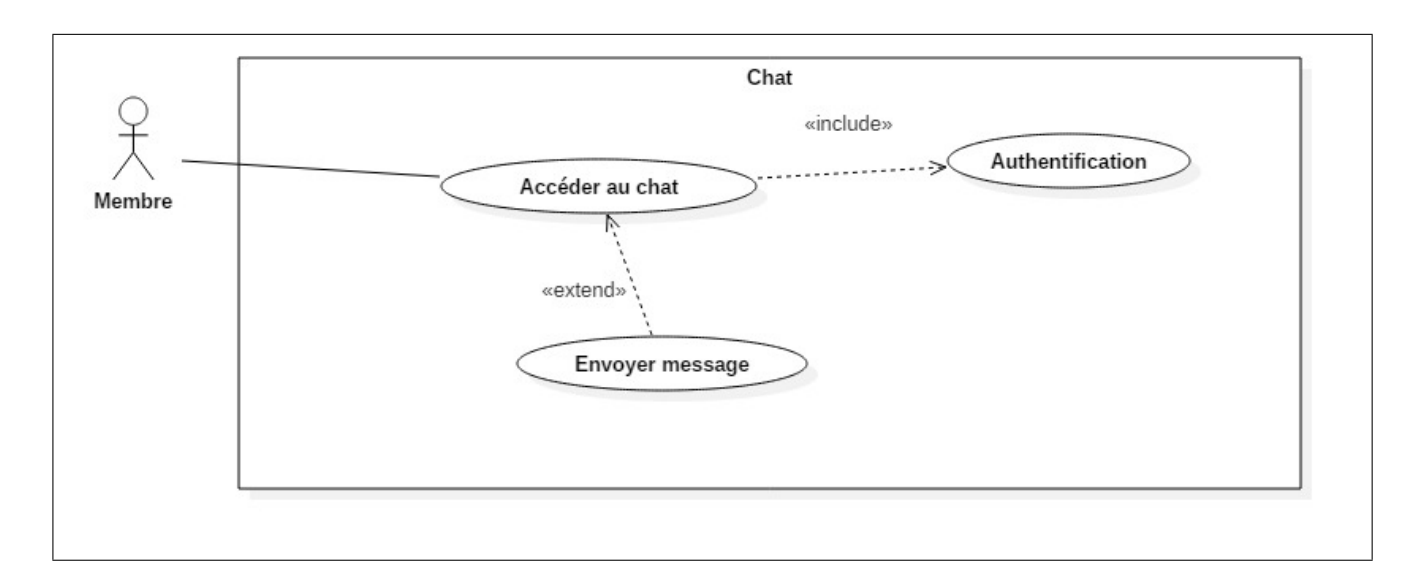

Fig. 5.13: Diagramme des cas d'utilisation de Chat

#### **5.4.4.1 Diagramme de classes pour le sous-système Chat**

La figure suivante représente le diagramme de classes correspondant au cas d'utilisation du chat :

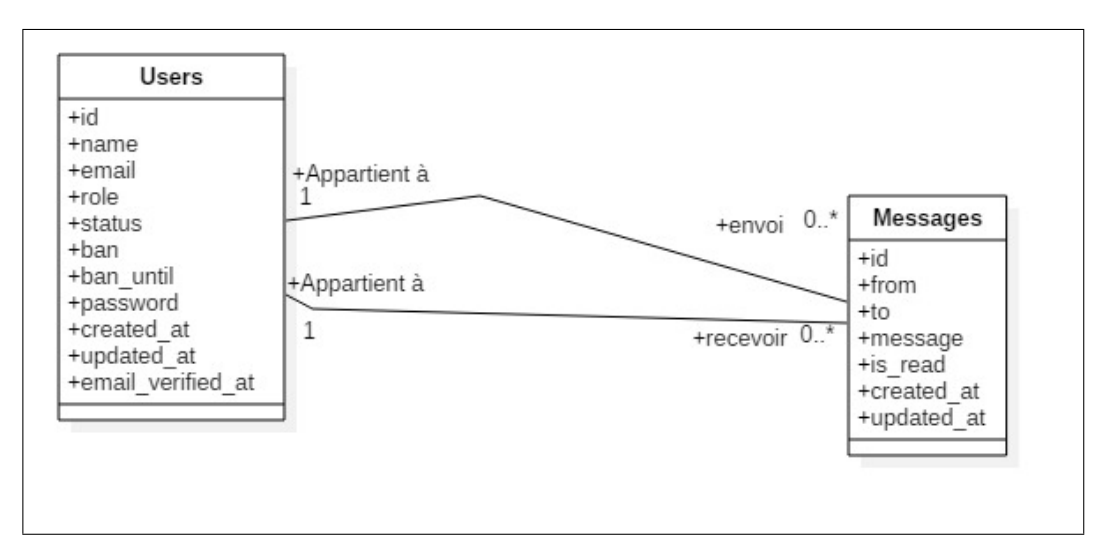

Fig. 5.14: Diagramme de classes de Chat

# **5.4.5 Diagramme des cas d'utilisation du sous-système Adminsitration**

Malgré que ces besoins ne sont pas explicitement exigés par les bibliothécaires, avoir un système multiutilisateur et collaboratif impose l'implémentation d'un ensemble d'outils pour

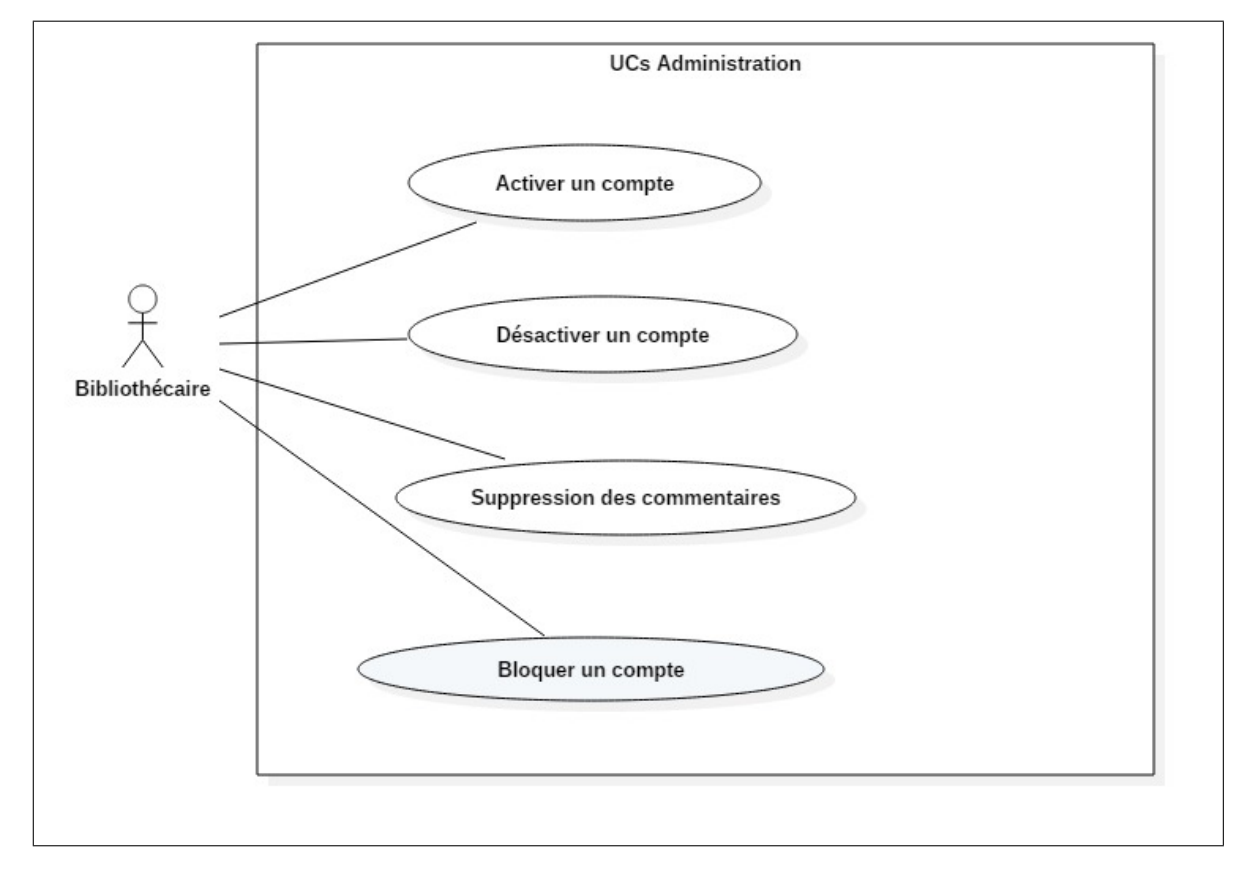

gérer et veiller sur le bon fonctionnement du système. La figure suivante représente les cas d'utilisation d'administration :

Fig. 5.15: Diagramme des cas d'utilisation d'administration

# **5.4.5.1 Diagrammes de séquences assiciés aux cas d'utilisation du sous-système Administration**

#### **Cas d'utilisation : Activer un compte**

En association avec le choix effectuer pour le cas d'utlisation « Inscription », le cas d'utilisation s'impose pour le compléter. Ainsi, l'adminsitration active le compte d'un utilisateur après son inscription. Autrement, des personnes non-autotisées auront accès à la plate-forme.

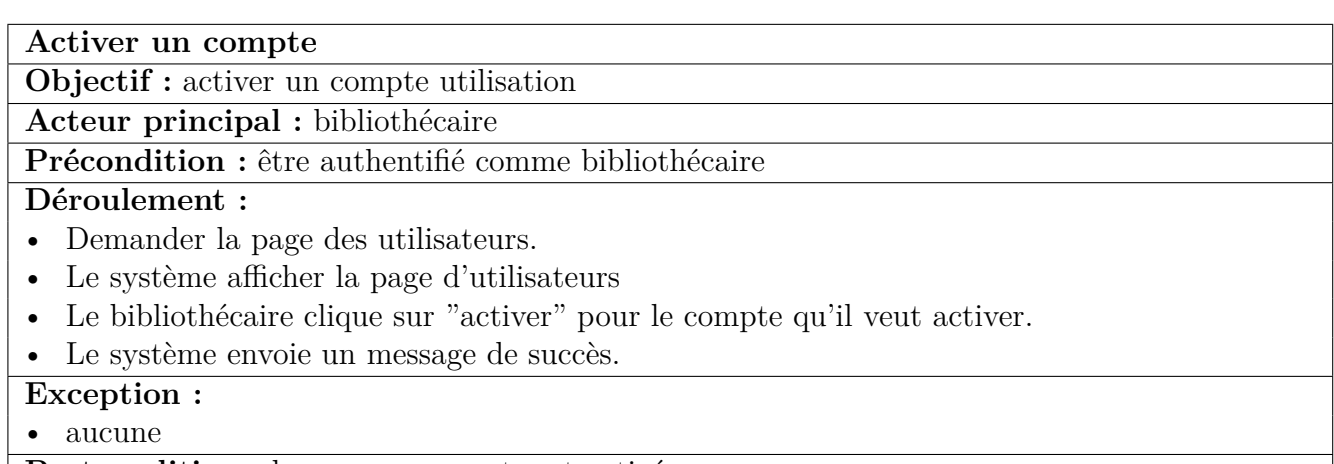

**Postcondition :** le nouveau compte est activé

Tab. 5.8: FT de diagramme de séquence de l'UC Activer un compte

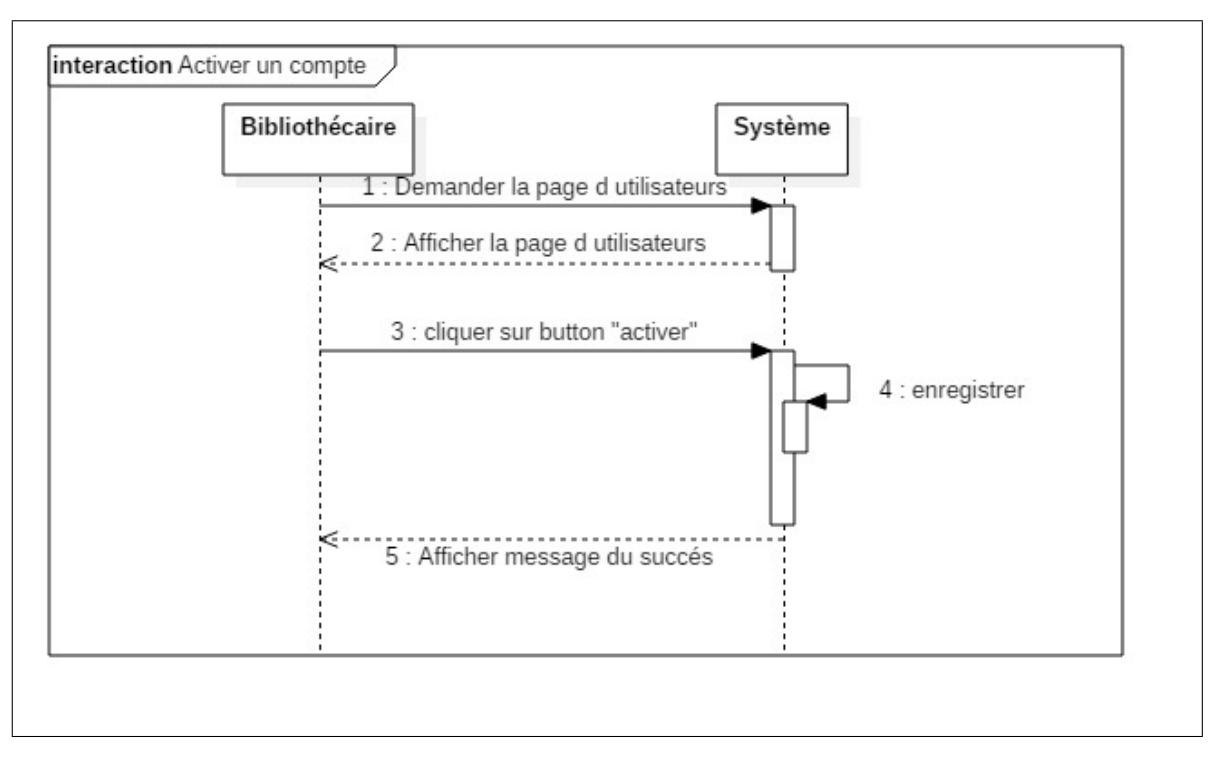

Fig. 5.16: Diagramme de séquence d'activation d'un compte

### **Cas d'utilisation : Désactiver un compte**

Ce cas est commun à tous les systèmes multitulisateurs avec un panneau d'administration. Pour différentes raisons, le compte d'un utilisateur peut être désactivé pour lui empêcher d'utiliser la plate-forme. Dans le cas d'une bibliothèque, il est essentiellement utile pour désactiver les comptes des étudiants qui ont terminé leurs études.

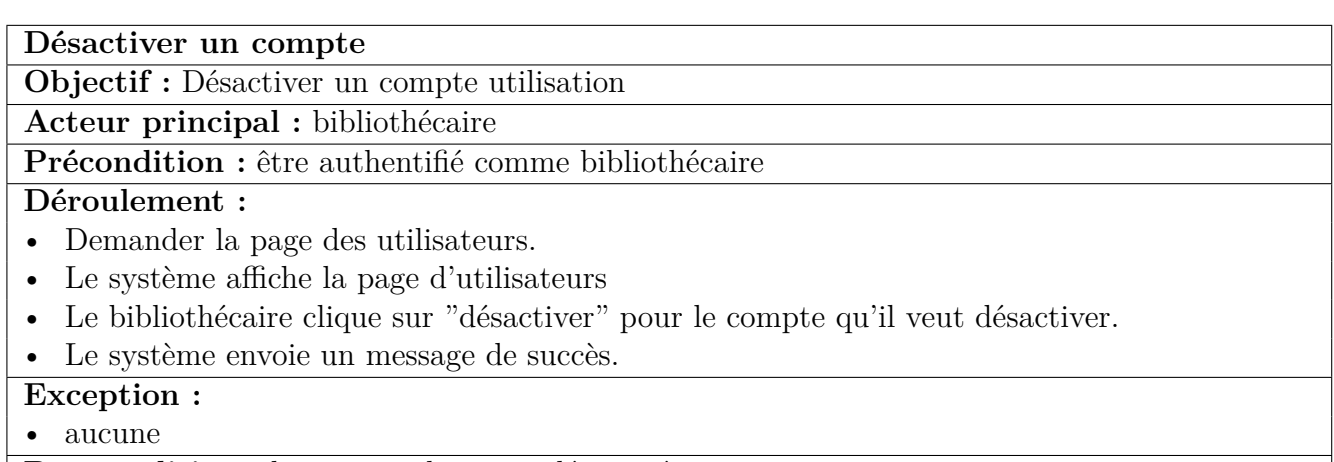

**Postcondition :** le compte choisi est désactivé

Tab. 5.9: FT de diagramme de séquence de l'UC Désactiver un compte

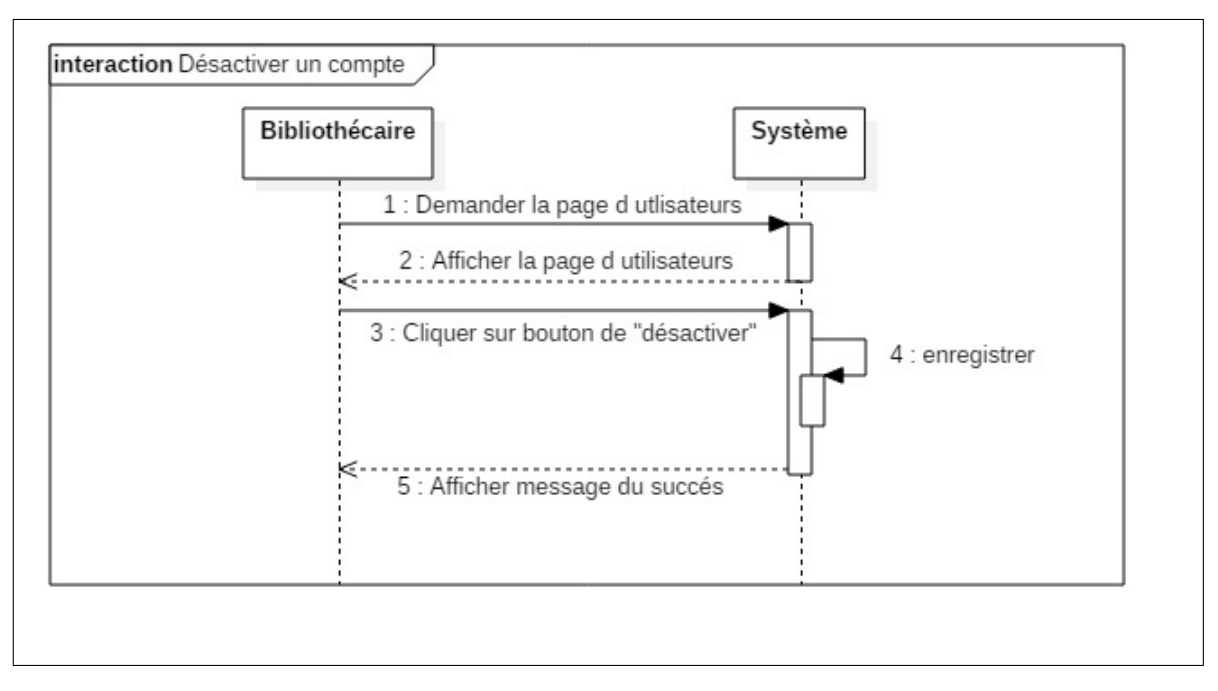

Fig. 5.17: Diagramme de séquence de désactivation d'un compte

### **Cas d'utilisation : Bloquer un compte**

Ce cas d'utilisation est utile lorsqu'il s'agit des pénalités et des sanctions au niveau de la bibliothèque. Un compte est bloqué pour empêcher l'utilisateur de se connecter à la plate-forme pour une durée donnée.

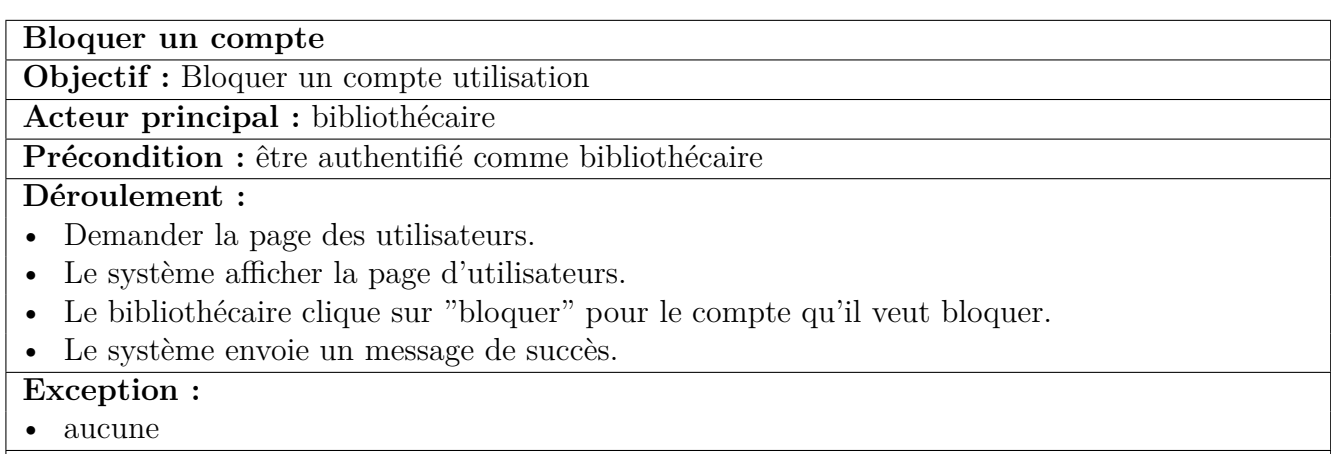

**Postcondition :** le compte est bloqué

Tab. 5.10: FT de diagramme de séquence de l'UC Bloquer un compte

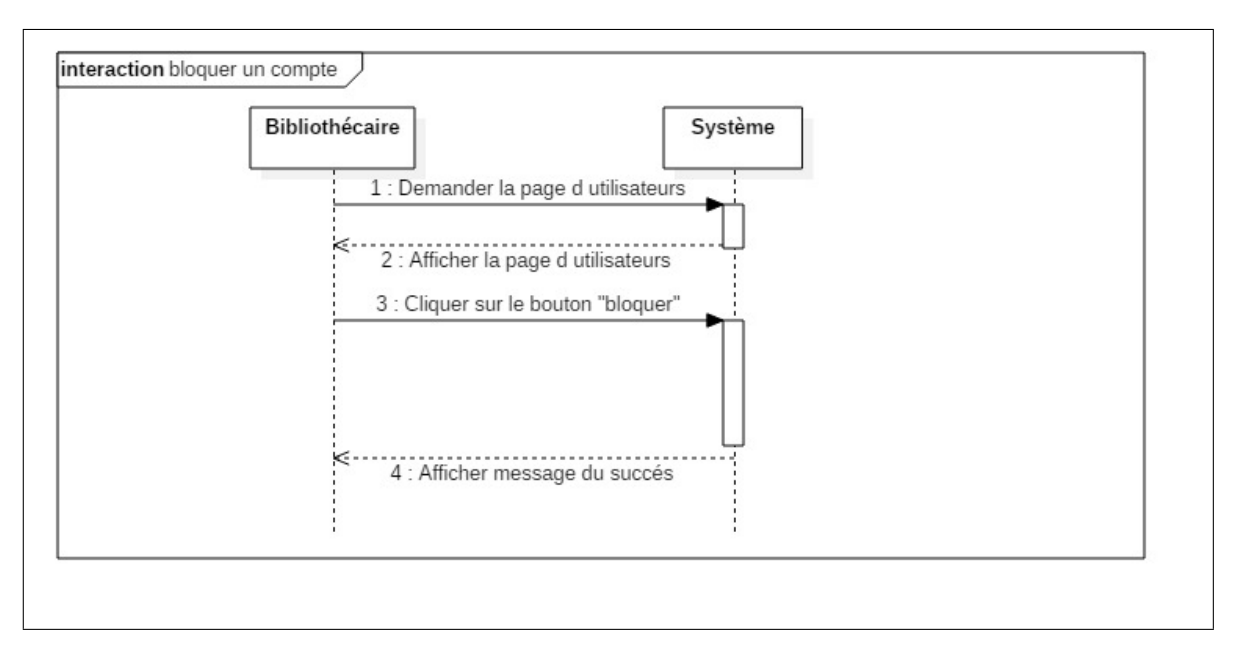

Fig. 5.18: Diagramme de séquence bloquer un compte

A ce niveau aussi, l'homogéniété de la page d'administration est visée. Le système doit garantir ces multiples cas d'utilisation en relation avec la gestion des utilisateurs sur la même interface et d'une manière similaire. L'administrateur se charge aussi de la surveillance des commentaires. En effet, les utilisateurs ont la possibilité de commenter les livres et les articles du blog. L'administrateur peut visualiser tous les commentaires pour supprimer les commentaires inappropriés.

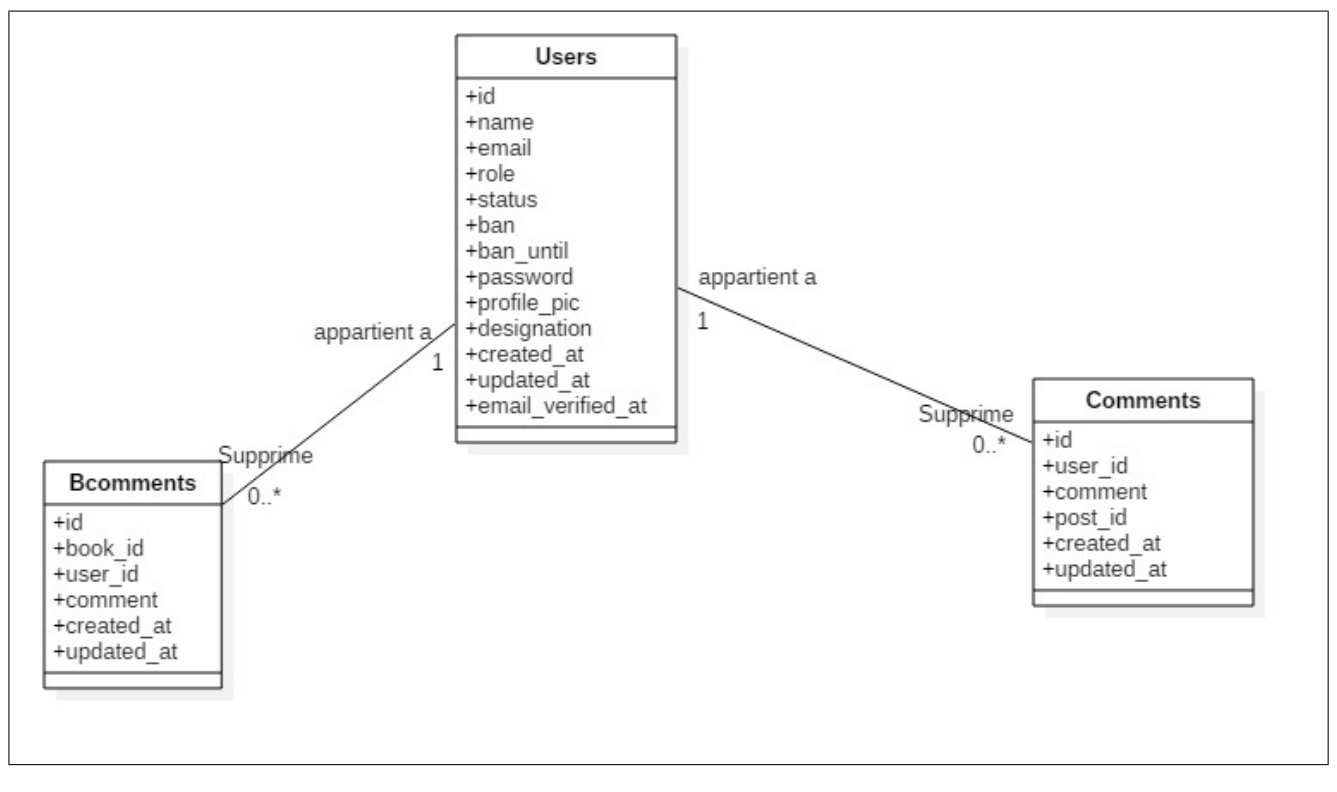

**5.4.5.2 Diagramme de classes manipulés par le sous-système Administrateur**

Fig. 5.19: Diagramme de classes d'administration

# **5.5 Diagramme de paquetage**

En prenons en compte tout ce qui a été obtenu dans les phases d'analyse et de conception,

nous pouvons structurer les paquets du système comme suit :

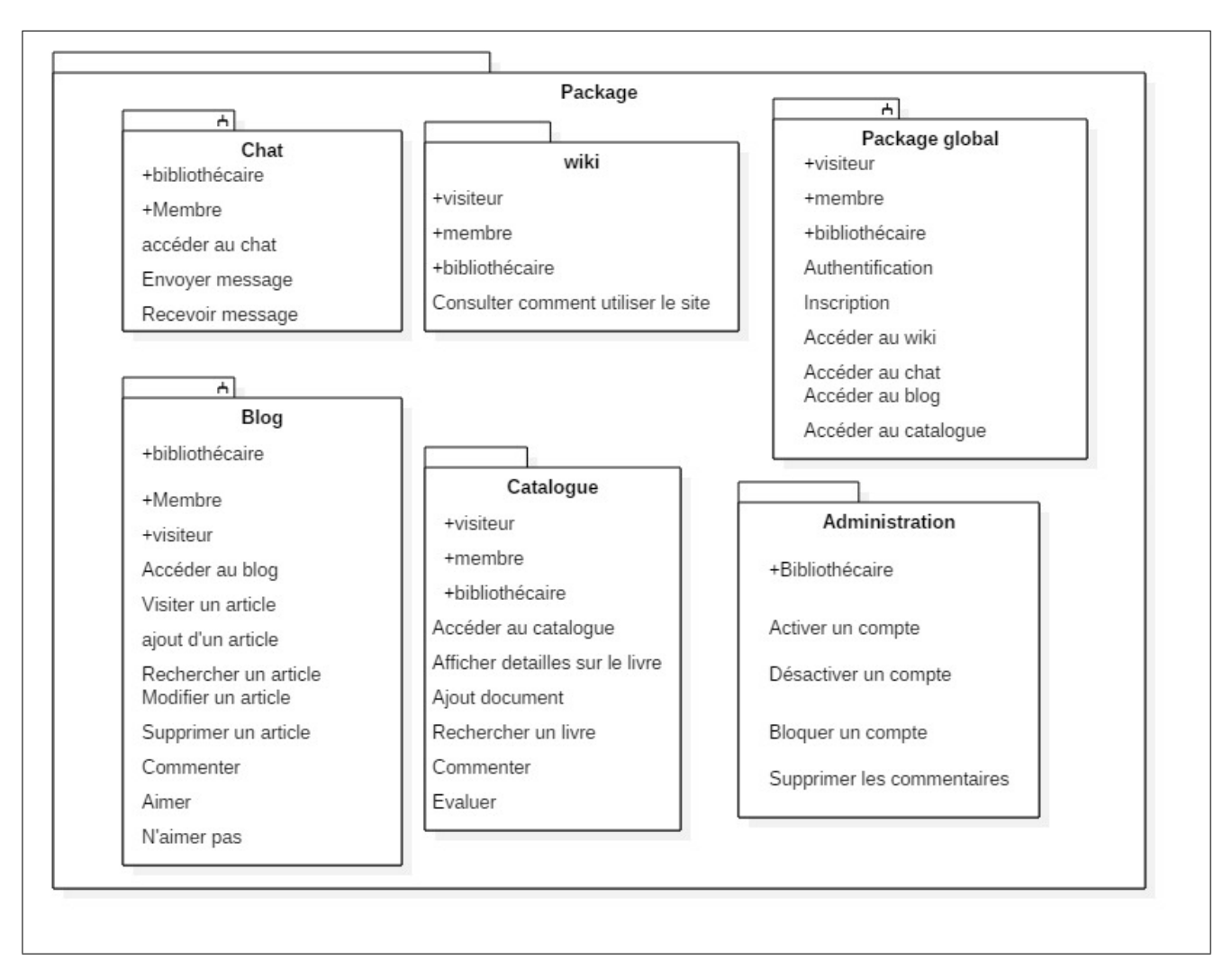

Fig. 5.20: Diagramme de Paquetage

# **5.6 Diagramme de classes**

En parallèle avec la conception des cas d'utilisation, nous avons construit progressivement les différentes classes de notre système. Le diagramme de classes global regroupe toutes les classes proposées et permet de représenter toutes les données manipulées par le système.

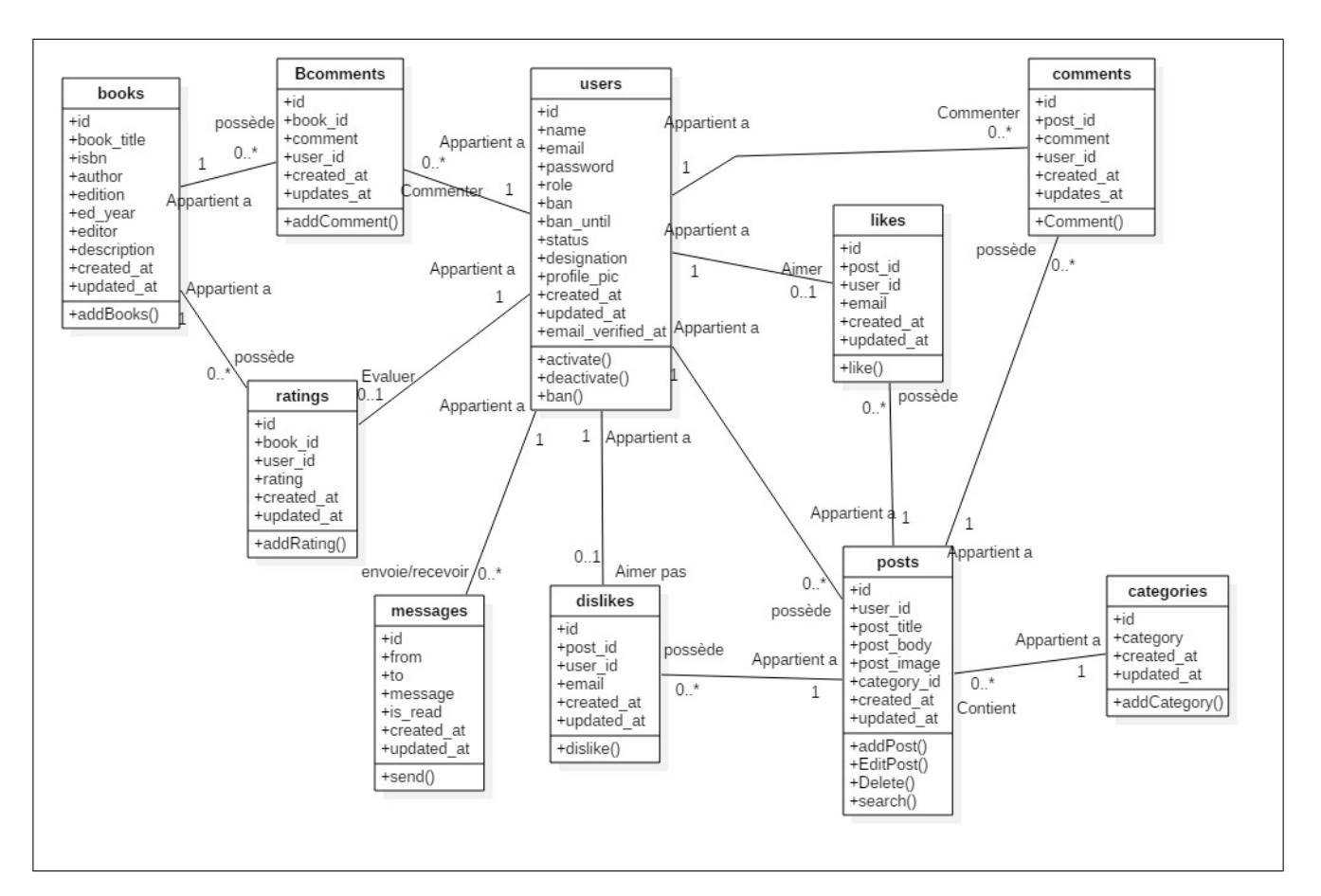

Fig. 5.21: Diagramme de classes global

# **5.7 Schéma relationnel**

#### **Importance du modèle relationnel**

Un SGBD est dit relationnel lorsque les informations sont présentées selon le modèle relationnel. Le modèle logique des données utilisé pour décrire une base relationnelle est appelé Schéma relationnel. Le schéma relationnel est une représentation théorique des tables constituant physiquement une base des données ; une relation peut s'écrire en notation fonctionnelle, on souligne sa clé pour la mettre en évidence.

Le modèle relationnel doit refléter le Model Conceptuelle de Donnée issu de l'analyse, et donc les éléments présents dans celui-ci (entités, propriétés, associations) doivent se retrouver dans le modèle relationnel. Pour produire le modèle relationnel à partir du model conceptuelle on devra :

• Chaque entité du Modèle Conceptuelle de Donnée est transformée en table.

- Les propriétés de l'entité deviennent les attributs de la table.
- L'identifiant de l'entité devient clé primaire.

Le schéma relationnel est particluièrement important à construire. En effet, la plupart des technologies web reposent sur des SGBD Relationnels, ainsi, pour pouvoir stocker les différentes données du système, le modèle basé sur les classes dans UML doit être traduit au modèle relationnel supporté et utilisé par les SGBD Relationnels.

**Le schéma relationnel du notre système** Nous obtenons le schéma relationnel suivant :

Users(id,name,email,role,status,ban,email\_verified\_at,password,remember\_token,created\_at ,updated\_at,ban\_until) Books(id,isbn,book\_title,author,editor,edition,image,ed\_year,description,created\_at,updated\_at) Bcomments (id, user id, book id, comment, created at,updated at) Posts (id, user id, post title, post body, post image, category id, created at, updated at) Categories(id,category, created\_at,updated\_at) Comments(id,user\_id,post\_id,comment, created\_at,updated\_at) Dislike(id,user\_id,post\_id,email, created\_at,updated\_at) Likes(id,user\_id,post\_id,email, created\_at,updated\_at) Ratings(id,user\_id,book\_id,rating,email, created\_at,updated\_at) Profiles (id, user\_id, name, designation, profile\_pic, created\_at,updated\_at) Messages(id,from,to,message,is\_read,created\_at,updated\_at)

# **5.8 Influence de la pandémie CoVid-19 sur la conception du système**

### **5.8.1 Pandémie CoVid-19**

La pandémie de Covid-19 est une pandémie d'une maladie infectieuse émergente, appelée la maladie à coronavirus 2019 ou Covid-19, provoquée par le coronavirus SARS-CoV-2, apparue à Wuhan le 17 novembre 2019, dans la province de Hubei (en Chine centrale), avant

de se propager dans le monde. L'Organisation mondiale de la santé (OMS) alerte dans un premier temps la République populaire de Chine et ses autres États membres, puis prononce l'état d'urgence de santé publique de portée internationale le 30 janvier 2020. Le 11 mars 2020, l'épidémie de Covid-19 est déclarée pandémie par l'OMS, qui demande des mesures de protection essentielles pour prévenir la saturation des services de soins intensifs et renforcer l'hygiène préventive (suppression des contacts physiques, bises et poignées de mains, fin des attroupements et des grandes manifestations ainsi que des déplacements et voyages non indispensables, promotion du lavage des mains, mise en application de quarantaine, etc.). L'Algérie, comme la majorité des pays du monde, a pris au sérieux les alertes de l'OMS et a procédé à appliquer un ensemble de mesures pour faire face à la pandémie. Parmi ces mesures, les études supérieures en présentiel (en face-à-face) ont été suspendues. L'objectif est de :

• Limiter le déplacement des personnes entre des zones géographiques distantes,

• Limiter les assemblements de personnes dans des lieux fermés, sachant qu'un amphi peut assembler des centaines d'étudiants durant les séances du cours,

• Limiter le contact physique entre les étudiants surtout que la plupart des services universitaires sont de nature collective.

**Influence sur notre projet :** L'effet négatif principal de la pandémie était l'absence du contact avec les bibliothécaires. Par conséquent, nous n'avons pu récupérer d'une manière pertinente et suffisante les détails de deux exigences :

#### **1. Wiki**

**Choix conceptuels :** Le wiki est la technologie que l'on emploie pour faire communiquer un contenu aux utilisateurs du portail. L'objectif de son intégration à notre projet est d'offrir un support de formation pour les nouveaux étudiants. Durant les entretiens accomplis, l'utilisation des supports multimédias et de streaming été encouragée, néanmoins, nous n'avons pas pu effectuer une étude détaillée pour ce besoin. Ainsi, nous avons opté pour les choix suivants :

- Une page de bienvenue qui contient une présentation.
- Une page pour le catalogue qui contient l'espace visiteur et étudiant chacun d'eux comporte une explication et vidéo appropriée.
- Une page pour le blog qui contient l'espace visiteur et étudient chacun d'eux comporte

une explication et vidéo appropriée.

• Une page pour la messagerie qui contient l'espace visiteur et étudient chacun d'eux comporte une explication et vidéo appropriée.

Notre avons opté pour un Wiki statique dans un premier temps parce qu'il satisfait tout les besoins en relation avec la formation sur les différentes fonctionnalités du portail.

Wiki Consulter Comment utiliser le blog Visiteu Consulter Comment utiliser le chat Consulter Comment Utiliser le Catalogue

**Diagramme des cas d'utilisation pour le sous-système Wiki**

Fig. 5.22: Diagramme des cas d'utilisation du wiki

**2. Besoins d'analyse et de reporting :** Planifié pour être préparé à la fin de la pahse de conception, le reporting est important pour permettre aux bibilothécaire d'avoir une vue globale sur l'activité du nouveau portail. Malheureusement, nous n'avons pas récupéré les besoins exacts en termes des statistiques et d'indicateurs décisionnels désirés par les bibliothécaires. Ainsi, nous avons opté pour les statistiques suivantes :

- Les utilisateurs les plus actifs récemment.
- Les livres les plus consultés et commentés récemment.
- Les articles de blog les plus consultés et commentés récemment.

Malgré ses limitation, le développement d'une page du reporting facilitera une adaptation future et une prise en compte rapide des besoins des bibliothécaires une fois récupérés.

# **5.9 Conclusion**

Dans ce chapitre, nous avons repris les choix conceptuels et les solutions proposés dans la phase d'analyse pour concevoir une solution complète. Le langage de modélisation utilisé était UML et la conception est organisée suivant les différents sous-systèmes à concevoir. L'étape suivante est de traduire cette conception à une solution informatique fonctionnelle. Le chapitre suivant sera dédié à la présentation des technologies utilisées et la solution développée.

# CHAPITRE 6

# RÉALISATION

# **6.1 Introduction**

Nous passons maintenant au dernier chapitre détaille la réalisation de notre application web. Nous allons dicter les différents choix techniques : langages, environnements, et plateformes de développement utilisés. Nous allons donner une importance particulière à Laravel ; une farmework web MVC que nous avons utilisée pour implémenter ce projet. Ensuite, nous allons présenter quelques captures d'écran de notre application.

# **6.2 Choix Techniques**

**HTML :** A fait son apparition dés 1991. C'est un langage permettant de décrire la mise en page et la forme du contenu d'un document web et d'y inclure des hyperliens. Une page HTML est ainsi un simple fichier texte doté d'une extension .htm ou html, et dont l'ensemble des données figurent entre des balises (encore appelés marqueurs ou tags). Un document hypertexte est donc un document qui contient des hyperliens. Lorsque les documents ne sont pas uniquement textuels, mais aussi audiovisuels, on peut parler de système et de documents hypermédias. Le HTML s'impose dans notre contexte puisqu'il s'agit d'une application web.

**CSS :** Est un langage informatique qui sert à décrire la présentation des documents HTML et XML. Les standards définissant CSS sont publiés par le World Wide Web Consortium (W3C). Introduit au milieu des années 1990, CSS devient couramment utilisé dans la conception de sites web et bien pris en charge par les navigateurs web dans les années 2000. CSS est nécessaire pour chaque application web pour la mise en forme et pour l'animation [[12](#page-118-0)].

**JavaScript :** Est un langage de script orienté objet, c'est un langage de script dérivé de java principalement utilisé dans les pages HTML. A l'opposé des langages serveurs (qui s'exécutent sur le site), JavaScript est exécuté sur l'ordinateur de l'internaute par le navigateur lui-même. Ainsi, ce langage permet de dynamiser la présentation du contenu (animations, textes défilant, ect) ou de contrôler les données saisies dans des formulaires html. C'est-à-dire au niveau du navigateur et non du serveur web. Javascript est utilisé, dans notre contexte, pour effectuer des requêtes AJAX et pour pouvoir metter à jour le contenu de quelques sections de la page sans avoir à la recharger.

**PHP :** Est un langage de programmation web côté serveur, ce qui veut dire que c'est le serveur qui va interpréter le code PHP et générer du code qui pourra être interprété par votre navigateur. Pour décrire une page PHP, on pourrait dire que c'est un fichier avec l'extension .php, lequel contient une combinaison de balises HTML et de scripts qui tournent sur un serveur web. Nous avons opté pour ce choix sur le côté serveur vu sa simplicité et son efficacité par rapport à d'autres plateformes relativement lourdes.

**MySQL :** Est un système de gestion de base de données (SGBD). Il est Open Source, très robuste et très rapide. Il fait partie des logiciels de gestion de base de données les plus utilisés au monde autant par le grand public (applications web principalement) que par des professionnels, en concurrence avec Oracle et Microsoft SQL Server.

MySQL est un serveur de bases de données relationnelles SQL développé dans un souci de performances élevées en lecture. La portabilité de se server lui permet de s'exécuter sur toutes les plateformes et d'être intégré à plusieurs serveurs web.

**EasyPHP :** Il s'agit d'une plateforme de développement Web, permettant de faire fonctionner localement (sans se connecter à un serveur externe). C'est un environnement comprenant deux serveurs (un serveur web Apache et un serveur de bases de données MySQL). Il permet donc d'installer en une seule fois tout le nécessaire au développement local du Web. Son choix est encouragé par les choix précédents. Nous avons aussi exploité phpMyAdmin. C'est une application web qui permet de gérer un serveur de bases de données MySQL. Dans un environnement multiutilisateur, cette interface écrite en PHP permet également de donner à un utilisateur un accès à ses propres bases de données. Elle est fournie avec EasyPHP.

### **6.2.1 Framework Laravel**

#### **6.2.1.1 Définition d'un framework**

Un framework désigne un ensemble cohérent de composants logiciels structurels, qui sert à créer les fondations ainsi que les grandes lignes de tout ou d'une partie d'un logiciel (architecture). Les frameworks sont conçus et utilisés pour modeler l'architecture des logiciels applicatifs, des applications web, des middlewares et des composants logiciels .

#### **6.2.1.2 Laravel**

Laravel a été créé par Taylor Otwel en juin 2011. Laravel est un framework PHP gratuit et open source suivant le modèle architectural MVC conçu spécialement pour le développement d'applications web. Il est publié sous licence MIT. Laravel initie une nouvelle façon de concevoir une framework en utilisant ce qui existe de mieux pour chaque fonctionnalité. « En quelque sorte Otwel a fait son marché parmi toutes les bibliothèques disponibles ». Laravel continent aussi de nombreux composants originaux. Le point le plus important pour notre projet est l'orchestration entre ces différents composants. En effet, Laravel implémente déjà les mécanismes de dialogue entre les trois couches. En plus, Laravel permet une manipulation très éfficace des bases de données.

Sur le plan conception, Laravel nous a évité de trop s'approfondir aux détails vu qu'elle implémente déjà les inetractions. Ainsi, il n'était plus nécessaire de refaire cette modélisation.

#### **6.2.1.3 Fonctionnalités**

Laravel contient les composants suivants :

- Un moteur de template efficace et légère.
- Un créateur de requêtes SQL et un ORM.
- Un système de routage (RESTFul et ressources).
- Un système de migration pour les bases de données.
- Un système de gestion des événements.
- Un système d'autorisations.

• Outil de ligne de commande intégré (artisan).

#### **6.2.1.4 Architecture de Laravel**

Le Model-View-Controller (MVC) est un modèle architectural qui décompose une application en trois composants logiques principaux : le modèle, la vue et le contrôleur. Chacun de ces composants est conçu pour gérer les aspects spécifiques de développement d'une application. Laravel Architecture suit le modèle MVC. Ici, nous voyons la mise en œuvre MVC à Laravel.

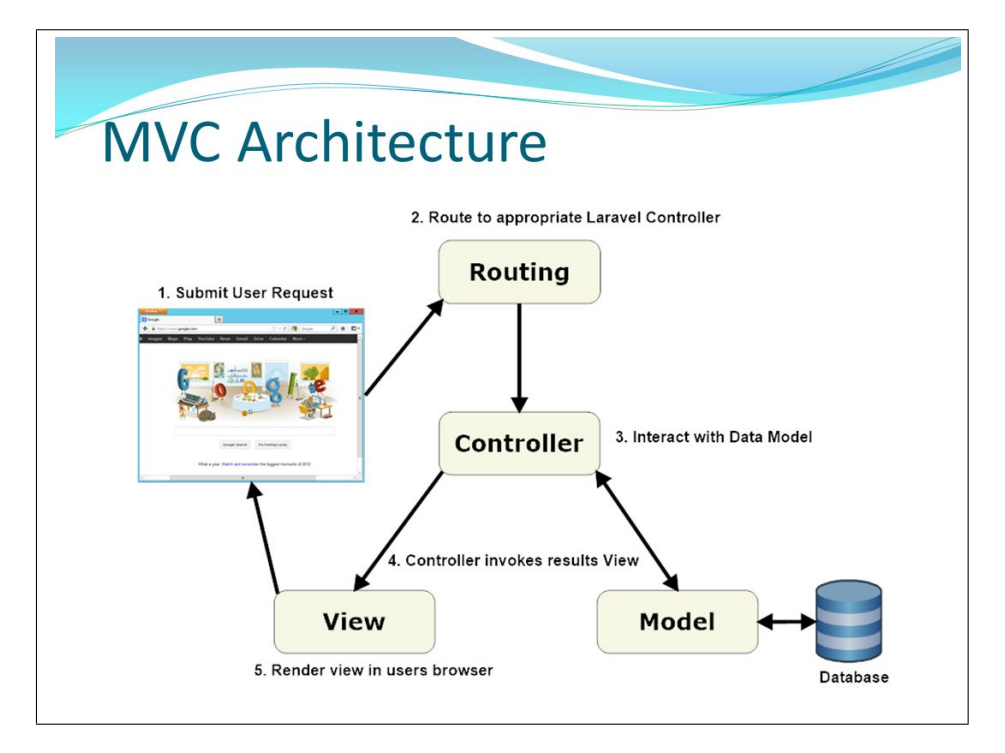

Fig. 6.1: Représentation de l'architecture MVC

**Modèle :** Le composant Modèle correspond à toute la logique liée aux données avec laquelle l'utilisateur travaille. Cela peut représenter soit les données transférées entre les composants Vues et Contrôleurs, soit toute autre donnée liée à la logique métier. Il regroupe la gestion de ces données et est responsable de leur intégrité. La base de données sera l'un de ses composants. Il offre des méthodes pour mettre à jour et récupérer ces données.

**Contrôleur :** Les contrôleurs agissent comme une interface entre les composants Modèle et Vue pour traiter toutes la logiques métier et les demandes entrantes, manipuler les données à l'aide du composant Modèle et interagir avec les vues pour rendre la sortie finale.

**Vues :** Le composant Vue est utilisé pour toute la logique d'interface utilisateur(UI) de l'application.

Sa première tache est de présenter les résultats renvoyés par le modèle et sa seconde est de recevoir touts action de l'utilisation (clic de souris, sélection d'un bouton radio, entrée de texte, ect). Ces différents événements sont envoyés au contrôleur.

**Routage (routing) :** Le routage est l'un des concepts essentiels de Laravel. Le routage à Laravel vous permet d'acheminer toutes vos demandes d'application vers son contrôleur approprié. Laravel dispose d'un moteur intégré de réécriture d'URL qui peut rendre une URL courte ou un moteur de recherche convivial. L'itinéraire Laravel le plus simple accepte un URI (Identificateur de ressource uniforme). Le routeur permet au développeur de créer un itinéraire qui répond à un verbe HTTP. Le routeur Laravel peut traiter six types différents de verbes HTTP nommés get, post, put, patch, supprimer, options.

**Middleware :** La fonctionnalité spécifique de Laravel nommée middleware filtre la demande HTTP et la réponse d'une application. Les demandes HTTP sont filtrées avant d'atteindre la logique d'application via middleware. À titre d'exemple, middleware peut restreindre les demandes HTTP non autorisés pour accéder aux fichiers multimédias de l'application Laravel. D'autre part, la réponse HTTP est également filtrée par middleware.

## **6.2.2 Organisation d'un projet Laravel**

La figure [6.2](#page-106-0) représente les dossiers principaux qu'un projet nouvellement créé contient :

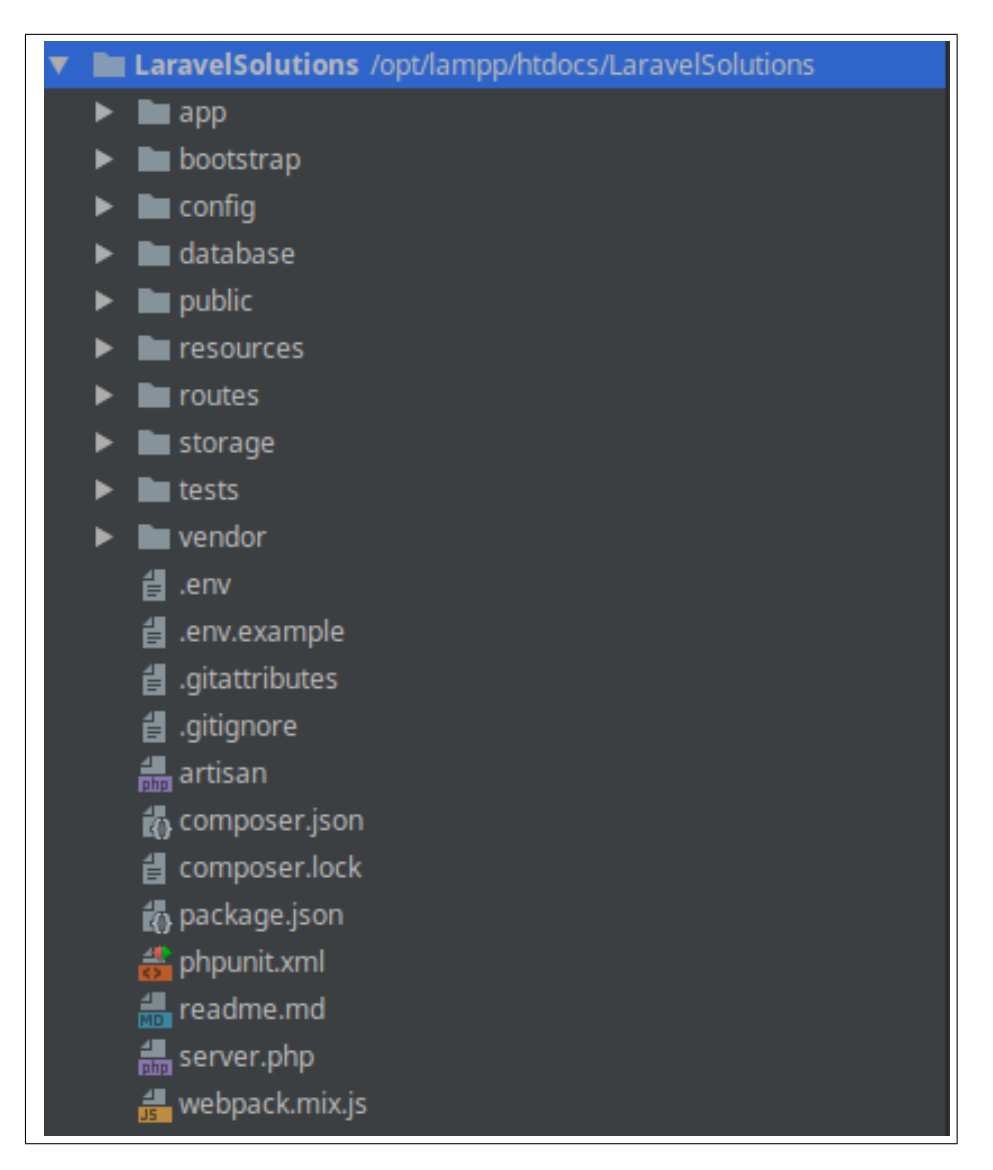

<span id="page-106-0"></span>Fig. 6.2: Représentation de la structure fichier d'un projet laravel

Une application Laravel contient les dossiers suivants :

- **App :** Contient le code de base de l'application.
- **Bootstrap** : Contient peu de fichiers pour bootstrap configuration de chargement automatique et un répertoire nommé cache pour préserver les fichiers générés par le framework.
- **Config :** Contient tout le fichier de configuration de l'application.
- **Database :** Contient la migration de base de données.
- **Public :** Contient les assests (CSS, fichiers Javascript) pour l'application.
- **Resources :** Contient le dossier de vue de l'application.
- **Routes :** Contient tous les définition des routes dans l'application.
- **Stockage :** Contient le générateur de moteurs de template Laravel, les sessions basées sur les fichiers, les caches et les fichiers générés par le framework.
- **Tests :** Contient des outils de test automatisés.
- **Vendor :** Contient les dépendances du compositeur.

# **6.3 Quelques captures écran de notre application**

**Capture d'inscription :** Un visiteur doit s'inscrire pour devenir membre et bénéficier de priviléges suplémentaires (voir fig : [6.3\)](#page-107-0).

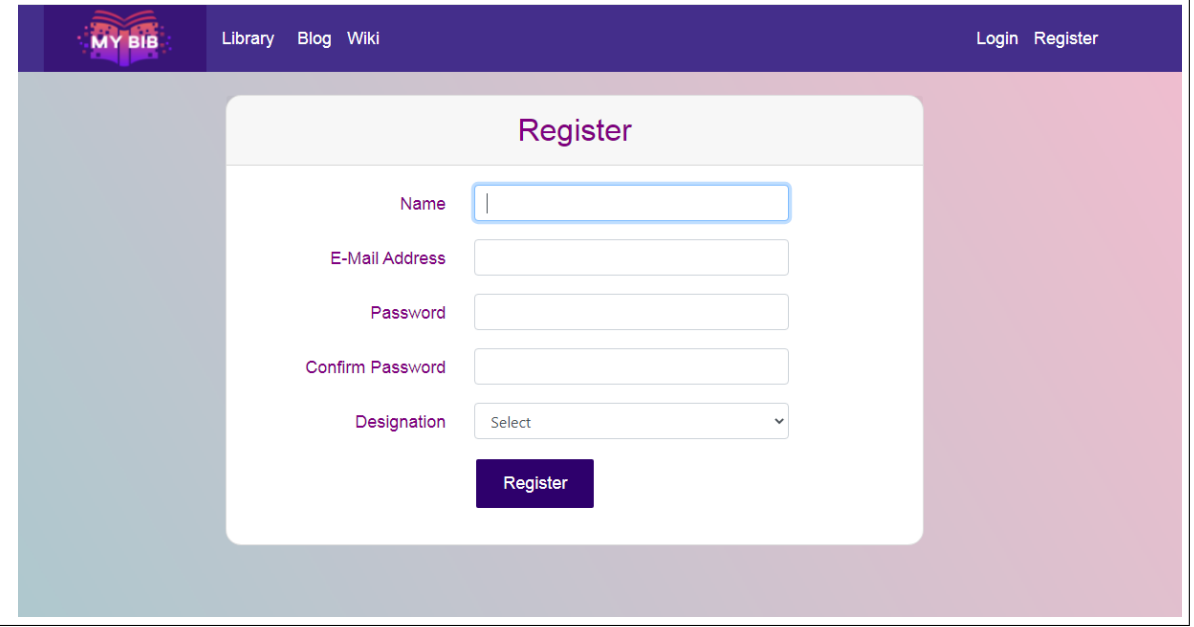

<span id="page-107-0"></span>Fig. 6.3: Opération de l'inscription

**Capture d'authentification :** Chaque étudiant peut faire autant d'interactions qu'il veut comme commenter, noter, poser des questions au bibliothécaire après s'être authentifié dans le login (voir fig  $: 6.4$  $: 6.4$ ).
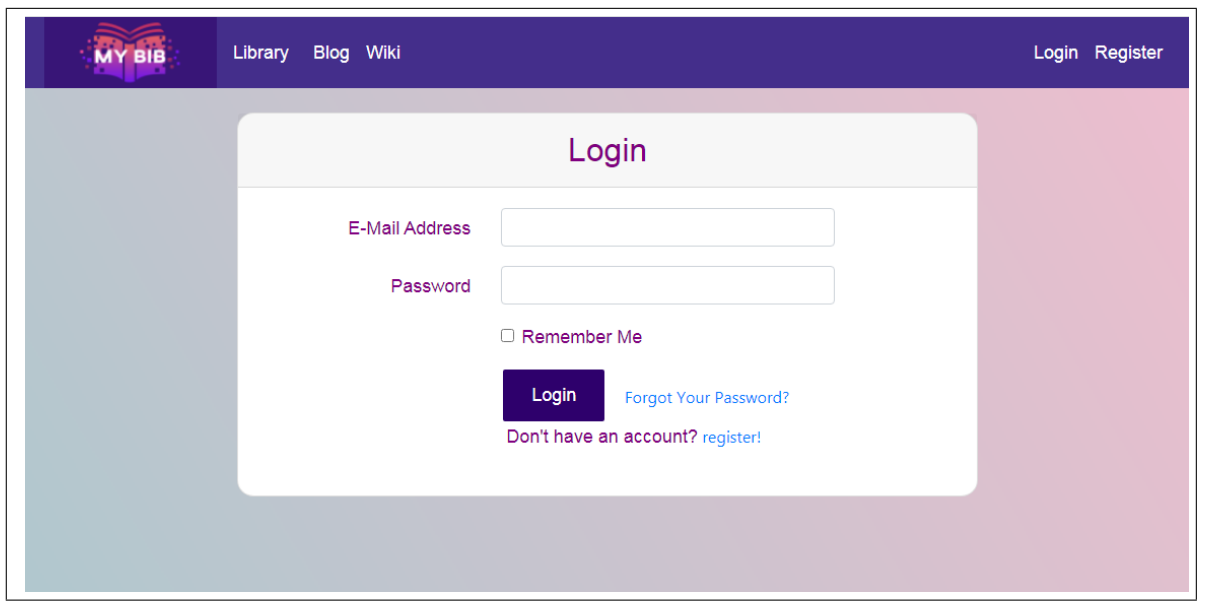

Fig. 6.4: Opération d'authentification

**Capture du Catalogue :** Le Catalogue contient plusieurs livres de différents domaines. Le bibliothécaire est responsable de la saisie des nouveaux livres (voir fig : [6.5\)](#page-108-0).

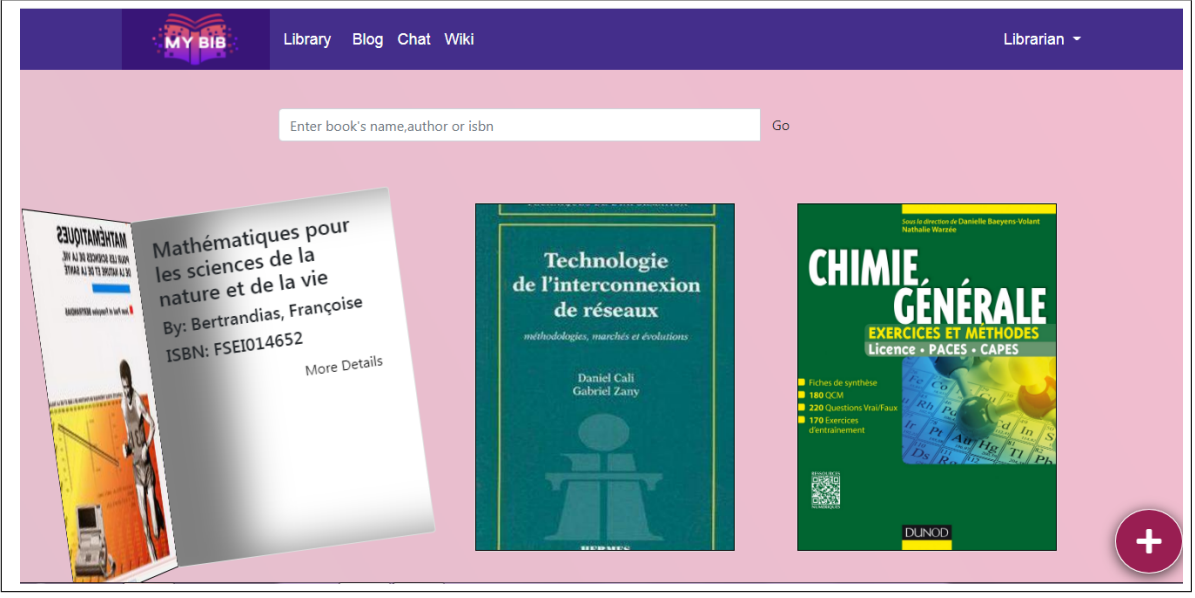

<span id="page-108-0"></span>Fig. 6.5: Catalogue Moderne

**Capture d'un livre du catalogue :** Si l'utilisateur choisit de voir plus de détails sur un livre, il obtient la page suivante ou il peut commenter et valuer le livre (voir fig : [6.6\)](#page-109-0).

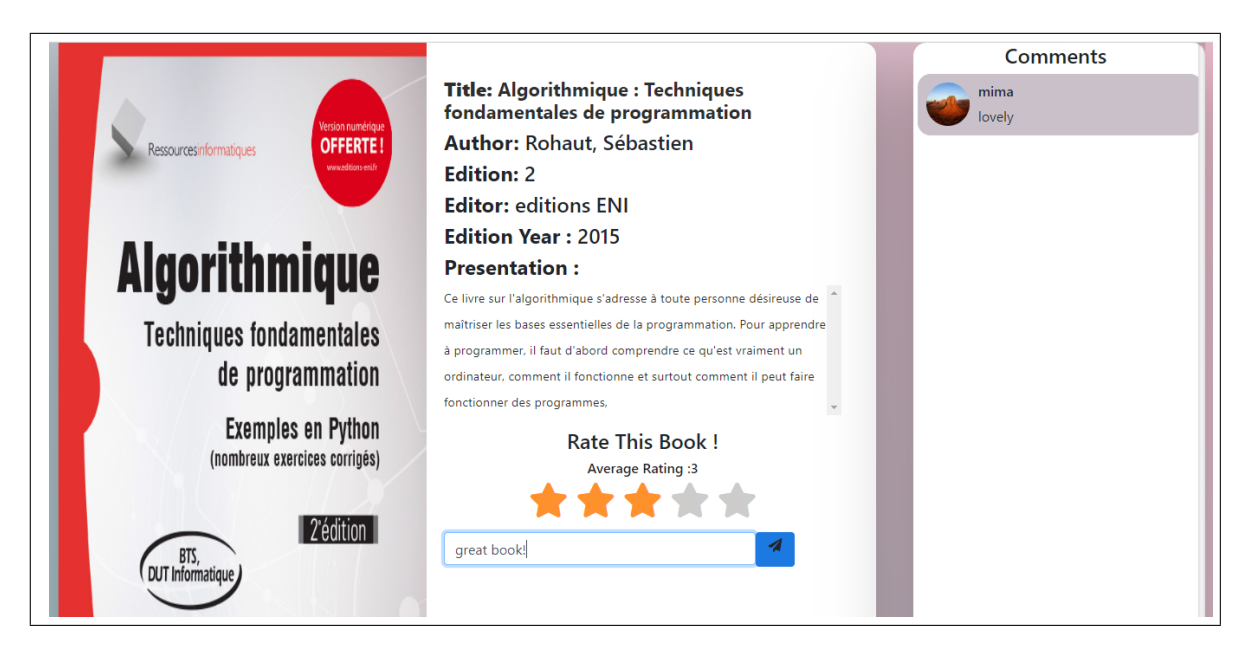

Fig. 6.6: Livre du catalogue

**Capture du blog :** Le Blog contient plusieurs articles de différentes catégories. Le bibliothécaire est responsable de la saisie des nouveaux articles (voir fig : [6.7\)](#page-109-1).

<span id="page-109-0"></span>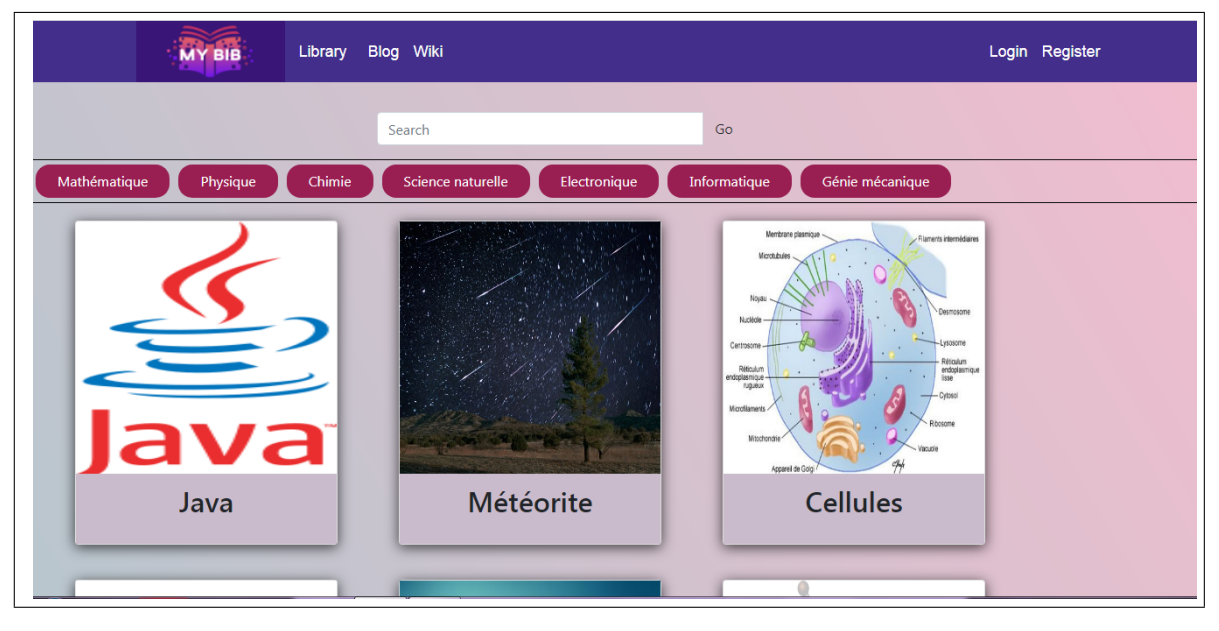

<span id="page-109-1"></span>Fig. 6.7: Blog

**Capture d'un article du blog :** Si l'utilisateur choisit de voir plus de détails sur un article, il obtient la page suivante ou il peut commenter et evaluer l'article (voir fig : [6.8\)](#page-110-0).

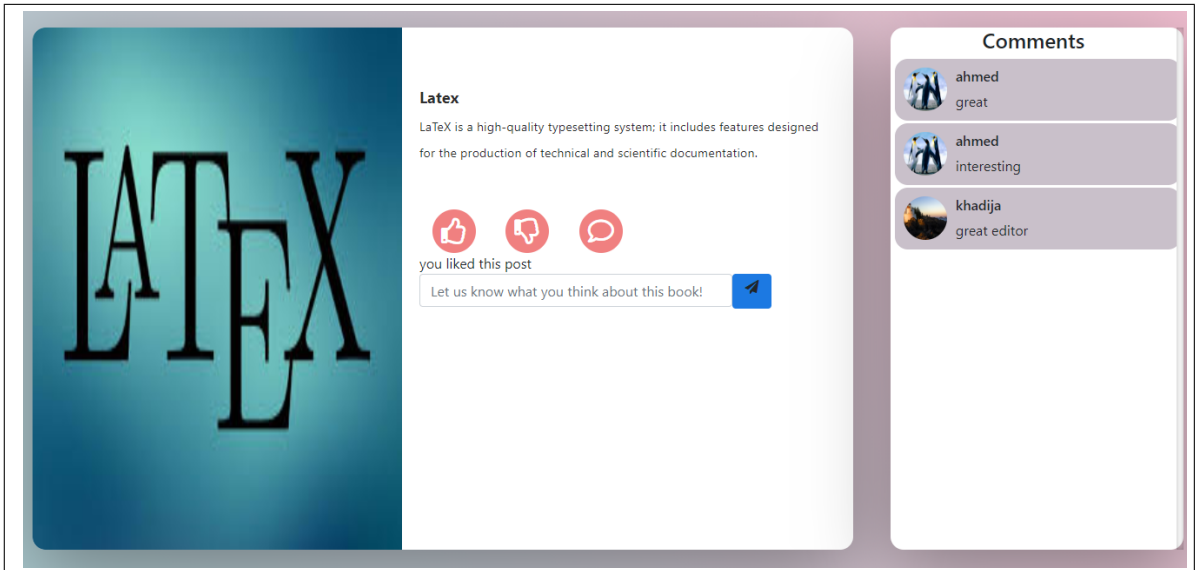

<span id="page-110-0"></span>Fig. 6.8: Article du Blog

**Capture du formulaire d'ajout d'un article :** La figure montre les informations que le bibliothécaire doit saisir pour créer un nouvel article (voir fig : [6.9\)](#page-110-1).

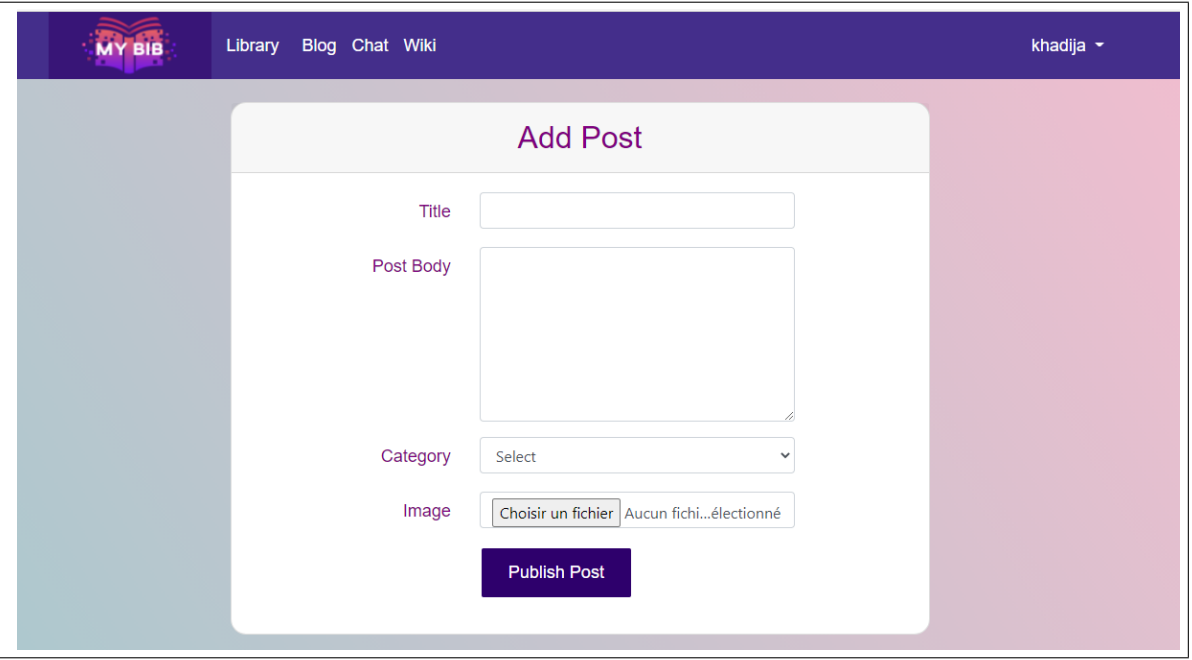

<span id="page-110-1"></span>Fig. 6.9: Formulaire d'ajout d'un article

**Capture de Chat :** Un étudiant membre peut communiquer avec les bibliothécaires au moyen d'une discussion instantanée et poser des questions (voir fig : [6.10](#page-111-0)).

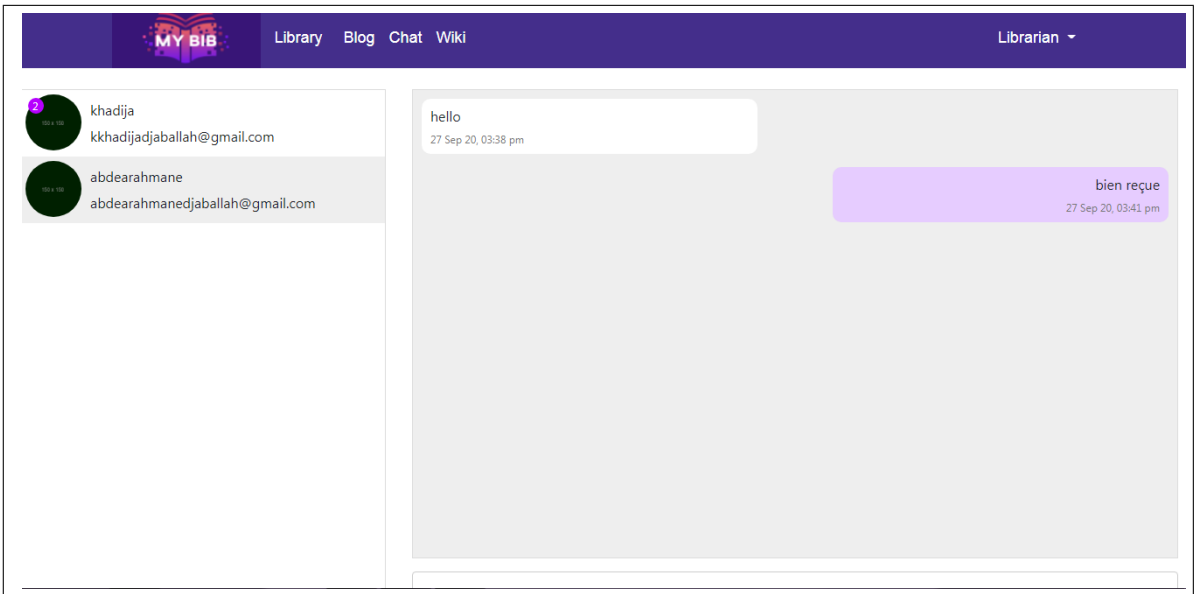

<span id="page-111-0"></span>Fig. 6.10: Chat

**Capture du Wiki :** Les utilisateurs, particulièrement les nouveaux, peuvent consulter le wiki pour obtenir une idée sur les fonctionnalités offertes par notre application web (voir fig : [6.11](#page-111-1)).

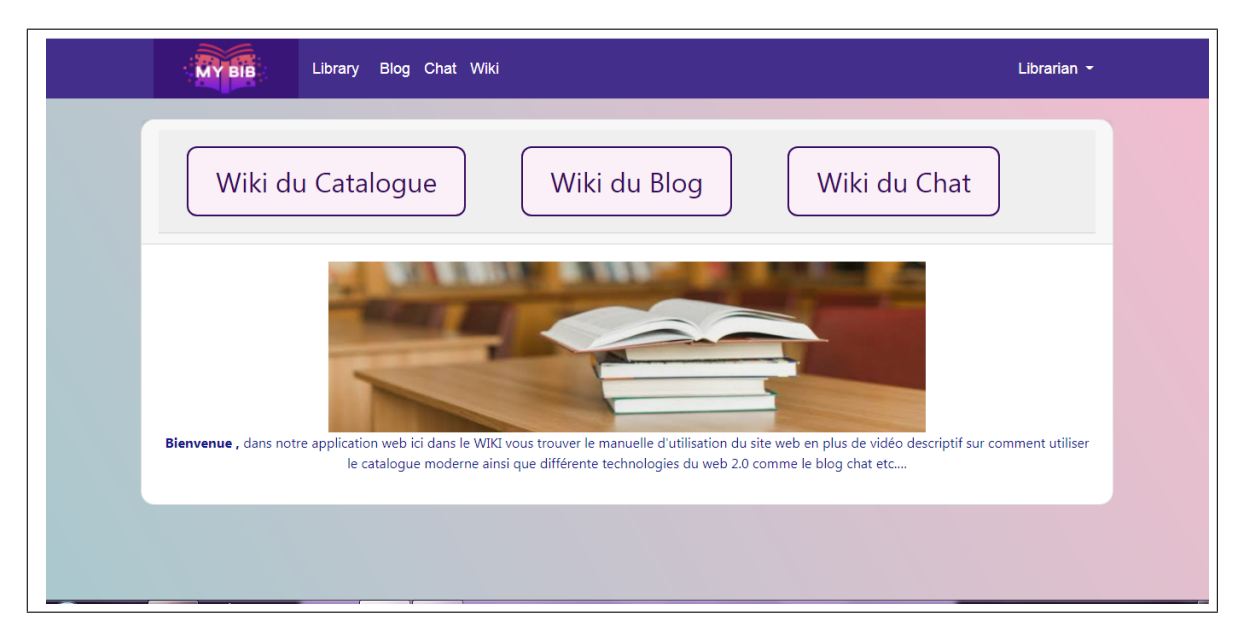

Fig. 6.11: Wiki

<span id="page-111-1"></span>**Capture du Dashboard :** Le bibliothécaire gère les utilisateurs (activer/désactiver/bloquer les comptes). Il est responsable aussi du controle des commentaires sur les articles et les livres (voir fig : [6.12](#page-112-0) , [6.13\)](#page-112-1).

| <b>Side Menu</b>        |                  |                                 | <b>Users</b>       |                           |                   |                     |
|-------------------------|------------------|---------------------------------|--------------------|---------------------------|-------------------|---------------------|
| <b>器 Dashboard</b>      | <b>User Name</b> | <b>User Email</b>               | <b>Designation</b> | <b>Blocking</b><br>status | <b>Activation</b> | <b>Deactivation</b> |
| <b>谷</b> Library        | <b>Librarian</b> | Librarian@gmail.com             | <b>Librarian</b>   | <b>Blocked</b>            | Active            | <b>m</b> Deactivate |
| $\blacksquare$ Catalog  | oumaima          | oumaimabenyahia@gamil.com       | <b>Student</b>     | <b>Blocked</b>            | Active            | <b>m</b> Deactivate |
|                         | doaa             | doaabenyahia@gmail.com          | <b>Student</b>     | <b>Blocked</b>            | Active            | <b>m</b> Deactivate |
| <b>IN</b> Blog          | najia            | najiadjaballah@gmail.com        | Student            | <b>Blocked</b>            | Active            | <b>m</b> Deactivate |
| $\bullet$ Chat          | feycal           | feycaldjaballah@gmail.com       | Student            | <b>Blocked</b>            | Active            | <b>m</b> Deactivate |
| W Wiki                  | abdearahmane     | abdearahmanedjaballah@gmail.com | Student            | <b>Blocked</b>            | Active            | <b>m</b> Deactivate |
| <b>卷 Users</b>          | zineb            | zinebdjaballah@gmail.com        | <b>Student</b>     | <b>Blocked</b>            | Active            | <b>m</b> Deactivate |
| <b>Q</b> Blog Comments  | aida             | aidabenyahia@gmail.com          | Student            | <b>Blocked</b>            | Active            | <b>m</b> Deactivate |
| <b>Q</b> Books Comments | imad             | imadbenyahia@gmail.com          | Student            | <b>Blocked</b>            | Active            | <b>m</b> Deactivate |
|                         | khadija          | kkhadijadjaballah@gmail.com     | <b>Student</b>     | <b>Blocked</b>            | Active            | fill Descriptate    |

<span id="page-112-0"></span>Fig. 6.12: Gestion des utilisateurs

| <b>Side Menu</b>        | <b>Blog Comments</b> |                             |                      |               |  |  |
|-------------------------|----------------------|-----------------------------|----------------------|---------------|--|--|
| <b>器 Dashboard</b>      | <b>User</b>          | User email                  | Comment              | <b>Action</b> |  |  |
| <b>谷</b> Library        | oumaima              | oumaimabenyahia@gamil.com   | intéressent          | <b>Delete</b> |  |  |
| Catalog                 | oumaima              | oumaimabenyahia@gamil.com   | très bien            | Delete        |  |  |
| <b>IN</b> Blog          | oumaima              | oumaimabenyahia@gamil.com   | waw j'aime cette ar  | <b>Delete</b> |  |  |
| $\bullet$ Chat          | oumaima              | oumaimabenyahia@gamil.com   | c'est un bon article | Delete        |  |  |
| W Wiki                  | doaa                 | doaabenyahia@gmail.com      | j'aime l'espace      | <b>Delete</b> |  |  |
|                         | doaa                 | doaabenyahia@gmail.com      | bon article          | <b>Delete</b> |  |  |
| <b>2: Users</b>         | khadija              | kkhadijadjaballah@gmail.com | plus de détaille si  | Delete        |  |  |
| <b>Q Blog Comments</b>  | khadija              | kkhadijadjaballah@gmail.com | nice !!              | <b>Delete</b> |  |  |
| <b>Q</b> Books Comments |                      |                             |                      |               |  |  |

<span id="page-112-1"></span>Fig. 6.13: Gestion des commentaires

Le bibliothécaire peut observer les statistiques de l'application comme montrent les figures [6.14](#page-113-0), [6.15](#page-113-1), [6.16](#page-113-2).

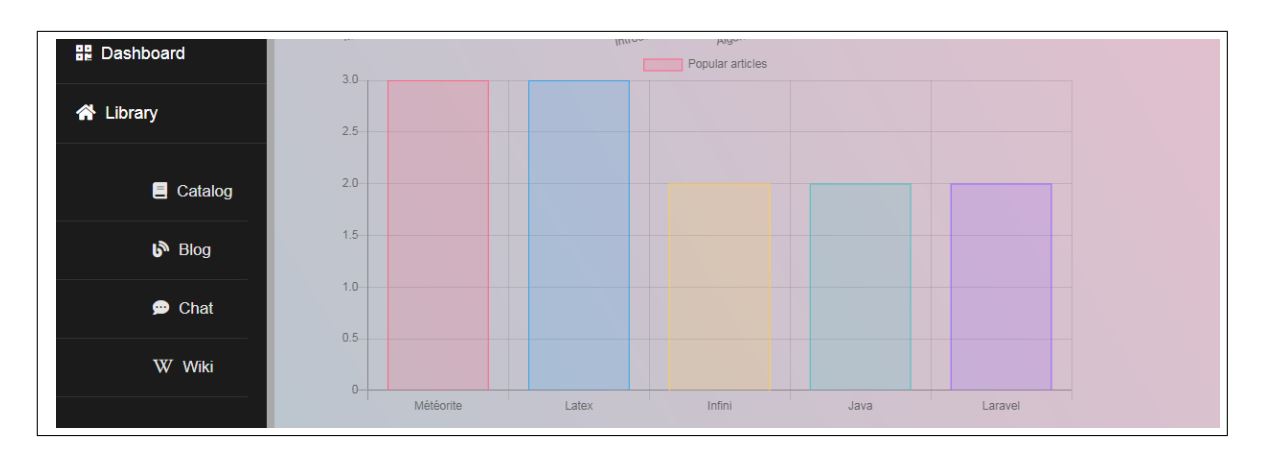

<span id="page-113-0"></span>Fig. 6.14: Diagramme des articles populaires

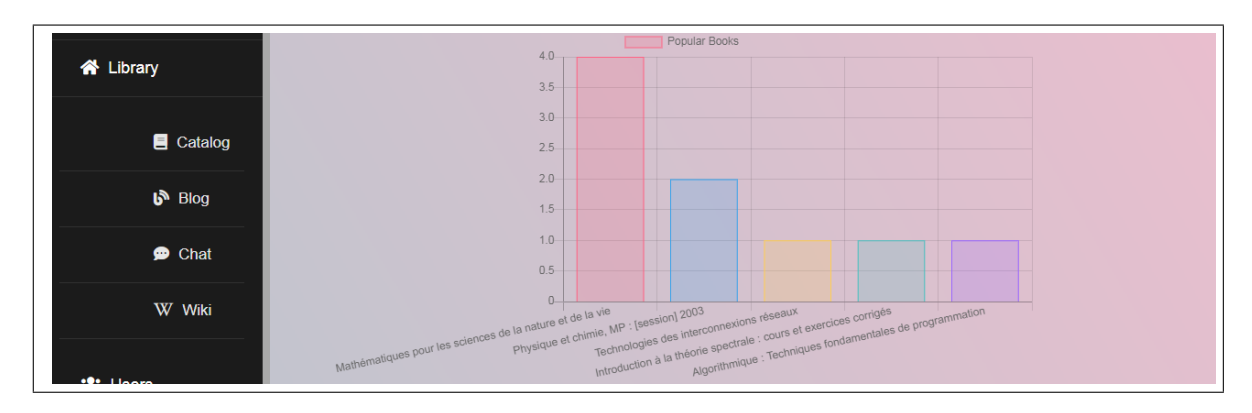

<span id="page-113-1"></span>Fig. 6.15: Diagramme des livres populaires

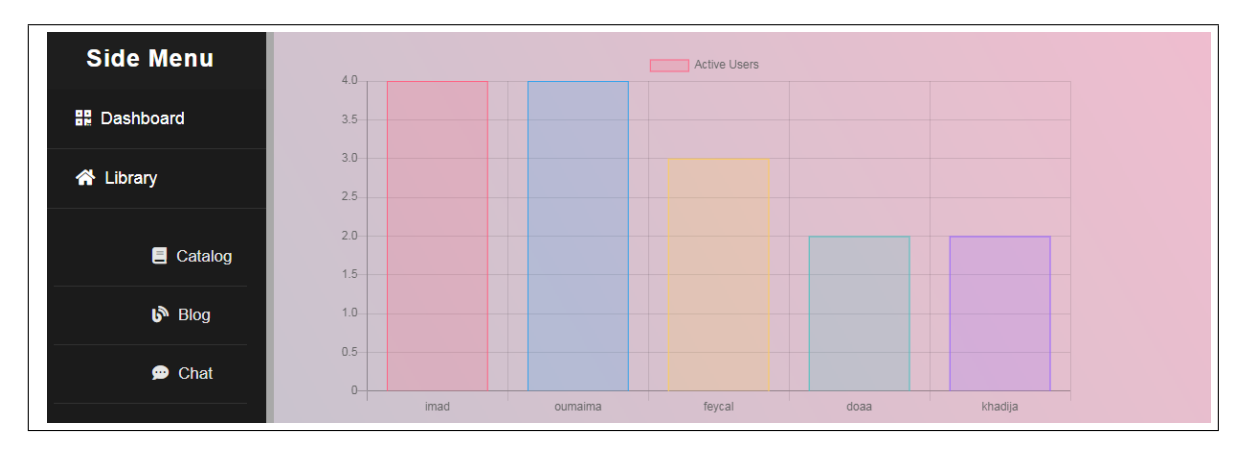

<span id="page-113-2"></span>Fig. 6.16: Diagramme des utilisataurs les plus actifs

## **6.4 Conclusion**

Arrivant à ce stade, nous avons terminé la phase développement de notre projet. Nous avons présenter les technologies utilisées. Nous avons aussi détaillé Laravel la framework qui nous a permis de gagner du temps en conception et en réalisation. L'étape suivante consiste à déployer le système pour pouvoir le tester par des utilisateurs réels en cas concrêt. C'est la méthode principale pour pouvoir tester, évaluer et collecter le feedback des utilisateurs.

## CONCLUSION GÉNÉRALE

L'objectif de notre projet était de migrer le catalogue en ligne de la bibliothèque de la faculté des sciences exactes et d'informatique (FSEI) vers un portail plus moderne, efficace et riche en services. Pour pouvoir mener à bien notre projet, nous avons effectué une étude théorique sur trois domaines. Premièrement, nous avons étudié la notion de bibliothèque et ses services. Deuxièmement, nous avons parcouru l'ensemble des technologies web 2.0 qui seront les composants principaux du nouveau système. Finalement, nous avons exploré les possibilités d'application de ces nouvelles technologies dans le cadre de la bibliothèque universitaire. Les connaissances acquises nous ont permis de reprendre la problématique, de l'analyser et de prendre un ensemble de choix conceptuels et organisationnels pour diriger le projet. Ensuite, nous avons entamé la conception suivant le plan fixé et en appliquant les choix effectués. Finalement, nous avons implémenté le nouveau système en utilisant des technologies web 2.0.

Le nouveau catalogue vise de meilleures performances en étant plus riche. En effet, la nouvelle version offre plus de détails. Il offre aussi la possibilité de communiquer et de collaborer autour des livres en permettant le dépôt des commentaires et des notes d'évaluation. Concernent les technologies du web 2.0, le nouveau système compte :

- Le blog qui contient des annonces et des articles pour permettre une meilleure communication entre les bibliothécaires et les étudiants.
- Le chat qui offrira un support pour une communication synchrone pour permettre aux bibliothécaires d'aider et d'assister les étudiants.
- Le wiki qui représente le support d'aide et qui contient des descriptions et vidéos détaillées

sur la manière d'utiliser l'application web.

Le nouveau système nécessite encore du travail pour pouvoir supporter toutes les technologies web 2.0. Il est aussi nécessaire de le tester et de l'évaluer dans des cas réels et par des étudiants pour pouvoir connaître ses limitations et avoir un feedback. Sur la base de ces deux derniers, il sera possible de l'améliorer et de le perfectionner.

## BIBLIOGRAPHIE

- [1] Academic libraries : Objectives and functions. [http://egyankosh.ac.in/bitstream/](http://egyankosh.ac.in/bitstream/123456789/11272/1/Unit-1.pdf) [123456789/11272/1/Unit-1.pdf](http://egyankosh.ac.in/bitstream/123456789/11272/1/Unit-1.pdf).
- [2] Social bookmarking, 2020. [https://en.wikipedia.org/wiki/Social\\_bookmarking](https://en.wikipedia.org/wiki/Social_bookmarking).
- [3] A. Anderson. What is web 2.0? ideas, technologies and implications for education. Technical report, JISC Technology and Standards Watch, 2007.
- [4] J Arora. Library 2.0 : Innovative technologies for building libraries of tomorrow, 2009.
- [5] Software Development Community. Web 2.0: An introduction, 2019. [https://medium.](https://medium.com/@SoftwareDevelopmentCommunity/web-2-0-an introduction-8230eb8fa6ce) [com/@SoftwareDevelopmentCommunity/web-2-0-anintroduction-8230eb8fa6ce](https://medium.com/@SoftwareDevelopmentCommunity/web-2-0-an introduction-8230eb8fa6ce).
- [6] Rea A. Harris, A. L. Web 2.0 and virtual world technologies : A growing impact on is education. *Journal of Information Systems Education*, 2009.
- [7] J. M. Maness. Library 2.0 theory : Web 2.0 and its implications for libraries, 2006. [https:](https://www.webology.org/2006/v3n2/a25.html#17) [//www.webology.org/2006/v3n2/a25.html#17](https://www.webology.org/2006/v3n2/a25.html#17).
- [8] L. Q. Mew. *Online Social Networking : A Task-person Technology Fit Perspective*. PhD thesis, George Washington University, 2009.
- [9] S. Murugesan. Understanding web 2.0. *IT Professional*, 2007.
- [10] Udem O. K. Nkamnebe C. B. Nkamnebe, E. C. Evaluation of the use of university library resources and services by the students of paul university, awka, anambra state, nigeria. *Library Philosophy and Practice (e-journal)*, 2014.
- [11] D. Prabhu. Application of web 2.0 and web 3.0: an overview. *International Journal of Research in Library Science*, 2017.
- [12] A. RAISSI. Conception et développement d'un site web de ecommerce pour le compte de lsat\_ nokia. Master's thesis, Université Virtuelle de Tunis, 2013.
- [13] M Scale. Facebook as a social search engine and the implications for libraries in the twenty‐first century, 2008. urlhttps ://www.emerald.com/insight/content/doi/10.1108/07378830810920888/full/html.
- [14] Tripathi A. Shukla, A. Library 2.0: Tools & techniques. 2012.
- [15] Joshua Stern. *Introduction to web 2.0 technologies*. PhD thesis. [http://www.ictliteracy.](http://www.ictliteracy.info/rf.pdf/Web2.0_Introduction.pdf) [info/rf.pdf/Web2.0\\_Introduction.pdf](http://www.ictliteracy.info/rf.pdf/Web2.0_Introduction.pdf).
- [16] J. Strickland. How web 2.0 works. <https://computer.howstuffworks.com/web-20.htm>.
- تأثير خدمات المكتبات الجامعية على رضى المستفيدين:دراسة ميدانية بالمكتبة الجامعية .سي الطيب ميمونة , بناط مراد [17] 2018. ,جامعة الجيلالي بونعامة - خميس مليانة ,مذكرة ماستر .المركز ية لممركز الجامعي-أحمد بن يحي الونشريسي- تيسمسيمت
- ,رسالة ماجستير -.أنظمة تسيير وحدات التزويد و الاقناء المكتبات الجامعية وهران مستغانم-معسكر نموذجا .غوار عفيف [18] .جامعة وهران
- المكتبة الجامعية و توظيفها لتطبيقات الويب 0.2 دراسة ميدانية بالمكتبة المركز ية جامعة العربي .حنان بن سايح ,أميرة زرقين [19] 2018. ,جامعة 08 ماي 1945 قالمة ,مذكرة ماستر .بن مهيدي- أم البواقي-
- *Cybrarians* .استخدام تقنية"الملخص الوافي للموقع" في مواقع المكتبات ومرافق المعلومات .أحمد سعيد أحمد متولى [20] *Journal*, 2009.
- 2009. .الجيل الثاني من خدمات الإنترنت : مدخل إلى دراسة الويب 2.0 والمكتبات 2.0 .محمود عبد الستار خليفة [21]
- $[22]$   $\,$  1.0  $\,$  2.0  $\,$  Library بجيل الثاني للمكتبات.  $\,$  2014.  $\,$  https://thevest2010.yoo7.com/ [t28-topic](https://thevest2010.yoo7.com/t28-topic).
- ,جامعة وهران 1 -احمد بن بلة ,مذكرة ماستر .اتجاهات المدونين العرب في تخصص علم المكتبات .قواسمية عبد الغني [23] 2015.
- اختصاصي المعلومات في ظل الويب 2.0 الجاهز ية و امكانية التطبيق دراسة ميدانية بمكتبات جامعتي .بن زكة وسام [24] 2015. ,جامعة قالمة ,رسالة دوكتوراه .جيجل و بجاية
- الاتصال الداخلي في المكتبات الجامعية ودوره في تحسين الخدمة المكتبية دراسة ميدانية بـ: كلية العلوم .خولة قواسمية [25] 2016. ,جامعة العربي التبسي– تبسة ,شهادة الماستر .الإنسانية والاجتماعية جامعة -تبسة-
- رسالة .مقترح برنامج التكوين لوثائقي للمستفيدين بمكتبة العلوم الاقتصادية و العلوم التجار ية و علوم التسيير .سواحي فاطمة [26] 2016. ,جامعة العربي التبسي ,ماجستير
- [://http](http://facelibrary.eb2a.com/index.php/2016/04/11/web2-0/?i=2) 2016. ,واقع تطبيقات الويب 2.0 في المكتبات العامة الجزائر ية: دراسة وصفية. .عادل غزال [27] [facelibrary.eb2a.com/index.php/2016/04/11/web2-0/?i=2](http://facelibrary.eb2a.com/index.php/2016/04/11/web2-0/?i=2).